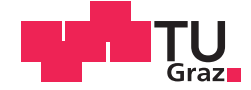

Bettina Höllerbauer

# **Schülerinnen und Schüler hacken: Der Einsatz von Pocket Code in einem offenen Unterrichtskonzept**

### **DIPLOMARBEIT**

zur Erlangung des akademischen Grades

Magistra der Naturwissenschaften

Lehramtsstudium Unterrichtsfach Informatik und Informatikmanagement

eingereicht an der

### **Technischen Universität Graz**

**Betreuer** 

Priv.-Doz. Dipl.-Ing. Dr.techn. Martin Ebner

Institute of Interactive Systems and Data Science

## **EIDESSTATTLICHE ERKLÄRUNG**

Ich erkläre an Eides statt, dass ich die vorliegende Arbeit selbstständig verfasst, andere als die angegebenen Quellen/Hilfsmittel nicht benutzt, und die den benutzten Quellen wörtlich und inhaltlich entnommenen Stellen als solche kenntlich gemacht habe. Das in TUGRAZonline hochgeladene Textdokument ist mit der vorliegenden Diplomarbeit identisch.

Datum Unterschrift

# <span id="page-2-0"></span>Abstract

The two most important abilities to learn programming are creative thinking and logical reasoning. By learning to create their own programs, students are encouraged to improve their ability to solve problems. The mobile application "Pocket Code", an app developed by the University of Technology of Graz, enables students to create their own programs. The graphical interface makes it easy for students to gain their first programming experiences. The objective of this thesis is to develop a teaching concept which allows students in secondary school to learn the basic concepts of programming with the help of the mobile application "Pocket Code". This thesis should clarify how such a concept could look like and how it can be implemented in school successfully.

Therefore, the work was separated into two parts. The first part examines the theoretical concepts underlying the teaching concept, such as Open Educational Resources, open learning and self-determined learning. Finally, the first part is concluded by discussing the usage of technology in the classroom as well as the "BYOD" approach.

The second part presents the teaching concept in more detail and covers its development which is based on Open Educational Resources. Afterwards the implementation and evaluation of the teaching concept will be addressed, by introducing the evaluation methods and the consequent results. At the end, conclusions for further usage are drawn, based on the results of this evaluation.

The evaluation revealed, that the teaching concept was positively received by the students. They liked the group work and the open learning together with self-determined learning. The materials were well understandable and regularly used by the students and it turned out, that the learning videos were used primary. The evaluation of the implemented point system

showed, that the male students enjoyed the emerging competition between the groups and liked the point system, while some of the female students disliked this system and indicated that the comparison was discouraging for them. The gender-specific evaluation also showed that female students, even if they rendered the same performance as their male colleagues, considered the tasks as to difficult.

# Kurzfassung

Um das Programmieren zu erlernen sind die beiden wichtigsten Eigenschaften, das kreative und das logische Denken. Denn keine andere Disziplin fördert die Fähigkeit Probleme zu lösen so, wie es das Programmieren tut. Und davon können auch schon sehr junge Schülerinnen und Schüler profitieren. Denn die von der Technischen Universität Graz entwickelte mobile App "Pocket Code" ermöglicht es ihnen, mithilfe einer einfach aufgebau-<br>ten grafischen Oberfläche, erste Erfehrungen mit dem Programmieren zu ten grafischen Oberfläche, erste Erfahrungen mit dem Programmieren zu sammeln. Daher hat sich diese Arbeit zum Ziel gesetzt, ein Unterrichtskonzept zu entwickeln, dass es Schülerinnen und Schüler der Sekundarstufe I ermöglicht mithilfe von "Pocket Code" die grundlegenden Konzepte des " Programmierens zu erlernen. In dieser Arbeit soll gezeigt werden, wie ein solches Unterrichtssetting aussehen kann und wie erfolgreich der Einsatz eines solchen Konzeptes ist.

Dazu wurde die Arbeit in zwei Teile gegliedert. Der erste Teil beschäftigt sich mit den theoretischen Hintergründen des entwickelten Unterrichtskonzepts. Im Speziellen wird dabei auf freie Bildungsressourcen, sogenannten Open Educational Resources eingegangen, die dem entwickelten Unterrichtskonzept als Ausgangsmaterialien dienten, bevor danach genauer auf einen offenen Unterricht und das damit verbundene selbstbestimmte Lernen eingegangen wird. Am Ende des ersten Teils soll noch genauer auf den Technologieeinsatz und den dazu gehörenden "Bring your own Device"-<br>Ansatz eingegengen werden Ansatz eingegangen werden.

Der zweite Teil dieser Arbeit stellt dann das entwickelte Unterrichtskonzept näher vor. Er beschäftigt sich mit seiner Entwicklung ausgehend von Open Educational Resources und beschreibt danach die Durchführung und die Evaluierung des Unterrichtskonzepts. Dazu werden die verwendeten Methoden und die daraus resultierenden Ergebnisse präsentiert um daraus Schlussfolgerungen für weitere Einsätze des Unterrichtssettings zu ziehen.

Die Ergebnisse der Evaluierung zeigen, dass das Unterrichtskonzept von den Schülerinnen und Schülern sehr gut angenommen wurde. Die Gruppenarbeit und das freie Arbeiten in einem offenen Unterrichtssetting erfreute sich großer Zustimmung und die erstellten Materialien waren für die Schülerinnen und Schüler verständlich aufgebaut und wurden von ihnen gerne und regelmäßig verwendet. Dabei stellten sich die Lernvideos als primäres Lernmedium heraus. Die Evaluierung des eingeführten Punktesystems zeigte, dass vor allem die männlichen Teilnehmer den dabei entstehenden Wettkampf zwischen den Gruppen schätzen und gerne mit dem Punktesystem arbeiten, während die weiblichen Probanden dem System nicht so positiv gegenüberstanden. Manche von ihnen empfanden den Vergleich zwischen den Punkteständen der einzelnen Gruppen sogar als demotivierend. Die geschlechtsspezifische Auswertung zeigte zudem auch noch, dass Schülerinnen, obwohl sie die gleiche Leistung erbrachten wie ihre männlichen Kollegen, die Aufgabenstellungen oft als zu schwer empfanden, was bei den Schülern nicht der Fall war.

# <span id="page-6-0"></span>Danksagung

An dieser Stelle möchte ich mich bei allen bedanken, die mich während meiner Studienzeit und beim Erstellen dieser Diplomarbeit unterstützt haben.

Zuerst gebührt mein Dank Herrn Dr. Martin Ebner, der meine Diplomarbeit betreut und begutachtet hat. Für seine Bemühungen und die hilfreichen Ratschläge möchte ich mich herzlich bedanken.

Ein besonderer Dank gilt auch der Praxis-NMS in Graz und insbesondere Herrn Harald Meyer, MA BEd für die Unterstützung bei der Durchführung des Unterrichtskonzeptes.

Bei meinem Partner Thomas Windhaber möchte ich mich für die Unterstützung und den Rückhalt bedanken, den er mir während meiner gesamten Studienzeit entgegengebracht hat.

Ich möchte auch meiner Familie, meinem Bruder und im speziellen meinen Eltern danken, die mir mein Studium überhaupt erst ermöglicht haben.

Zum Schluss möchte ich noch meinen Kommilitonen Sarah, Johannes, Philipp, Nadine, Lisa und Bettina danken, die meine Studienzeit zu einer der besten Zeiten meines Lebens gemacht haben.

Bettina Höllerbauer,

Graz, 19.04.2017

# Inhaltsverzeichnis

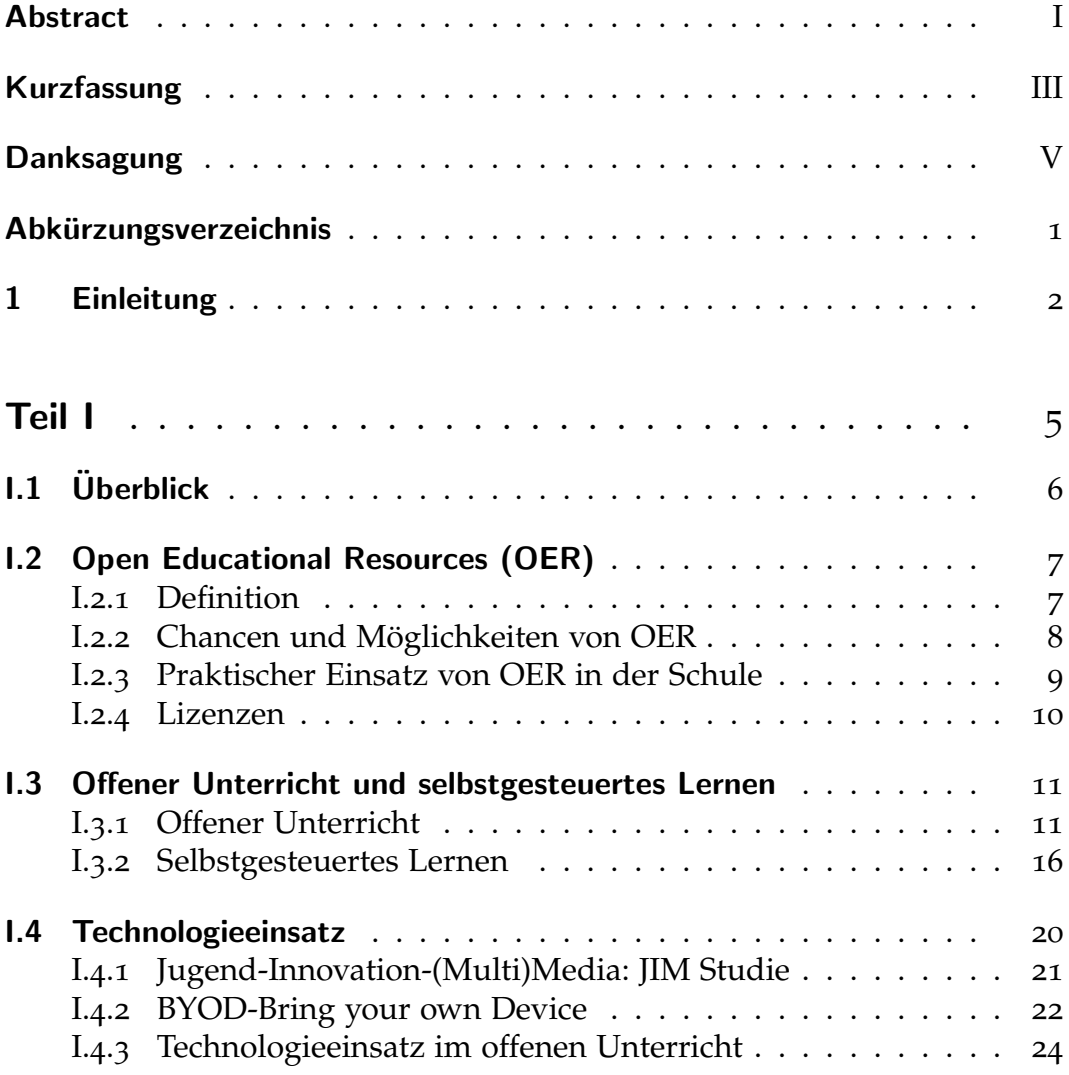

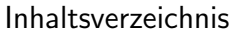

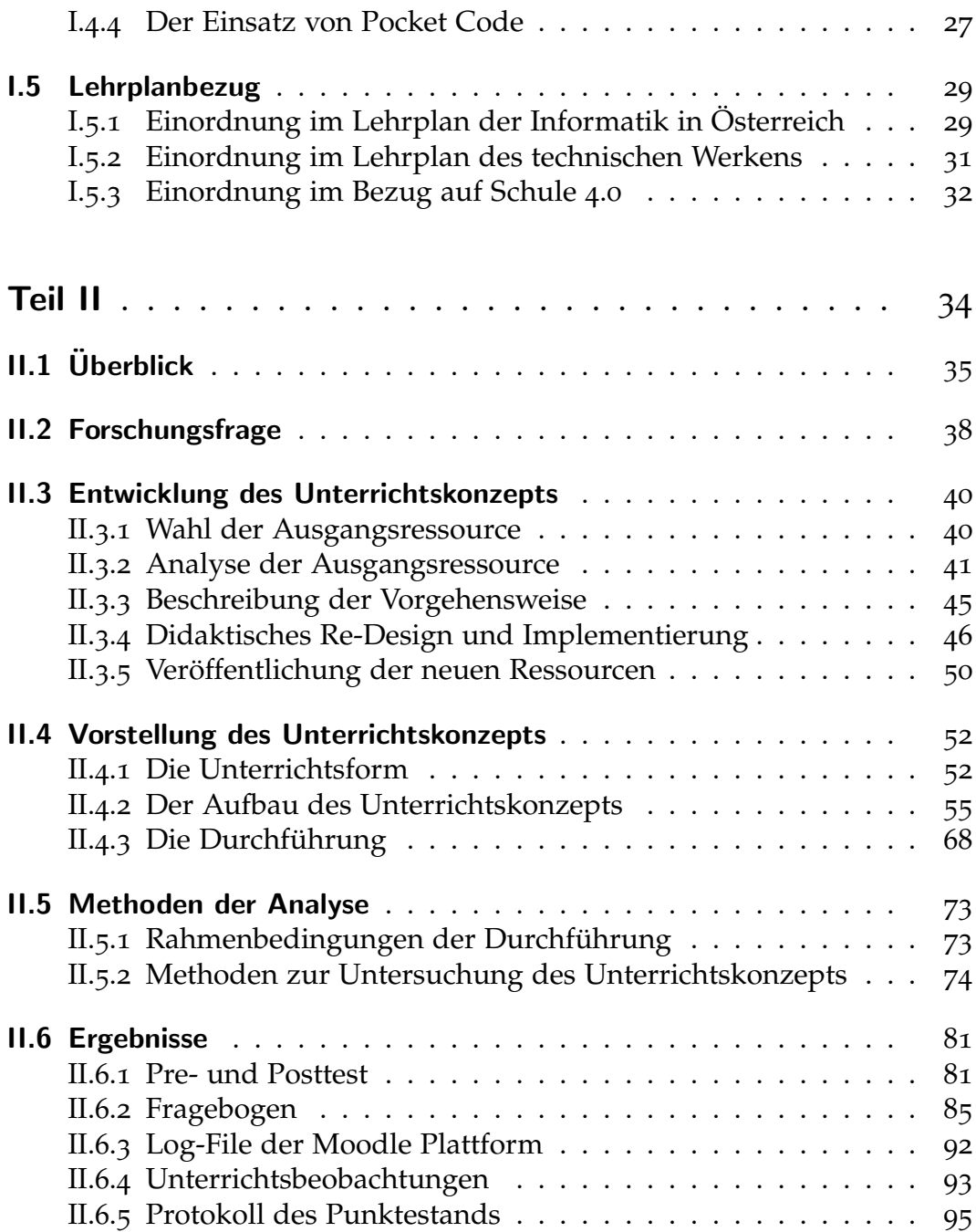

### Inhaltsverzeichnis

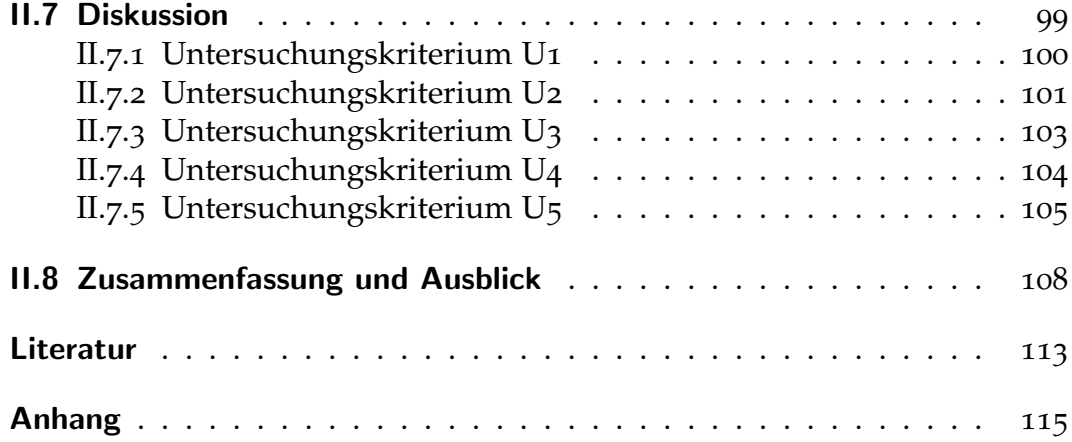

# <span id="page-10-0"></span>Abkürzungsverzeichnis

# **Abkurzung Bedeutung ¨**

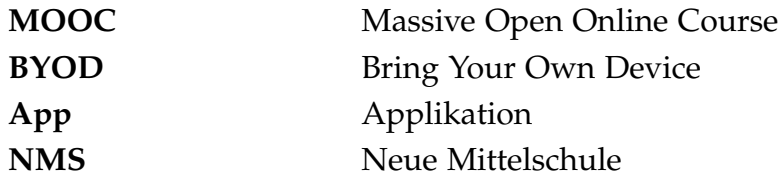

# <span id="page-11-0"></span>1 Einleitung

*The need to know the capital of Florida died when my phone learned the answer. Rather, the students of tomorrow need to be able to think creatively. They will need to learn on their own, adapt to new challenges and innovate on-the-fly.* (Anthony Chivetta)

Durch den Einzug der Technologie in unseren Alltag, hat sich auch unser Zugang zu Wissen und die damit verbundene Art zu Lernen verändert. Der Highschool-Schuler Anthony Chivetta beschrieb diesen Zustand sehr ¨ schön im obigen Zitat. Unser Smartphone ist unser ständiger Begleiter und macht es großteils überflüssig, über ein breites Faktenwissen zu verfügen. Umso wichtiger ist es den Schülerinnen und Schülern beizubringen, wie sie sich in unserer digitalen Welt zurechtfinden. Technologien sind ein Teil von uns und müssen deshalb auch Teil dessen sein, was wir den Kindern und Jugendlichen für die Zukunft mitgeben. Sie müssen lernen wie man falsche von richtigen Informationen unterscheidet und wie man die gewonnenen Informationen gekonnt einsetzt um Probleme zu lösen. Die Schülerinnen und Schüler müssen lernen kreativ zu denken, sie müssen vorhandenes Wissen neu verknüpfen können und in der Lage sein, neue Herangehensweisen zum Lösen von Problemstellungen zu finden. Und etwas das den Schülerinnen und Schülern dabei helfen kann diese Fähigkeiten zu entwickeln, ist das Programmieren.

Das Programmieren hilft uns dabei, in unserer digitalen Welt nicht den Anschluss zu verlieren und liefert uns ein tieferes Verständnis für die Funktionsweisen von digitalen Geräten. Die Fähigkeit etwas programmieren zu können, unsere digitale Welt so anzupassen wie wir das möchten und selbst etwas zu schaffen, ist längst nicht mehr etwas, dass nur Informatikerinnen und Informatikern in ihren dunklen Kämmerchen vorbehalten ist. Es hat

#### 1 Einleitung

sich viel getan in den letzten Jahren. Durch grafische Oberflächen und einfach zu verwendende Hardware ist es nun auch Kindern und Jugendlichen möglich, spielerisch mit der Materie in Kontakt zu treten. Das Programmieren hilft uns dabei, in unserer digitalen Welt nicht den Anschluss zu verlieren und liefert uns ein tieferes Verständnis für die Funktionsweisen von digitalen Geräten.

Um zu programmieren sind kreatives und logisches Denken die wichtigsten Eigenschaften. Eigenschaften die Kinder in jungen Jahren bereits besitzen, die aber durch das Schulsystem oft zu wenig gefördert werden. Vor allem das kreative Herangehen an Problemstellungen geht während der Schulzeit oft verloren. Deshalb ist es umso wichtiger die Kinder und Jugendlichen in diesem Bereich früh zu fördern.

In dieser Arbeit soll der Frage nach einem möglichen Einsatz der mobilen App "Pocket Code<sup>[1](#page-12-0)</sup>"(siehe [I.](#page-36-0)4.4) in einem offenen Unterrichtskonzept<br>für die Unterstufe nachgegengen werden welches den Schüleringen und für die Unterstufe nachgegangen werden, welches den Schülerinnen und Schülern einen ersten Einblick in die Welt des Programmierens eröffnet. Dabei wird die Arbeit in zwei Teile gegliedert. Der erste Teil beschaftigt sich ¨ mit den theoretischen Hintergründen die im Unterrichtskonzept eine Rolle spielen und der zweite Teil behandelt den Entwurf, die Entwicklung und die anschließende Evaluation des Unterrichtskonzepts.

Da es sich um ein offenes Unterrichtskonzept für den Informatikunterricht der Unterstufe handelt, welches auf offen lizenzieren Materialien, also sogenannten Open Educational Resources (OER) basiert, soll im theoretischen Teil näher auf die Konzepte des offenen Unterrichts und des selbstgestreuten Lernens in Kombination mit dem Technologieeinsatz eingegangen werden, sowie auf die Definitionen und Hintergründe von Open Educational Resources. Am Ende des ersten Teils soll noch der Bezug zum Lehrplan hergestellt werden und das Unterrichtskonzept inhaltlich verortet werden.

Im zweiten Teil wird die zentrale Fragestellung dieser Arbeit vorgestellt bevor näher auf den Entwurf und die Entwicklung des Unterrichtskonzeptes auf der Grundlage der bereits vorhandenen Open Educational Resources

<span id="page-12-0"></span><sup>1</sup> Informationen zu Pocket Code unter: <https://www.catrobat.org/> (Abgerufen am 21.04.2017)

#### 1 Einleitung

eingegangen wird. Danach soll ein Überblick über die neu gewonnenen Materialien gegeben werden und die Durchführung und Evaluation beschrieben werden. Ein Hauptaugenmerk liegt dabei in der Untersuchung der fünf Untersuchungskriterien, die von der zentralen Forschungsfrage abgeleitet wurden. Zum Schluss werden die Ergebnisse der Evaluation des Unterrichtssettings vorgestellt bevor daraus Schlussfolgerungen für einen weiteren Einsatz gezogen werden.

# <span id="page-14-0"></span>Teil I

# **1.1 Überblick**

In diesem Teil der Arbeit, soll den theoretischen Hintergründen des entwickelten Unterrichtskonzepts nachgegangen werden. Er soll die Wissensgrundlage für das im zweiten Teil entwickelte Unterrichtskonzept aufbauen.

Dabei beschäftigt sich dieser Teil mit Open Educational Resources, kurz OER. Mit deren Definition, den Chancen und Möglichkeiten von OER dem praktischen Einsatz in der Schule und den dafür verwendeten Lizenzen.

Ein weiterer Punkt beschäftigt sich mit offenem Unterricht und selbstgesteuertem Lernen. Es werden die Begriffe geklärt, einige Qualitätsmerkmale von offenen Unterricht betrachtet und es soll näher auf die Merkmale von selbstgesteuertem Lernen eingegangen werden.

Der erste Teil der Arbeit beschäftigt sich auch mit dem Einsatz von Technologien im Unterricht und geht dem " Bring your own Device "Konzept nach. Weiteres werden der Technologieeinsatz im offenen Unterricht und der Einsatz von "Pocket Code"im Unterricht erörtert.

Als letzten Punkt wird noch die Einordnung des Unterrichtskonzeptes im Lehrplan behandelt und es werden die möglichen Variationen zum Einsatz des Unterrichtskonzeptes vorgestellt.

# <span id="page-16-0"></span>I.2 Open Educational Resources (OER)

## <span id="page-16-1"></span>I.2.1 Definition

Open Educational Resources (dt. offene Bildungsressourcen), kurz OER, sind frei zugängliche, nutzbare und häufig auch modifizierbare Online-Ressourcen für das Lernen und Lehren. (Martin Ebner und Schön, [2011](#page-123-0))

OER meinen also jede Art von Ressource, die uber die entsprechende Li- ¨ zenzierung verfügt, um frei zugänglich zu sein. Und obwohl die Schule, rechtlich gesehen ein geschützter Bereich ist, so wird es in der heutigen Zeit doch immer wichtiger sich den Grenzen dieses Bereiches bewusst zu sein und sie auch den Schülerinnen und Schülern aufzuzeigen. Vor allem bei der Entwicklung weg vom Frontalunterricht und hin zum offenen, selbstgesteuerten, konstruktivistischen Unterricht spielen OER eine wichtige Rolle. Denn offener Unterricht braucht auch offene Ressourcen. Dabei zeichnen sich diese Ressourcen dadurch aus, dass sie:

(b) freiverwendbar: Da generell Urheberrechtsinhaber/-innen, also in der , (a) kostenfrei im Web zur Verfügung stehen. Darüber hinaus sind sie auch Regel die Autor/innen von Internetmaterialien, um Erlaubnis gefragt werden müssen, bevor Materialien im Unterricht eingesetzt werden bzw. modifiziert und wiederveröffentlicht werden, wurden dazu eine Reihe von Lizenzmodellen eingeführt. Im deutschsprachigen Raum ist der Einsatz der Creative-Commons-Lizenzen verbreitet. " (Martin Ebner und Schön, [2011](#page-123-0), S.2)

Ein Hauptaugenmerk ist dabei auf Punkt (b), die freie Verwendbarkeit zu legen. Denn obwohl man im Internet zahlreiche, sehr gute Materialien für den

I.2 Open Educational Resources (OER)

Einsatz im Unterricht kostenfrei findet, so ist es Lehrpersonen nicht erlaubt diese einzusetzen beziehungsweise fur die eigenen Zwecke zu modifizieren ¨ und anderen Kolleginnen und Kollegen online zur Verfügung zu stellen. Das bedeutet, dass der große Vorteil von OER für Lehrerinnen und Lehrer darin besteht, dass sie sich einfach modifizieren und wiederverwenden lassen.

# <span id="page-17-0"></span>I.2.2 Chancen und Möglichkeiten von OER

Laut (Geser, [2007](#page-123-1)), eröffnen OER zahlreiche Möglichkeiten, wie zum Beispiel die Chance,

- "ein größeres Themenspektrum zur Auswahl anzubieten und größere ein großeres Themenspektrum zur Tuswahl unzusteten und großere<br>Flexibilität bei der Auswahl von Lehr- und Lernmaterial zu ermöglichen (d.h., dass Inhalte unkompliziert verandert und in das Unterrichtsma- ¨ terial integriert werden können);
- ich Zeit und Mühe zu ersparen, da Inhalte wiederverwendet werden, für die alle Fragen zum geistigen Eigentumsrecht bzw. zum Urheberrecht bereits geklärt sind;
- engagierten Lehrern zu ermöglichen, den Bildungswert von Inhalten zu steigern, indem sie ihre eigene persönliche Meinung, ihre Erfahrungen und Verbesserungsvorschläge einbringen können;
- zur Bildung von Lerngruppen, welche z. B. aus Lehrern und Lernenden bestehen, da bedienerfreundliche Programme eine kollaborative Lernumgebung ermöglichen (z. B. Gruppen-Wikis oder Weblogs, soziale Netzwerke, Content Feeds);
- eine Unterstützung von benutzerzentrierter Vorgehensweise bei Bildung und lebenslangem Lernen; Benutzer/-innen konsumieren Bildungsinhalte nicht nur, sondern entwickeln ihre eigenen E-Portfolios und teilen Lernergebnisse und Erfahrungen mit Mitstreiter/-innen; "

Und dieses Teilen von Materialien und Ergebnissen, ist das zentrale Kernstück von OER. Man wird von der passiven Lernerin bzw. vom passiven Lerner, zur aktiven Gestalterin bzw. zum aktiven Gestalter von neuen Ressourcen. Und dieses aktive Arbeiten an neuen offenen Materialien benötigt die

#### I.2 Open Educational Resources (OER)

OER-Bewegung. Es ist nicht genug nur passiv Inhalte zu konsumieren. Es müssen auch aktiv neue Inhalte geschaffen werden, um die Bewegung voranzubringen und genügend freie Bildungsinhalte zu produzieren.

## <span id="page-18-0"></span>I.2.3 Praktischer Einsatz von OER in der Schule

Wie Lehrpersonen und auch Lernende mit OER in der Praxis umgehen sollen, wie sie die Ressourcen finden, erstellen und teilen, beschreiben Ebner und Schön in ihrem Beitrag zu offenen Lernressourcen (Martin Ebner und Schön,  $2011$ ):

Für den Unterricht nutzbar, sind solche Materialien, die über eine entsprechende Lizenz verfügen. Dabei ist die Creative-Commons-Lizenz (kurz CC-Lizenz) die im deutschsprachigen Raum am meisten verbreitete Lizenz. Viele Suchmaschinen wie z. B. auch Google bieten bereits eigene Tools und Einstellungen an, um konkret nach solchen Inhalten zu suchen. Auch auf der Creative-Commons Website kann das Internet nach entsprechenden Materialien durchsucht werden (creativecommons.org). Egal ob Bilder, Musik oder Videos für nahezu jedes Format gibt es auch schon eigene Plattformen, die die Suche nach entsprechend lizenzierten Materialien ermöglichen. Dazu gehören z. B. Jamendo.com (für Musik) und FlickR.com (für Bilder) und YouTube.com bietet auch eine Einschränkung der Suche, auf entsprechend lizenzierte Videos an. Viele offene Bildungsressourcen verstecken sich auch auf den entsprechenden OER-Portalen und Verzeichnissen. Daher ist es auch sinnvoll auf den entsprechenden Websites zu recherchieren. Es wurde auch eine Meta-Suchmaschine entwickelt (www.globe-info.org) die zwar nicht alle, aber so manche Ressourcen findet.

Wurden nun die entsprechenden Materialien gefunden, geht es an das Entwickeln neuer Ressourcen. Dabei sollte die Ausgangslizenz beachtet werden und in der Regel ein Vermerk zur Erstellerin bzw. zum Ersteller eingefügt werden. Beim Erstellen von neuen Materialien sollte auch darauf geachtet werden, Dateiformate zu benutzen die möglichst offen sind um die Wiederverwendung und das Modifizieren für andere zu erleichtern. Also zum Beispiel das .png Format für Bilder, Open-Office-Formate für Texte und andere Formate wie .html oder .xml.

I.2 Open Educational Resources (OER)

Um die erstellten Materialien nun zu publizieren, sollte eine entsprechende themenspezifische Plattform gewählt werden um möglichst viele Interessenten zu erreichen. Somit wird auch sichergestellt, dass sich andere mit den Materialien auseinandersetzen und sie gegebenfalls verbessern bzw. andere Ideen einfließen lassen. Wichtig dabei ist die Wahl der geeigneten Lizenz. Diese sollte ebenfalls möglichst offen sein, also möglichst wenige Einschränkungen besitzen, jedoch auch die Lizenz unter denen die Ausgangsmaterialien standen berücksichtigen. (vgl. Martin Ebner und Schön, [2011](#page-123-0))

## <span id="page-19-0"></span>I.2.4 Lizenzen

Im Gegensatz zu den USA, besteht in Europa nicht die Möglichkeit Ressourcen im Internet als "public domain "zur Verfügung zu stellen. Ein<br>Verzieht auf geistiges Eigentum ist bier also nicht möglich. Deshalb braucht Verzicht auf geistiges Eigentum ist hier also nicht möglich. Deshalb braucht es entsprechende Lizenzen, um die Art der Nutzung und der Verwendung zu kennzeichnen. Die am weitesten verbreitete Lizenz, ist die Creativ-Commons-Lizenz. Sie bietet mittels Baukastenprinzip, verschiedene Modelle an um die eigenen Materialien zu kennzeichnen. Eine Übersicht über die einzelnen Modelle ist in Abb. [I.](#page-19-1)2.1 zu finden. Diese Modelle lassen sich nun beliebig kombinieren, immer unter Berücksichtigung der ursprünglichen Lizenz.

| <b>Icon</b> | <b>Kurzform</b> | Erläuterung                                                                                                    |
|-------------|-----------------|----------------------------------------------------------------------------------------------------|
|             | bγ              | Namensnennung: Der Autorinnen- bzw.<br>Autorenname muss genannt werden                                                 |
|             | nc              | Nicht kommerziell: Das Werk darf nicht für<br>gewerbliche Zwecke verwendet werden                                      |
|             | nd              | Keine Bearbeitung: Das Werk darf nicht<br>verändert werden                                                             |
|             | sa              | Weitergabe unter gleichen Bedingungen:<br>Das (veränderte) Werk muss unter der<br>gleichen Lizenz weitergegeben werden |

<span id="page-19-1"></span>Abbildung I.2.1: Creative-Commons-Lizenzen: Optionen.

## <span id="page-20-1"></span><span id="page-20-0"></span>I.3.1 Offener Unterricht

Liest man sich in die Literatur ein, so findet man oft keine genaue Definition für "offenen Unterricht". Manche Autoreninnen bzw. Autoren versuchen sich an einer Definition und andere wagen erst gar nicht den Versuch offenen Unterricht definieren zu wollen, denn " offenen Unterricht definieren zu wollen ist ein Widerspruch in sich. " (Kasper, [1990](#page-124-0), S.5) Auch eine Abgrenzung zu anderen Unterrichts - und Lernkonzepten ist schwierig zu treffen.

Dennoch existieren Versuche eine einheitliche Definition zu finden und festzulegen. Auf einiger der bekanntesten Definitionen soll nun im folgenden Abschnitt eingegangen werden.

### <span id="page-20-2"></span>1.3.1.1 Begriffserklärung

Eine Definition, die häufig genannt wird, ist die von Wallrabenstein. Er definiert offenen Unterricht, als

*... Sammelbegriff fur unterschiedliche Reformans ¨ atze in vielf ¨ altigen ¨ Formen inhaltlicher, methodischer und organisatorischer Offnung mit ¨ dem Ziel eines veranderten Umgangs mit dem Kind auf der Grundlage ¨ eines veranderten Lernbegriffs. ¨* (Wallrabenstein, [1991](#page-124-1), S. 54)

Wallrabenstein gibt dabei sechs charakteristische Merkmale an, die offenen Unterricht kennzeichnen (vgl.Wallrabenstein, [1991](#page-124-1)):

- 1) **Lernumwelt:** Lernumgebung mit Werkstattcharakter; Verschiedene Zonen und Bereiche in denen die Schülerinnen und Schüler angeregt werden
- 2) **Lernorganisation:** Freie und flexible Arbeit; zum Beispiel mit Wochenoder Tagesplanen, Projekten, Morgenkreisen, Klassenrat, individueller ¨ Zeiteinteilung; dabei wenig Frontalphasen
- 3) **Lernmethoden:** Kreative Auswahl an Lernmethoden; schülerzentriertes, entdeckendes Lernen
- 4) Lernatmosphäre: Akzeptanz der individuellen Lernvoraussetzungen, gegenseitige Offenheit und Vertrauen
- 5) Lerntätigkeiten: Praktisches Arbeiten; herstellen und untersuchen; eigne Entscheidungen über Inhalte treffen und mit andern über gemeinsame Vorhaben abstimmen; experimentieren und dokumentieren; freie Texte schreiben; von Erkenntnissen erzählen
- 6) **Lernergebnisse:** Geschichten, Gedichte, Werkprodukte, Bilder, Sammlungen...

Peschel geht bei seiner Definition von offenem Unterricht schon etwas weiter und fordert:

*Nach 25- bis 30-jahriger Suche nach ¨ offenem Unterricht" muss es " endlich eine Abgrenzung bzw. Inbeziehungsetzung eines stimmigen Konzepts Offenen Unterrichts zu anderen – auch berechtigterweise praktizierten – Unterrichtsformen geben, damit die Ideale dieser Unterrichtsform nicht vollig beliebig interpretiert und reduziert werden ¨ konnen. ¨* (Peschel, [2002](#page-124-2)b, S.77)

Dafür beschreibt er grundlegende Dimensionen des offenen Unterrichts (**S.13**; Peschel, [2002](#page-124-3)a):

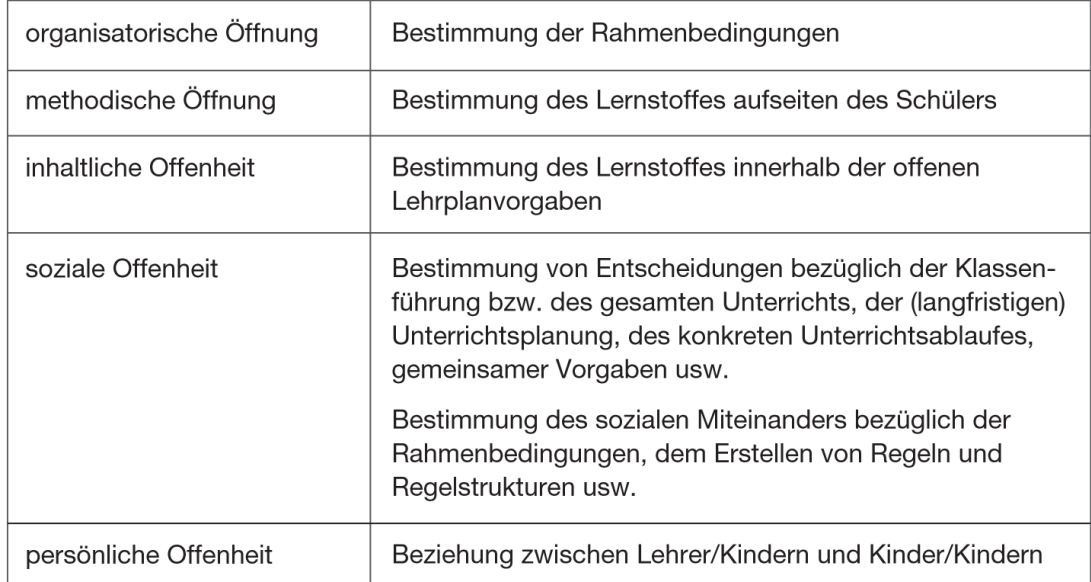

Abbildung I.3.1: Dimensionen offenen Unterrichts.

Aufgrund dieser Dimensionen, definiert Peschel offenen Unterricht als methodisches und soziales Konzept:

*Offener Unterricht gestattet es dem Schuler, sich unter der Frei- ¨ gabe von Zeit, Raum und Sozialform Wissen und Konnen innerhalb ¨ eines " offenen Lehrplanes" an selbst gewahlten Inhalten auf methodisch ¨ individuellem Weg anzueignen. Offener Unterricht zielt im sozialen Bereich auf eine moglichst hohe Mitbestimmung bzw. Mitverantwortung ¨ des Schulers bez ¨ uglich der Infrastruktur der Klasse, der Regelfindung ¨ innerhalb der Klassengemeinschaft sowie der gemeinsamen Gestaltung der Schulzeit ab.* (Peschel, [2002](#page-124-2)b, S.78)

Ein letzter Versuch einer Definition stammt von Eiko Jürgens, der sich eingehend mit Literatur zum Thema offenen Unterrichts befasste. Er geht von einer großen Überschneidung von schülerzentriertem und offenen

Unterricht aus. Als Ergebnis seiner Analyse fand er übereinstimmende Merkmale für offenen Unterricht die in Abbildung [I.](#page-23-0)3.2 zu finden sind (Jürgens, [1994](#page-124-4)).

- 1. Schülerverhalten
- · eigene Entscheidungen über Arbeitsformen und -möglichkeiten, soziale Beziehungen, Kooperationsformen
- Selbst- bzw. Mitbestimmung bei der Auswahl von Unterrichtsinhalten, der Unterrichtsdurchführung und des Unterrichtsverlaufs
- Selbstständigkeit bei der Planung, Auswahl und Durchführung von Aktivitäten
- 2. Lehrerverhalten
- Zulassung von Handlungsspielräumen und Förderung von (spontanen) Schüleraktivitäten
- Preisgabe bzw. Relativierung des Planungsmonopols
- Orientierung an den Interessen, Ansprüchen, Wünschen und Fähigkeiten der Schüler
- 3. Methodisches Grundprinzip
- entdeckendes, problemlösendes und handlungsorientiertes sowie selbstverantwortliches Lernen
- 4. Lern-/Unterrichtsformen
- Freie Arbeit
- Arbeit nach dem Wochenplan
- Projektunterricht

<span id="page-23-0"></span>Abbildung I.3.2: Merkmale offenen Unterrichts nach Jürgens (Jürgens, [1994](#page-124-4))

Wie man unschwer erkennen kann, gibt es nicht die eine richtige Definition für offenen Unterricht, da es sich dabei um ein sehr breit gestreutes Themengebiet handelt. Daher will ich dies für diese Arbeit auch gar nicht erst versuchen. Jedoch scheint mir die Definition von Wallrabenstein zusammen mit seinen sechs Merkmalen am passendsten für das in Teil II

der Arbeit vorgestellte Unterrichtskonzept. Es erfüllt dabei alle Merkmale die Wallrabenstein an einen offenen Unterricht stellt. Daher mochte ich ¨ im nächsten Abschnitt noch genauer auf Wallrabensteins Verständnis von offenen Unterricht eingehen und seine Qualitatsmerkmale die er an offenen ¨ Unterricht stellt darlegen.

### **I.3.1.2 Qualitätsmerkmale offenen Unterrichts**

Um untersuchen zu können, ob Schülerinnen und Schüler sowie Lehrpersonen von offenem Unterricht profitieren, braucht es Qualitätskriterien, anhand derer der Unterricht untersucht wird. Wallrabenstein entwickelte deshalb zehn Qualitätskriterien für offenen Unterricht (Wallrabenstein, [1991](#page-124-1)) anhand derer auch das in Teil II behandelte Unterrichtskonzept bewertet werden kann.

- 1) **Methodenvielfalt:** Werden unterschiedliche Methoden eingesetzt? Und in welchem Ausmaß? Wie geht es den Schülerinnen und Schülern mit diesen Methoden? Werden sie als hilfreich erachtet?
- 2) **Freiräume:** Wird den Schülerinnen und Schülern ihr Freiraum zum entdeckenden, selbstständigen, vertiefenden, praktischen und spielerischen Lernen gegeben?
- 3) **Umgangsformen:** Gibt es klare Regeln fur ein Miteinander? Sind diese ¨ Regeln transparent? Dürfen die Schülerinnen und Schüler beim Entwickeln dieser Regeln mitwirken? Wie wird mit Konfliktsituationen umgegangen?
- 4) **Selbstständigkeit und Inhalte:** Dürfen Schülerinnen und Schüler den Lernprozess aktiv steuern? Haben sie die Möglichkeit ihren eigenen Fragen zu stellen und denen nachzugehen?

- 5) **Lernberatung:** Gibt es individuelle Lernberatung? Werden Fehler als notwendiger Bestandteil des Lernprozesses gesehen? Werden leistungsschwache Schülerinnen und Schüler berücksichtigt?
- 6) **Offnung zur Umwelt**: Finden neue Erfahrungen durch Interaktion mit der Umwelt statt? Gibt es Erkundungsgänge, Exkursionen?
- 7) **Sprachkultur:** Findet man eine gehobene Sprachkultur vor? Gibt es freien Ausdruck in Text und Sprache?
- 8) **Lehrerrolle:** Gibt es eine gute Beziehung zwischen Lehrperson und Schülerinnen und Schülern? Ist die Lehrperson geduldig gegenüber langsamen Schülerinnen und Schülern? Gibt es Instrumente zur Klärung von Störungen und Konflikten? Ist ein Bewusstsein für die eigene Rolle vorhanden?
- 9) **Akzeptanz des Unterrichts:** Wird der Unterricht als gemeinsame Arbeit verstanden? Findet eine effektive Nutzung der Unterrichtszeit statt?
- 10) **Lernumgebung:** Gibt es eine Umwandlung von frontal ausgerichteten Bankreihen, hin zu einem Lern- und Erfahrungsraum? Gibt es verschiedene Bereiche? Genügend vielfältige Materialien?

## <span id="page-25-0"></span>I.3.2 Selbstgesteuertes Lernen

Selbstgesteuertes und eigenständiges Lernen ist im Prinzip in jeder Unterrichtsform möglich. Jedoch eignet sich der zuvor behandelte offene Unterricht besonders für diese Form des Lernens, da er den Lernenden mehr Freiraum bietet für selbstgesteuerte Lernprozesse. Deshalb ist das selbstgesteuerte Lernen auch die Hauptlernform des in Teil II behandelten Unterrichtskonzeptes.

Doch wie genau lässt sich nun der Begriff des selbstgesteuerten Lernens definieren. Im Unterricht und auch auf der Hochschule findet oft selbstgesteuertes Lernen statt das auf Anweisung von Lehrpersonen passiert und nicht selbst initiiert ist. Jedoch kann auch ein solcher Lernprozess dennoch selbstgesteuert sein.

### I.3.2.1 Begriffsdefinition

Das selbstgesteuerte Lernen versucht, Alltagslernen und bewusstes, oftmals geplantes Lernen miteinander zu verbinden und es beinhaltet ein hohes Maß an Eigeninitiative (Berg, [2006](#page-122-1), S.17-19)

Dabei gibt es mehrere Bereiche in denen die bzw. der Lernende Steuerung ausüben kann (Greif, [1998](#page-123-2)):

- 1) Lernaufgaben und Lernschritte
- 2) Regeln der Aufgabenbearbeitung (Individuum und Gruppe)
- 3) Lernmittel, Lernmethoden oder Lernwerkzeuge
- 4) zeitliche Investitionen und Wiederholungen bei der Bearbeitung von Aufgaben
- 5) Form des Feedbacks und der Expertenhilfe
- 6) soziale Unterstützung durch Kollegen und LernpartnerInnen

Geht man von dieser Definition von selbstgesteuertem Lernen aus, würde dies einen sehr hohen Aufwand für die bzw. den Lernenden bedeuten. Denn es würde bedeuten die oder der Lernende müsste sich seine Materialien, Aufgaben, Lernziele, Übungen usw. selbst zusammenstellen. Dafür wird viel mehr Zeit und Motivation benötigt, als bei vorgegebenen Lernpfaden. Daher wird in der Praxis oft auf fertige Lernpfade zurückgegriffen, wie es auch im Unterrichtskonzept dieser Arbeit der Fall ist. Jedoch herrscht

innerhalb dieses Lernpfades ein hohes Maß an Selbstbestimmtheit vor. (vgl. Berg, [2006](#page-122-1))

#### I.3.2.2 Kennzeichen selbstgesteuerten Lernens

Um zu einer Definition für selbstgesteuertes Lernen zu kommen, betrachtet Berg in seinem Buch "Selbstgesteuertes Lernen im Team"Merkmale von<br>selbstgesteuerten Lernen von unterschiedlichen Autorinnen und Autoren selbstgesteuerten Lernen von unterschiedlichen Autorinnen und Autoren, um anhand deren Gemeinsamkeiten, auf eine Definition für selbstgesteuertes Lernen zu kommen. Die vier Kennzeichen die er dabei betrachtet sind (vgl. Berg, [2006](#page-122-1)):

- Gestaltungsfreiheit: Radikale Selbstbestimmung würde bedeuten das das Individuum maximale Entscheidungsfreiheit hat. In der Praxis sieht sich das Individuum jedoch oft mit Grenzen konfrontiert z. B. durch nicht vorhandene Lernprogramme bzw. schulische oder berufliche Anforderungen und Erwartungen.
- **Selbstinitiative und Selbstorganisation:** Manche Autorinnen und Autoren sehen die Selbstinitiative als Schlüsselvariable für selbstgesteuertes Lernen. Dabei passiert expansives Lernen das den eigenen Bedürfnissen folgt, statt defensivem Lernen das auf äußere Anforderungen reagiert.
- Kognitive und motivationale Prozesse: Überdauernde und situative Komponenten im Beriech Motivation und Koginition beeinflussen das Selbstlernverhalten. Die Lernbedarfsbestimmung dient als Bindeglied zwischen motivationalen und kognitiven Komponenten.
- **Selbstgesteuertes Lernen in curricular strukturierten Lernkontexten:** Studentisches Lernen als Beispiel selbstgesteuerten Lernens. Zwar motiviert durch Prüfungen und Abschlüsse, aber selbstgesteuert in der Wahl der Strategie, der Umgebung der Form und der Intensität.

Unter Berücksichtigung der verschiedenen Zugangsweisen zu selbstgesteuertem Lernen und unter Betrachtung des komplexen Geschehens, wie der Lernautonomie, der Selbstorganisation, der Steuerungsprozesse sowie der Lerninhalte und -methoden kommt Berg auf folgende Definition:

*" tenter Lerner erarbeitet sich in einer didaktischen Ermoglichungsstruktur ¨ Ein selbstbestimmter, initiativer und sein Lernen gestaltender, kompedurch Erfahrung-Machen im Tun Handlungskompetenz und Selbstorganisationsfahigkeit. Lernerseitig sind beim selbstgesteuerten Lernen ¨ besonders die Frage der Lernmotivation und der kognitiven Lernstrategien von Bedeutung. Lehrerseitig gilt es zu klaren, wie intensiv die ¨ Lerninhalte didaktisch vorstrukturiert werden sollen, wie stark die Lerninhalte an die individuelle Situation des Lerners angepasst werden und wie intensiv die Lehrer-Lerner Interaktion gestaltet werden sollen."* (Berg, [2006](#page-122-1), S.14)

<span id="page-29-0"></span>In der heutigen Zeit ist Technologie überall. Sie umgibt uns und begleitet nahezu jeden Aspekt unseres täglichen Lebens. Mobile Geräte erlauben uns jederzeit und überall auf Informationen und Daten zuzugreifen und immer mehr Teile unseres Lebens finden online statt.

Kinder wachsen von klein auf in dieser technologiebasierten Welt auf. Sie verwenden mobilen Geräten intuitiv und können oft besser damit umgehen als die meisten Erwachsenen. (vgl. Grimus und M. Ebner, [2016](#page-123-3)) Wieso also nicht diesen Umstand nutzen?

Schließlich ist das Erlernen des richtigen Umgangs mit Medien und der Einsatz von Technologien im Unterricht ein wichtiger Bestandteil des Lehrplans. Doch dazu mehr im Kapitel [I.](#page-38-0)5.

Leider sieht die Praxis an vielen Schulen anders aus. Oft ist es Schülerinnen und Schülern noch immer verboten ihre mobilen Geräte im Unterricht zu nutzen. Bei den zwölf bis dreizehn Jährigen darf nur jeder zehnte sein Handy im Unterricht verwenden. Bei den volljährigen Schülerinnen und Schülern sind es rund 45% (vgl. Feierabend, Plankenhorn und Rathgeb, [2016](#page-123-4)). Dies ist ein Umstand der dringend verändert werden muss. Schülerinnen und Schüler sollten nicht am Benutzen eines der wichtigsten Werkzeuge zur Gewinnung von Informationen und dem Erarbeiten von Inhalten abgehalten werden. Für sie ist es normal sich mit Fragen an Google zu wenden und sich, wenn sie etwas lernen wollen, ein Tutorial auf YouTube anzuschauen.

Die Altersschwelle, ab der Jugendliche das erste Smartphone bekommen ist in den letzten Jahren deutlich gesunken, während der Smartphone-Besitz deutlich gestiegen ist und bald seine Sättigungsgrenze von 100% erreichen wird. Gezeigt hat dies, die im nächsten Abschnitt vorgestellte Studie über den Medienumgang von Jugendlichen.

# <span id="page-30-0"></span>I.4.1 Jugend-Innovation-(Multi)Media: JIM Studie

Bei der JIM-Studie handelt es sich um eine langjährige Studienreihe, die den Medienumgang von Kindern und Jugendlichen im Alter von 12 bis 19 Jahren untersucht. Welche Medien stehen bei den Jugendlichen gerade hoch im Kurs? Und wie gestaltet sich der Medienalltag von Jugendlichen heute? 2016 wurden dazu 1200 Jugendliche aus allen Altersgruppen und von verschiedenen Schultypen befragt (vgl. Feierabend, Plankenhorn und Rathgeb, [2016](#page-123-4)). Ein paar der Ergebnisse der Studie werden hier vorgestellt.

So fand man z. B. heraus, dass mit 97% praktisch jede bzw. jeder Jugendliche zwischen 12 und 19 Jahren ein Handy besitzt. Davon sind 95% Smartphones mit Touchscreen und Internetzugang. Dieser Umstand ist in Abbildung [I.](#page-31-1)4.1 einzusehen.

Beim Geratebesitz konnte außerdem kein nennenswerter Unterschied zwi- ¨ schen den verschiedenen Bildungshintergründen festgestellt werden. Das bedeutet, dass in jeder Schule ein BYOD-Ansatz, wie im nächsten Abschnitt beschrieben, umgesetzt werden könnte. Die Geräte seitens der Schülerinnen und Schüler wären vorhanden.

Die Studie zeigte auch das sich in den letzten drei Jahren die Art das Internet zu nutzen verändert hat, erkennbar in Abbildung [I.](#page-32-0)4.2. Die Nutzung des Internets über PC und Laptop geht zurück, während das Smartphone parallel an Bedeutung gewinnt. Schon 9 von 10 Jugendlichen nutzen das Internet hauptsächlich über das Smartphone. (vgl. Feierabend, Plankenhorn und Rathgeb, [2016](#page-123-4))

Das zentrale Device der Jugendlichen, stellt also das Smartphone dar. So ist es nur logisch, diese mobilen Geräte auch in der Schule zu verwenden, wie es auch im Unterrichtskonzept dieser Arbeit passiert.

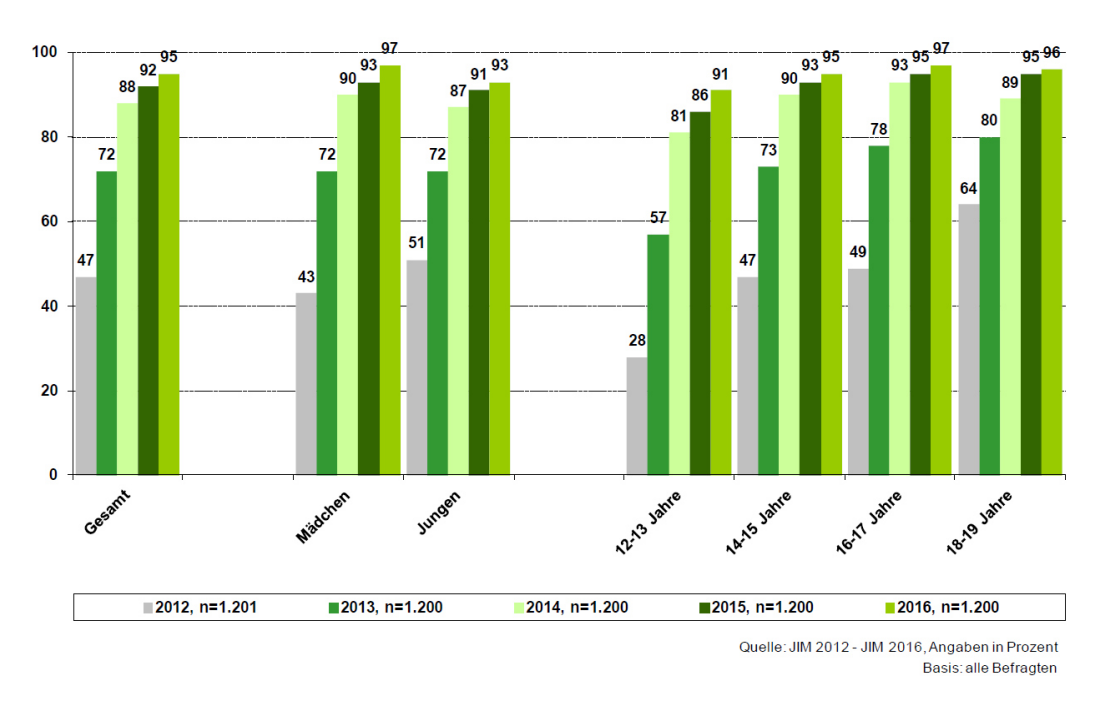

Smartphone-Besitzer 2012 - 2016

<span id="page-31-1"></span>Abbildung I.4.1: Smartphonebesitz der Jugendlichen. (Feierabend, Plankenhorn und Rathgeb, [2016](#page-123-4))

## <span id="page-31-0"></span>I.4.2 BYOD-Bring your own Device

Bring your own Device, oder kurz BYOD ist ein Konzept, bei dem Schülerinnen und Schüler ihre eigenen Geräte in den Unterricht mitbringen um mit ihnen zu arbeiten. Konkret handelt es sich dabei oft um mobile Geräte wie Smartphones, Laptops und Tablets. Für einen erfolgreichen Einsatz dieses Konzeptes müssen allerdings einige Dinge beachtet werden.

Vor der Anwendung eines solchen Ansatzes sollten folgende Punkte geklärt werden:

• Werden die vorhandenen Geräte der Schülerinnen und Schüler genutzt, oder wird seitens der Schule vorgeschrieben, welche Geräte gekauft werden sollen?

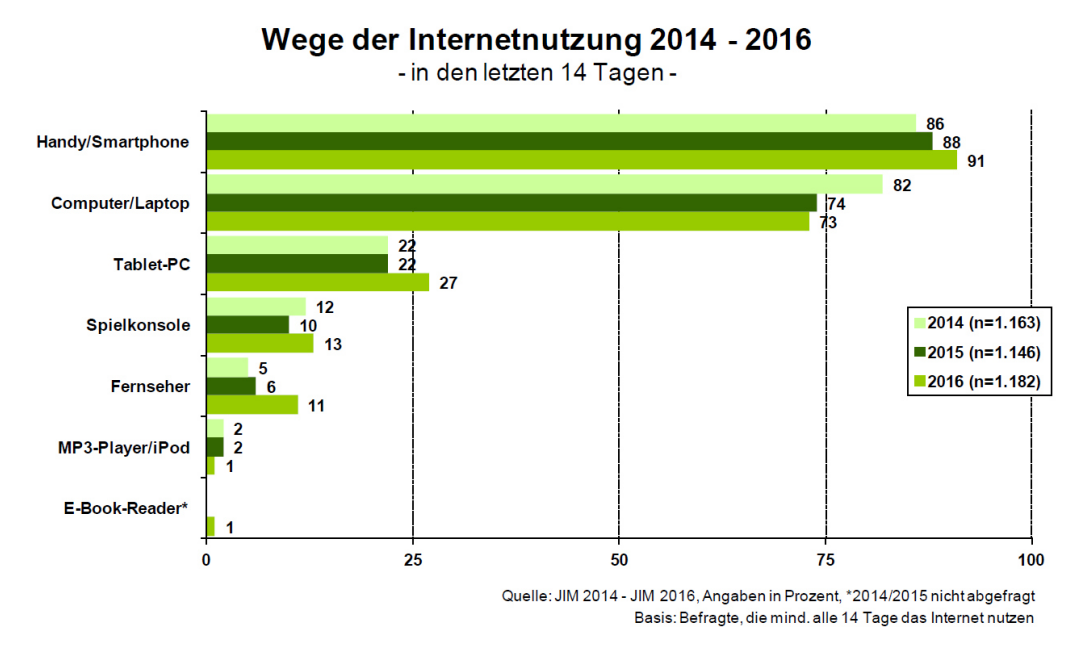

Abbildung I.4.2: Wege der Internetnutzung. (Feierabend, Plankenhorn und Rathgeb, [2016](#page-123-4))

- <span id="page-32-0"></span>• Gibt es bei Verwendung der eigenen Geräte Minimalanforderungen die seitens der Schule gestellt werden?
- Ist eine ausreichende Infrastruktur vorhanden? (Schnelles, flächendeckendes WLAN, Steckdosen zum Aufladen der Gerate etc.) ¨
- Haben die Lehrpersonen einen entsprechende Ausbildung um bei Problemen mit den Geräte zu helfen?
- Sind die Schülerinnen und Schüler schon mit dem Technologieeinsatz vertraut, oder müssen erst Verhaltensregeln besprochen werden?

Im Fall des Unterrichtskonzeptes, dass in dieser Arbeit behandelt wird, wurde als erstes eine Erhebung zum Smartphone-Besitz der Schülerinnen und Schüler durchgeführt. Darauf aufbauend wurde entschieden auf die bereits vorhandenen Smartphones der Schülerinnen und Schüler zurückzugreifen, da bereits genügend Geräte vorhanden waren und die erforderlichen Minimalanforderungen an die Geräte erfüllt wurden.

Da auch die Lehrpersonen über entsprechende Kompetenzen verfügten und die Infrastruktur der Schule ausreichend ausgebaut war, stand dem BYOD Ansatz nichts mehr im Weg.

## <span id="page-33-0"></span>I.4.3 Technologieeinsatz im offenen Unterricht

Wie im Abschnitt [I.](#page-20-2)3.1.1, auf Seite [11](#page-20-2) behandelt, stellt Wallrabenstein sechs charakteristische Merkmale an offenen Unterricht:

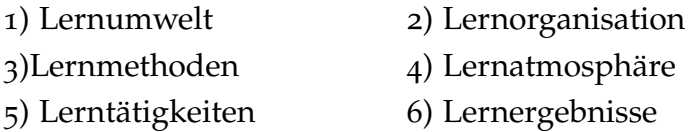

Um diese Merkmale zu erfullen und einen offenen Unterricht nach Wallra- ¨ benstein sicherzustellen kann Technologie eine wichtige Rolle spielen. Sie ist zwar nicht notwendig um Unterricht offen und den Lernprozess selbstgesteuert zu gestalten, jedoch kann sie, für Lehrpersonen, die neuen Methoden offen gegenuberstehen, ein wichtiges Werkzeug darstellen. Dabei ist jedoch ¨ vor allem die Bereitschaft der Lehrenden, etwas Neues auszuprobieren ein wichtiges Schlüsselelement.

*" Lernformen grundsatzlich offen gegen ¨ uberstehen und selbst die Weiter- ¨ Nur unter der Voraussetzung, dass Lehrpersonen problemorientierten entwicklung ihrer Unterrichtspraxis in diese Richtung initiieren, kann der Computer eine fordernde Wirkung entfalten." ¨* (Buchholtz, [2010](#page-122-2), S.63)

Dabei kann davon ausgegangen werden, dass dies allgemein für jede Art von Technologie gilt und sich nicht nur auf den Computereinsatz beschränkt.

Doch um auf Wallrabensteins sechs charakteristische Merkmale zurückzukommen, soll im Folgenden genauer darauf eingegangen werden, wie der Einsatz von Technologie im konkreten Fall, des in dieser Arbeit vorgestellten Unterrichtskonzeptes, dazu beigetragen hat, den Unterricht offen zu gestalten um den Schülerinnen und Schülern dadurch ein selbstgestaltetes Lernen zu ermöglichen.

#### I.4.3.1 Beitrag zur Lernumwelt

Durch die Verwendung mobiler Geräte, sind die Schülerinnen und Schüler nicht an einen Raum gebunden und können so, die von der Schule zur Verfugung gestellten Lernumgebungen nutzen. So lassen sich wie gefordert ¨ verschiedene Zonen und Bereiche nutzen, die im herkömmlichen Unterricht nicht genutzt werden können. Die Lernmaterialien können am Smartphone bequem überall hin mitgenommen werden und so mal im Klassenzimmer, auf der Couch oder im Lernraum gearbeitet werden. So erhalten die Schülerinnen und Schüler auch die Möglichkeit selbst zu entscheiden ob sie lieber mit anderen in einer lauten Umgebung arbeiten, oder sich in eine ruhigere Lernumgebung zurückziehen. Durch den dadurch gewonnenen Raum in der Klasse, kann von den Lernpersonen ein größeres Angebot an Materialien aufgebaut und angeboten werden um die Schülerinnen und Schüler anzuregen.

### I.4.3.2 Beitrag zur Lernorganisation

Da die Schülerinnen und Schüler mit ihren eigenen Geräten arbeiten, muss weniger Zeit investiert werden ihnen die Verwendung und Benutzung der Geräte zu erklären. Sie sind bereits mit den Devices vertraut und können so freier und ohne die ständige Betreuung durch eine Lehrperson lernen. Der Technologieeinsatz macht es außerdem möglich, dass jede Schülerin und jeder Schüler im eigenen Lerntempo lernen kann. Sämtliche Materialien sind online zu finden und der Umgang mit ihnen ist im diesem Fall lediglich durch einen Arbeitsplan eingeschränkt. Dies ermöglicht es den Schülerinnen und Schülern im eigenen Tempo vorzugehen, was wiederum freieres Arbeiten ermöglicht.

Doch der Einsatz der eigenen Smartphones schränkt den Lernprozess nicht nur auf das freie Arbeiten in der Schule ein. Er ermoglicht außerdem auch ¨ das Arbeiten außerhalb der Unterrichtszeit. So wird der Lernprozess noch freier und flexibler gestaltet. Die Schülerinnen und Schüler können einfach bequem von zuhause aus oder unterwegs die Lernmaterialien abrufen und damit interagieren.

### I.4.3.3 Beitrag zu Lernmethoden

Durch das Arbeiten auf dem eigenen Smartphone und mit den online verwendbaren Materialien entwickelt sich ein sehr schülerzentrierter Unterricht. Die Schülerinnen und Schüler arbeiten selbstständig und Lernen durch Interaktion mit den Lernunterlagen auf dem Gerat. Dabei nehmen ¨ die Lehrpersonen im Lernprozess lediglich eine beratende Rolle ein.

In diesem Unterrichtskonzept wird zusätzlich noch eine App verwendet, mit der die Schülerinnen und Schüler das Programmieren lernen. Was dazu führt, dass ein sehr stark forschendes- und entdeckendes Lernen entsteht. Die Schülerinnen und Schüler probieren viel aus und experimentieren.

### 1.4.3.4 Beitrag zur Lernatmosphäre

Der Einsatz des eigenen Smartphones oder generell der Einsatz von Technologie im Unterricht steigert die Motivation der Schülerinnen und Schüler. Dadurch entsteht eine angenehme Lernatmosphäre. Auch die räumliche Freiheit führt zu einer Auflockerung des Schulaltgas und wird dementsprechend von den Schülerinnen und Schülern honoriert.

Durch die zuvor beschriebene Möglichkeit, selbstständig und nicht räumlich beschränkt mit den mobilen Geräten zu arbeiten wird außerdem auf die individuellen Lernvoraussetzungen der Jugendlichen eingegangen. Und bei Problemen kommen die Schülerinnen und Schüler zur Lehrperson und erhalten Hilfe. Dies andert die Position der Lehrerin bzw. des Lehrers ¨ von der Lerninitiatorin bzw. vom Lerninitiator hin zur Lernberaterin bzw. zum Lernberater, was wiederum dazu führt, dass sich ein offeneres und vertrauensvolles Verhältnis entwickeln kann.

### I.4.3.5 Beitrag zu Lerntätigkeiten

Im Allgemeinen kann der Einsatz von Technik im Unterricht dabei helfen zu experimentieren und zu dokumentieren. Durch seine Sensoren ist zum
### I.4 Technologieeinsatz

Beispiel das Smartphone eine ideale Möglichkeit um Vorgänge mit der Kamera zu dokumentieren und Größen wie die Geschwindigkeit, Lautstärke, Luftfeuchtigkeit, Puls und andere Dinge zu messen. Mobile Geräte können, mit ihren zahlreichen Methoden online zu kommunizieren, dabei helfen sich untereinander auszutauschen und von den gewonnenen Erkenntnissen zu berichten. Mobile Geräte können also auch viel zur Lerntätigkeit beitragen, indem sie vor allem das Dokumentieren von Experimenten und anderen Dingen vereinfachen.

Doch auch praktisches Arbeiten ist mit dem Smartphone möglich. Man kann sie im Unterricht einsetzten um Videos zu schneiden, Kurven zu diskutieren, ein Geografie-Quiz zu veranstalten und vieles mehr. Mittlerweile gibt es zahlreiche Applikationen für den Schulgebrauch. Und die Anzahl hilfreicher Apps für den Unterricht steigt stetig.

# I.4.3.6 Beitrag zu Lernergebnissen

Durch die Arbeit mit Technologien entstehen Lernergebnisse, wie zum Beispiel bearbeitete Bilder, geschnittene Videos, selbst erstellte Comics, eigene Programme und vieles mehr. Jede Art von digitalem Medium kann erzeugt werden und als Lernergebnis dienen.

# <span id="page-36-1"></span>I.4.4 Der Einsatz von Pocket Code

Um den Schülerinnen und Schülern das Programmieren näher zu brin-gen, wird die kostenlose App (Abkürzung für Applikation) Pocket Code<sup>[1](#page-36-0)</sup> verwendet die an dieser Stelle kurz vorgestellt werden soll.

Es handelt sich dabei um eine an der Technischen Universität Graz entwickelte App, mit deren Hilfe Kinder und Jugendliche erste Programmiererfahrungen sammeln können und so spielerisch auch komplexe Konzepte

<span id="page-36-0"></span><sup>1</sup> Informationen zu Pocket Code unter: <https://www.catrobat.org/> (Abgerufen am 21.04.2017)

### I.4 Technologieeinsatz

und Konstrukte des Programmierens, wie zum Beispiel Schleifen, Conditionale und Variablen, erlernen können. Die App setzt dabei auf eine grafische Programmieroberfläche, die nach dem Lego-Prinzip aufgebaut ist. Dazu werden verschiedene Bausteinkategorien angeboten, die in Abbildung [I.](#page-37-0)4.3 zu sehen sind, die beliebig kombiniert werden können um eine Animation, ein Spiel, eine Geschichte oder andere Dinge zu erstellen. Ein Beispiel für ein erstelltes Programm und wie sich die Bausteine zusammensetzen und kombinieren lassen, sieht man in Abbildung [I.](#page-37-1)4.4.

|                          | 盒 59% 208:27 |
|--------------------------|--------------|
| Kategorien<br><u>්මා</u> |              |
| Event                    |              |
|                          |              |
| Steuerung                |              |
|                          |              |
| Bewegung                 |              |
|                          |              |
| Klang                    |              |
|                          |              |
| Aussehen                 |              |
|                          |              |
|                          |              |
| Malstift                 |              |
|                          |              |
| Daten                    |              |

<span id="page-37-1"></span><span id="page-37-0"></span>

Abbildung I.4.3: Bausteinkategorien Abbildung I.4.4: Fertiges Programm

Wenn ein Programm fertiggestellt wurde, können es die Kinder und Jugendlichen anschließend auf der dafür entwickelten Plattform teilen. Dort können sie sich auch Programme anderer Teilnehmerinnen und Teilnehmer anschauen und diese anschließend herunterladen, verändern und anpassen.

Im diesem Abschnitt soll ein kurzer Überblick darüber gegeben werden, wo das entwickelte Unterrichtskonzept in den Lehrplänen zu verorten ist und in welchem Rahmen es in Zukunft in der Schule eingesetzt werden kann.

# I.5.1 Einordnung im Lehrplan der Informatik in Österreich

Auf den ersten Blick wurde man das Unterrichtskonzept wahrscheinlich ¨ dem Lehrplan für Informatik zuordnen. Da es jedoch für die Unterstufe, also für Schülerinnen und Schüler zwischen 10-14 Jahren gedacht ist, gibt es leider keinen entsprechenden Informatik-Lehrplan, da das Fach an sich in der Unterstufe nur als Schwerpunktfach an manchen Schulen vorgesehen ist. Nachzulesen ist dies im allgemeinen Teil des AHS Lehrplans auf Seite 10 [1](#page-38-0) .

Zu sehr hat man sich in den letzten Jahren darum bemüht die Informatik als eigenes Fach zum Verschwinden zu bringen und in andere Fächer einzugliedern. So kann es nun passieren, dass Schülerinnen und Schüler die Pflichtschule verlassen, ohne auch nur eine Stunde Informatikunterricht erhalten zu haben.

Das Unterrichtskonzept würde sich jedoch in allen Schulen die in der Unterstufe Informatikunterricht anbieten umsetzen lassen, auch wenn sich für das Unterrichtsfach Informatik in der Unterstufe kein Lehrplanbezug herstellen lässt.

<span id="page-38-0"></span><sup>1</sup>Link dazu: [https://www.bmb.gv.at/schulen/unterricht/lp/11668\\_11668.pdf?](https://www.bmb.gv.at/schulen/unterricht/lp/11668_11668.pdf?5te98v) [5te98v](https://www.bmb.gv.at/schulen/unterricht/lp/11668_11668.pdf?5te98v) (Abgerufen am 21.04.2017)

Betrachtet man jedoch den Lehrplan der Oberstufe kann der Inhalt des Unterrichtskonzeptes sowohl im Lehrplan der 9. Schulstufe, als auch im Lehrplan des Wahlpflichtfaches Informatik verortet werden.

So findet man zum Beispiel im Lehrplan der 9. Schulstufe den folgenden, den Lehrstoff betreffenden Punkt:

**Die Schulerinnen und Sch ¨ uler sollen: ¨** *Einblicke in wesentliche Begriffe und " Methoden der Informatik, ihre typischen Denk-und Arbeitsweisen, ihre historische Entwicklung sowie ihre technischen und theoretischen Grundlagen gewinnen und Grundprinzipien von Automaten, Algorithmen und Programmen kennen lernen"* (Bundesministerium für Bildung, [2017](#page-122-0)a, S.2)

Und im Lehrplan des Wahlpflichtfaches würde sich das Unterrichtskonzept in punkte Lehrstoff unter "Konzepte von Programmiersprachen "einordnen<br>lassen lassen.

Wie man sieht ist der Inhalt des entwickelten Unterrichtskonzeptes sehr wohl in den Lehrplänen vorhanden, jedoch erst in höheren Schulstufen vorgesehen.

Eine frühere Beschäftigung mit den Inhalten hat jedoch große Vorteile. Würde es auch für die Unterstufen verpflichtenden Informatikunterricht geben, könnten komplexe Inhalte wie z. B. Programmiersprachen wesentlich einfacher und verständlicher, durch den Einsatz des von Jerome Bruner entwickelten Spiralprinzips (Bruner, [1960](#page-122-1)), vermittelt werden.

Das Spiralprinzip sieht vor, dass sich Schülerinnen und Schüler schon früh mit komplexen Inhalten beschäftigen und diese Inhalte über die gesamten Schuljahre hinweg, immer wieder aufgegriffen werden und immer wieder in höherer Komplexität behandelt werden. Dabei ist der Stoff eben nicht linear, sondern in Form einer Spirale, immer wiederkehrend angeordnet.

In diesem Sinn würde eine frühe Beschäftigung mit dem Programmieren durchaus Sinn ergeben. So könnten erste Erfahrungen mit einfachen grafischen Programmiersprachen gesammelt werden, bevor das Thema spater ¨ wieder aufgegriffen wird und in komplexerer Form, wie z. B. mithilfe textueller Programmiersprachen und komplexeren Problemen, behandelt wird.

# I.5.2 Einordnung im Lehrplan des technischen Werkens

Eine andere Variante das Unterrichtskonzept umzusetzen bietet der technische Werkunterricht. Diese Variante der Durchführung wurde auch in der Evaluation des Konzepts gewählt. In diesem Fall lässt sich auch gut ein Bezug zum Lehrplan herstellen.

Im Lehrplan lassen sich folgende Bildungs- und Lehraufgaben finden:

*" nischen und gestalterischen Problemen: Entwicklung und Anwendung von Strategien zum Erkennen und Losen von tech- ¨*

*Einsichten gewinnen in Zusammenhange von Ursache und Wirkung bei techni- ¨ schen Sachverhalten; Forderung von Kreativit ¨ at und Innovationsf ¨ ahigkeit durch ¨ systematisches und divergierendes Denken; eigenständige Durchführung von Problemlosungs- und Gestaltungsprozessen; ¨ okonomisches Organisieren von Herstel- ¨ lungsprozessen.* " (Bundesministerium für Bildung, [2017](#page-122-2)b, S.1)

Dabei sind es vor allem die Punkte der Förderung von Kreativität und Innovationsfahigkeit durch systematisches und divergierendes Denken und das ¨ eigenständige Durchführen von Problemlösungs- und Gestaltungsprozessen, welche vom entwickelten Unterrichtskonzept ideal abgedeckt werden.

Auch zu dem im Lehrplan beschriebenen Bildungsbereich "Natur und<br>Technik"kann das Unterrichtskenzent seinen Beitrag leisten Technik"kann das Unterrichtskonzept seinen Beitrag leisten.

#### **Bildungsbereich Natur und Technik:**

*strategien, Umsetzung und Erprobung von theoretischen Lösungen in der Realität, Forderung systematischen Denkens durch die Entwicklung von Probleml ¨ osungs- ¨ Auseinandersetzung mit naturwissenschaftlichen Inhalten und Methoden, Nutzung* zeitgemäßer Technologien. " (Bundesministerium für Bildung, [2017](#page-122-2)b, S.2)

# I.5.3 Einordnung im Bezug auf Schule 4.0

Anfang des Jahres 2017 hat das Bundesministerium die Digitalisierungs-strategie "Schule 4.0 – jetzt wird's digital"<sup>[2](#page-41-0)</sup> herausgegeben. Diese basiert<br>auf vier Säulen, die in Abbildung L54 zu sehen sind und stellt ein um auf vier Säulen, die in Abbildung [I.](#page-41-1)5.1 zu sehen sind und stellt ein umfangreiches Konzept dar, welches die gesamte Schullaufbahn umfasst. Die österreichischen Schülerinnen und Schüler sollen dadurch digitale Kompetenzen erhalten und lernen sich kritisch mit digitalen Inhalten auseinander zu setzen. (vgl. Bundesministerium für Bildung, [2017](#page-122-3)c)

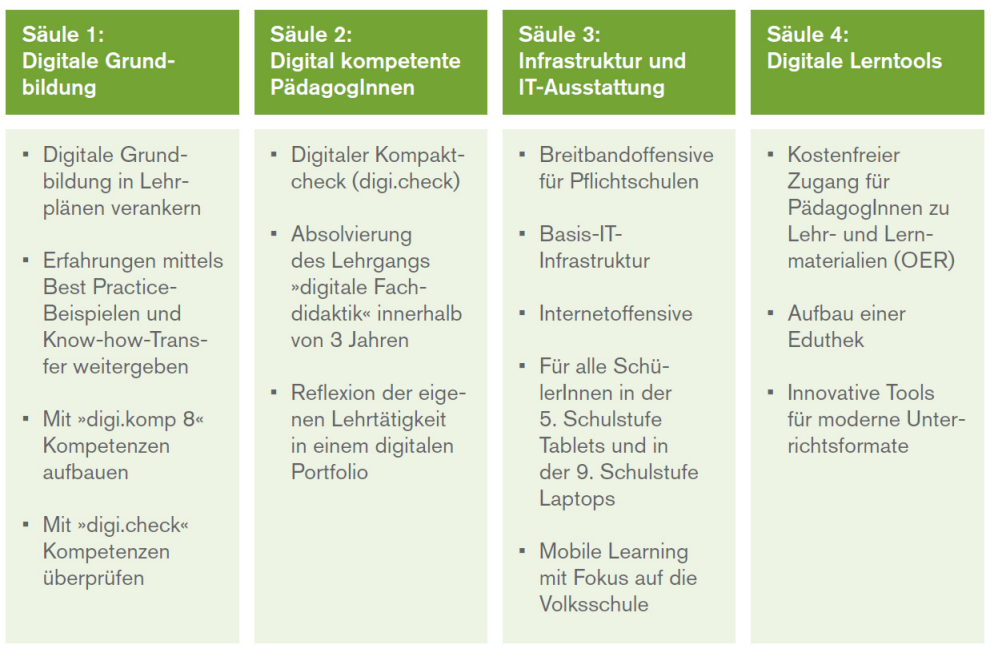

<span id="page-41-1"></span>Abbildung I.5.1: Die vier Säulen von Schule 4.0. (Bundesministerium für Bildung, [2017](#page-122-3)c)

Dieses Konzept sieht für die Sekundarstufe I auch die Einführung einer verbindlichen Übung "Digitale Grundausbildung" mit einem eigenen Lehrplan, " im Ausmaß von 2 bis 4 Wochenstunden vor.

<span id="page-41-0"></span><sup>2</sup>Link dazu: <https://www.bmb.gv.at/schulen/schule40/index.html> (Abgerufen am 21.04.2017)

Da laut Bildungsministerium auch "Coding und Problemlösung" zur digita-<br>Ien Crundauchildung gehört, wird eich dieser Bunkt mit beher Wehrschein len Grundausbildung gehört, wird sich dieser Punkt mit hoher Wahrscheinlichkeit auch im Lehrplan des neuen Gegenstandes wiederfinden lassen. Daher lässt sich, dass in dieser Arbeit behandelte Unterrichtskonzept, in Zukunft wohl auch im Lehrplan der Unterstufe verorten.

# Teil II

# II.1 Überblick

Der zweite Teil dieser Arbeit beschäftigt sich mit der Entwicklung, der Durchführung und der Evaluierung des offenen Unterrichtskonzeptes.

Dazu wird zuerst die zentrale Fragestellung dieser Arbeit vorgestellt und die davon abgeleiteten Untersuchungskriterien behandelt. Im Anschluss daran wird die Entwicklung des Unterrichtsettings, aus bereits vorhandenen freien Bildungsressourcen beschrieben, bevor dann genauer auf das Unterrichtskonzept eingegangen wird und eine genaue Vorstellung der Unterrichtsform, des Aufbaus und der Durchfuhrung erfolgt. Danach werden ¨ die Methoden vorgestellt, welche verwendet wurden um das Unterrichtskonzept zu evaluieren. Die weiteren Kapitel beschäftigen sich dann mit den Ergebnissen dieser Evaluation und der Interpretation der gewonnenen Resultate. Am Ende wird die Diplomarbeit noch einmal Zusammengefasst und ein Ausblick auf weitere Forschungsmöglichkeiten gegeben.

Damit die Erläuterung der Forschungsfrage und die davon abgeleiteten Untersuchungskriterien die im ersten Kapitel behandelt werden, besser nachvollzogen werden können, soll an dieser Stelle noch ein grober Überblick uber das entworfene Unterrichtskonzept gegeben werden. Dies soll jedoch ¨ lediglich einem kurzen Uberblick dienen, da im Kapitel [II.](#page-29-0)4 genauer auf das Konzept eingegangen wird und eine ausführliche Vorstellung erfolgt.

# **Das Unterrichtskonzept**

In diesem Unterrichtskonzept können Schülerinnen und Schüler mithil-fe der App "Pocket Code" (siehe [I.](#page-36-1)4.4), spielerisch erste Erfahrungen mit<br>dem Programmieren sammeln "Boeket Code" srbeitet mit einer visuellen dem Programmieren sammeln. "Pocket Code" arbeitet mit einer visuellen<br>Programmierenrache, in der es Bläcke gibt, die vie Legesteine zusam Programmiersprache, in der es Blöcke gibt, die wie Legosteine zusammengesetzt werden können. So können Schülerinnen und Schüler auch

## II.1 Überblick

komplexe Inhalte verstehen und anwenden. Sie erarbeiten sich in einem offenen Unterricht selbstständig Konzepte wie Schleifen, Variablen, bedingte Anweisungen und Verzweigungen. (vgl. Höllerbauer, [2017](#page-123-0))

## **Zielgruppe**

Das Konzept wurde für die Schülerinnen und Schüler der Sekundarstufe I entwickelt.

## **Lernziele**

Die Lernziele des Kurses sind (vgl. Höllerbauer, [2017](#page-123-0)):

- Verstehen der Oberfläche von "Pocket Code"
- Verstehen der Speringene von "Poette Sode<br>• Kennenlernen und Verstehen der verschiedenen Arten von Blöcken
- Konzept von Objekten verstehen
- Verschiedene Blöcke kennen und einsetzen können
- Ein eigenes Programm erstellen können
- Programme hochladen, herunterladen und verändern können
- Eigenverantwortliches Lernen fördern
- Kommunikations- und Teamfähigkeit verbessern

## **Methoden**

Als Unterrichtsmethode wurde ein offener Unterricht gewählt. Die Schülerinnen und Schüler arbeiten selbstständig mit den erstellten Materialien, dabei orientieren sie sich an einem Arbeitsplan, der in Abschnitt [II.](#page-64-0)4.2.1 genauer beschrieben wird. So wissen sie jederzeit, wo sie sich mit ihrem Lernfortschritt befinden.

Die erstellten Materialien beinhalten textuelle Erklärungen, Lernvideos und Bausteinkarten mit Hilfe derer die Inhalte vermittelt werden. Dabei steht es den Schülerinnen und Schülern frei, ob und welche Materialien sie zum Wissenserwerb verwenden.

### **Leistungsfeststellung**

Um die Leistung der Schülerinnen und Schüler zu beurteilen, wurden Arbeitsblätter erstellt, die von einer auf die nächste Einheit von der Lehrperson korrigiert werden. Die Reihenfolge in der die Schülerinnen und Schüler diese bearbeiten, ist im Prinzip frei wählbar, jedoch gibt der Arbeitsplan bei manchen Bereichen die Reihenfolge vor. So wird sichergestellt,

## II.1 Überblick

dass sich die Schülerinnen und Schüler beim Bearbeiten der Blätter nicht überfordert fühlen und dass sie eine Orientierungshilfe für die Auswahl der zu bearbeitenden Blätter erhalten.

## **Vorbild**

Als Vorbild für das Unterrichtskonzept, vor allem für die verwendeten Methoden, diente ein bereits erfolgreich durchgefuhrtes Unterrichtkonzept ¨ von Thomas Fößl<sup>[1](#page-46-0)</sup>(Fößl, [2014](#page-123-1)), der ebenfalls mit einem Arbeitsplan und zugehörigen Arbeitsblättern und Lernvideos gearbeitet hat. Aufgrund seiner erfolgreichen Durchführung und dem guten Ansprechen der Schülerinnen und Schüler auf sein eingeführtes Punktesystem, wurde sich auch bei diesem Unterrichtskonzept für die Einführung eines Punktesystems nach seinem Vorbild entschieden.

Konkret werden die Schülerinnen und Schüler dabei in Gruppen eingeteilt, innerhalb derer sie, durch das Bearbeiten der Arbeitsblätter, Punkte für ihre Gruppe sammeln können. So wurden die Schülerinnen und Schüler bei Fößl, durch den einstehenden Wettkampf zwischen den Gruppen, zusätzlich motiviert.

## $Durchführung$

Durchgeführt und evaluiert wurde das Unterrichtskonzept in der Praxisschule Neue Mittelschule in Graz im Zuge des technischen Werkunterrichts. Die unterrichtete Klasse war eine zweite Klasse mit 23 Schülerinnen und Schüler von denen  $57%$  männlich und  $43%$  weiblich waren.

Die Durchführung dauerte neun Wochen und umfasste zwölf Unterrichtsstunden. Dabei handelte es sich um fünf Doppelstunden, die jeweils Freitag in der fünften und sechsten Stunde abgehalten wurden und um zwei Einzelstunden, jeweils am Anfang und am Ende des Projekts, um Organisatorische Dinge zu klären, bzw. die Durchführung des Unterreichskonzeptes abzuschließen.

<span id="page-46-0"></span> $1Zu$  finden unter: http://13t.eu/itug/images/band5.pdf (Abgerufen am 21.04.2017)

# II.2 Forschungsfrage

Nach dem kurzen Überblick über die im zweiten Teil behandelten Inhalte und über das entwickelte Unterrichtskonzept, soll nun genauer auf die Zielsetzung dieser Arbeit eingegangen werden. Dazu wurde eine zentrale Forschungsfrage formuliert, anhand derer im Anschluss Kriterien für die Evaluierung des Unterrichtskonzeptes abgeleitet werden. Im Mittelpunkt der Untersuchung steht also folgende Fragestellung:

**Wie kann ein mögliches offenes Unterrichtskonzept für den Einsatz der mobilen App " Pocket Code aussehen, welches Schu-¨ lerinnen und Schuler der Sekundarstufe I erste Erfahrungen ¨ mit dem Programmieren sammeln lasst? ¨**

Von dieser zentralen Frage ausgehend, wurden folgende Untersuchungskriterien abgeleitet anhand derer das entwickelte Unterrichtskonzept evaluiert wurde.

- **U1 Findet durch die Arbeit mit Pocket Code im Unterrichtskonzept eine Verbesserung des logischen und analytischen Denkens der**  $Schülerinnen und Schüler stat?$
- **U2 Kann der erfolgreiche Einsatz des Punktesystems, in einem offenen Unterrichtskonzept von Foßl ¨ [1](#page-47-0) (Foßl, ¨ [2014](#page-123-1)) reproduziert werden?**

<span id="page-47-0"></span><sup>1</sup>Zu finden unter: <http://l3t.eu/itug/images/band5.pdf> (Abgerufen am 21.04.2017)

#### II.2 Forschungsfrage

- **U<sub>3</sub>** Haben sich die Schülerinnen und Schüler beim Arbeiten mit dem **Arbeitsplan zurecht gefunden und war der Plan und die zugehorigen ¨ Materialien und Unterlagen verstandlich aufgebaut? ¨**
- **U4** Welche Materialien wurden von den Schülerinnen und Schülern **im offenen Unterricht verwendet und mit welcher Haufigkeit ist ¨ dies passiert?**
- **U5 Gab es geschlechtsspezifische Unterschiede in Bezug auf die Durch**führung des Konzeptes und den Ergebnissen der Schülerinnen und **Schuler? ¨**

In diesem Kapitel soll der Erstellungsprozess des entwickelten Unterrichtskonzepts abgebildet werden. Dafür wird am Anfang kurz auf die Ausgangslage, also die bereits existierenden Lernmaterialien in Form eines Massive Open Online Course, kurz MOOC genannt, eingegangen. Danach wird ein Überblick über die Vorgehensweise, der Erstellung von neuen Lehrmaterialien gegeben, bevor anschließend näher auf die konkrete Entwicklung des Unterrichtskonzeptes eingegangen wird.

# II.3.1 Wahl der Ausgangsressource

Die Wahl der Ausgangsressource, einem sog. MOOC (für "massive open online course", also Kurs für sehr viele) fiel aufgrund der gelungenen Umsetzung und der guten Erfahrungen mit einem Online-Kurs zum Programmieren mit Schülerinnen und Schülern.

Der MOOC "Learning to Code: Programmieren mit Pocket Code" von Stefan<br>Janisch, Welfgang Slapy und Martin Ehner (Janisch, Martin Ehner und Slapy Janisch, Wolfgang Slany und Martin Ebner (Janisch, Martin Ebner und Slany, [2016](#page-123-2)) ist auf der österreichischen MOOC-Plattform iMooX<sup>[1](#page-49-0)</sup> (Martin Ebner und Kopp, [2015](#page-122-4)) unter oben erwähnten Titel zu finden und richtet sich an die Altersgruppe der 10-14 Jahrigen. Diese sollten sich zwei bis drei Stunden ¨ in der Woche mit Pocket Code auseinandersetzen und erste Erfahrungen mit dem Programmieren sammeln. Der Kurs hat als Hauptinhalt "…das<br>Erstellen eigener Spiele interaktiver Animationen sewie Anne mitbilfe von Erstellen eigener Spiele, interaktiver Animationen sowie Apps mithilfe von Pocket Code. Primär werden dabei Struktur und Funktionsweise der App

<span id="page-49-0"></span> $1$ Zu finden unter: <www.imoox.at> (Abgerufen am 22.04.2017)

vorgestellt, im Hintergrund werden "Computational Thinking"-Konzepte<br>ersrheitet vie zum Beispiel: Konditionale Verieblen, Events oder Barellelis erarbeitet wie zum Beispiel: Konditionale, Variablen, Events oder Parellelismus" (Janisch, Martin Ebner und Slany, [2016](#page-123-2), S.5). (vgl. zu diesem Abschnitt Höllerbauer u. a., [2017](#page-123-3))

Zusätzlich ist der MOOC mit der "Creative Commons Namensnennung-" Nicht kommerziell 4.0 International Lizenz"lizenziert, die anderen die Nutzung der Materialien unter Nennung der Namen der Autoren und der nicht kommerziellen Nutzung gestattet. Das macht den MOOC zu einer Open Educational Resource, was ihn zur idealen Ausgangsressource für das entwickeln eines neuen Unterrichtskonzepts macht.

# II.3.2 Analyse der Ausgangsressource

## II.3.2.1 Analyse der Materialien

Nach der Entscheidung für die Materialien eines MOOCs als Grundlage für ein neues Lern-/Lehrsetting erfolgt eine genauere Bestandsaufnahme und Analyse der Materialien des MOOCs:

Der MOOC ist in fünf Einheiten unterteilt:

- 1) Mein erstes Programm 2) Bis zur Unendlichkeit
- 
- 
- 3) Lass uns Spielen! 4) Punkte und Eigenschaften
- 5) Zielgerade
- 

Die Einheiten sind alle ähnlich aufgebaut und jede besteht wiederum aus vier verschiedenen Abschnitten. Eine dieser Einheiten, nämlich die Einheit " dung [II.](#page-22-0)3.1 zu sehen. "Mein erstes Programm" und ihre zugehörigen Abschnitte, sind in Abbil-

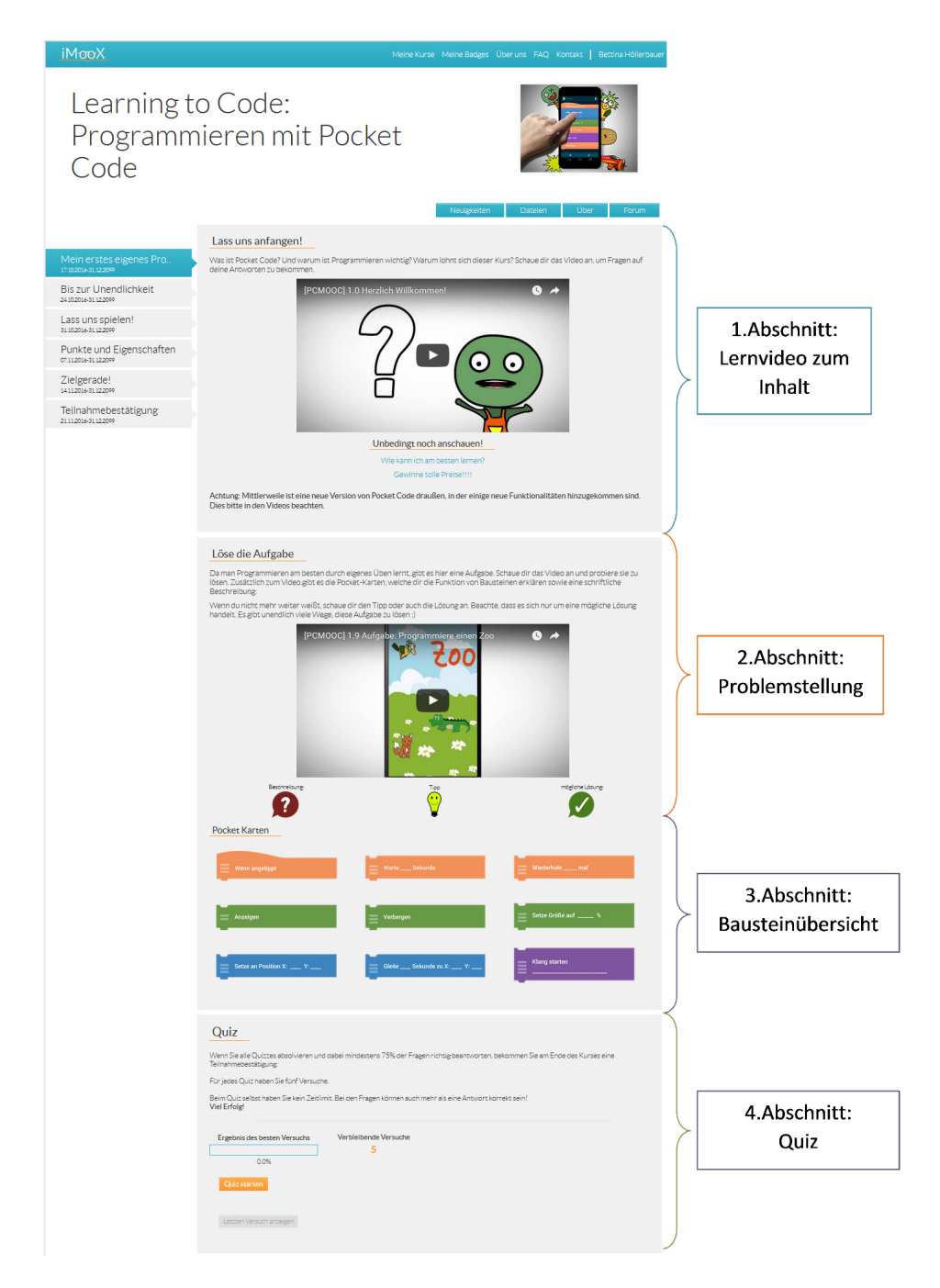

Abbildung II.3.1: Beispielhafte Einheit des MOOCs

Im Folgenden soll näher auf die vier Abschnitte eingegangen werden und eine Analyse durchgeführt werden.

### **1. Abschnitt**

Im ersten Abschnitt eignen sich Kinder und Jugendliche, über Lernvideos oder den zugehörigen Unterlagen, selbst Inhalte an. Diese Teile bestehen aus einer kurzen Erklärung, einem oder mehreren thematisch zusammenhängenden Lernvideos und sofern vorhanden, den zugehörigen Unterlagen. Ein Beispiel dazu ist ebenfalls in Abbildung [II.](#page-22-0)3.1 unter 1. Abschnitt zu finden.

### **2. Abschnitt**

Der zweite Abschnitt stellt die Kinder und Jugendlichen vor eine Problemstellung, die sie mittels des zuvor erworbenen Wissens lösen müssen. Dieser Teil besteht wiederum aus einem Video, welches die Problemstellung genauer erklärt und den dazugehörigen Unterlagen, die immer ähnlich aufgebaut sind. Sie liefern eine zusätzliche textuelle Beschreibung der Problemstellung, zusammen mit einem Hinweis zur Lösung und letztendlich einen möglichen Lösungsweg (siehe Abbildung [II.](#page-22-0)3.1, 2. Abschnitt).

Der erste und zweite Abschnitt können innerhalb einer Einheit auch öfter vorkommen. Wohingegen die folgenden Abschnitte drei und vier immer nur einmal pro Einheit vorhanden sind.

#### **3. Abschnitt**

Der dritte Abschnitt bietet eine Übersicht, über die in dieser Einheit behandelten Bausteinen und liefert deren textuell und graphisch aufbereiteten Erklärungen und Beschreibungen. Ein Beispiel dafür ist auch in Abbildung [II.](#page-22-0)3.1, unter "3. Abschnitt"zu sehen. Dabei verweisen die in der Grafik<br>abschildeten Bausteine auf die zusehörisch Unterlasen abgebildeten Bausteine auf die zugehörigen Unterlagen.

#### **4. Abschnitt**

Der vierte und letzte Abschnitt ist jeweils ein Quiz, mithilfe dessen die Teilnehmerinnen und Teilnehmer ihren Lernfortschritt überprüft können. Für die Kinder und Jugendlichen, dient es hauptsächlich zur Selbstkontrolle und zeigt ihnen ob sie die in diesem Kapitel behandelten Inhalte auch verstanden haben. Die Quiz sind nach dem Multiple-Choice-Prinzip aufgebaut und bestehen jeweils aus fünf Fragen zu den Inhalten des jeweiligen

Kapitels. Eine beispielhafte Fragestellung ist Abbildung [II.](#page-23-0)3.2 zu sehen. (vgl. zu diesem Abschnitt Höllerbauer u. a., [2017](#page-123-3))

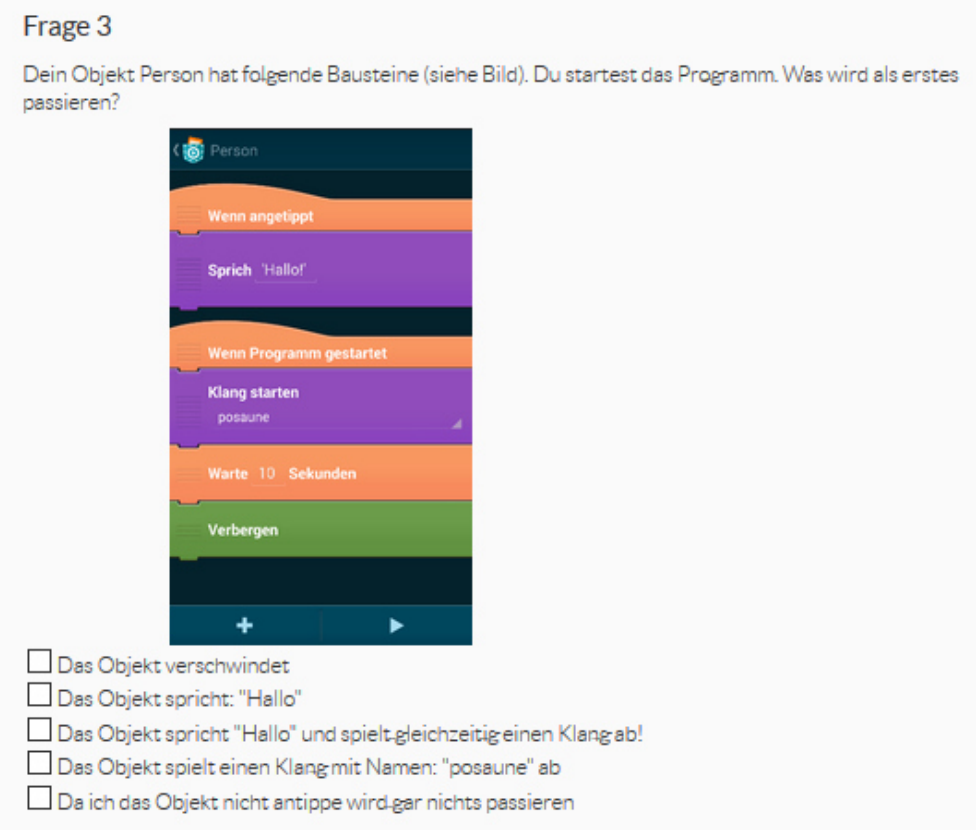

Abbildung II.3.2: Fragestellung aus dem Quiz im MOOC.

# II.3.2.2 Analyse des Formates

Dennoch ist ein MOOC oder die Materialien eines MOOC nicht ohne weiteres für ein offenes Lern-/Lehrsetting im Schulunterricht übertragbar:

Die vier wichtigsten Charakteristika lassen sich aus der Bezeichnung "mas-<br>sive open opline sourse" ableiten und sind folgende (vol. Treesk, Himpel sive open online course" ableiten und sind folgende (vgl. Treeck, Himpsl-Gutermann und Robes, [2013](#page-124-0), S. 291): Die Zahl der Teilnehmenden an einem

MOOC ist unbegrenzt und kann von einigen hundert bis zu mehreren zehntausend reichen (massive), die Teilnahme an einem MOOC ist kostenlos und unterliegt keinen Zugangsbeschränkungen (open), der Kurs findet ausschließlich im Internet statt (online) und ist als mehrwochiger Kurs ¨ konzipiert (course), die mit einem festen Start- und Endtermin verbunden sind; das schließt nicht aus, dass die Kursinhalte auch über das Kursende hinaus frei zugänglich sind.

Wenn diese Punkte im Kontext des Schulunterrichts betrachten werden, wird klar, dass dies für ein traditionelles Unterrichtssetting nur bedingt geeignet ist. Auch müssen Lehrer/innen die Erlaubnis der Eltern einholen, wenn sich minderjährige Schülerinnen und Schülern auf einer externen Plattform registrieren und haben nur eingeschränkte Möglichkeiten, die Aktivitäten auf der Plattform nachzuvollziehen.

Nicht zuletzt ist ein MOOC so gestaltet, dass man sich im Diskussionsforum austauschen kann – nach Ablauf der Kurslaufzeit ist dieses Angebot in der Regel nicht vorhanden. Auch wenn ein MOOC für Schülerinnen und Schülern konzipiert wurde, ist er nicht 1:1 im Schulunterricht einsetzbar. (vgl. zu diesem Abschnitt Höllerbauer u. a., [2017](#page-123-3))

# II.3.3 Beschreibung der Vorgehensweise

Zu den Vorzügen von OER (Open Educational Resources) gehören neben der kostenlosen Nutzung, die Erlaubnis zur Anpassung der Materialien (vgl. Geser, [2007](#page-123-4); Wiley, [2014](#page-124-1); Martin Ebner und Schön, [2011](#page-123-5)). Als Ausgangspunkt dienten OER in Form eines MOOC, wie im obigen Abschnitt beschrieben, dessen Materialien für ein offenes Unterrichtssetting angepasst wurden und das neue Material wiederum als offener Kurs veroffentlicht wurde. ¨

Die einzelnen Schritte des Re-Design-Modells umfassen die Wahl der Ausgangsressource, die Analyse dieser Materialien, die Re-Didaktisierung des Materials, Anpassung und Aufbereitung der Materialien für ein anderes Setting sowie schließlich die Veröffentlichung der modifizierten OER. (vgl. zu diesem Abschnitt Höllerbauer u. a., [2017](#page-123-3))

Einen Überblick über das Re-Design liefert [II.](#page-55-0)3.3.

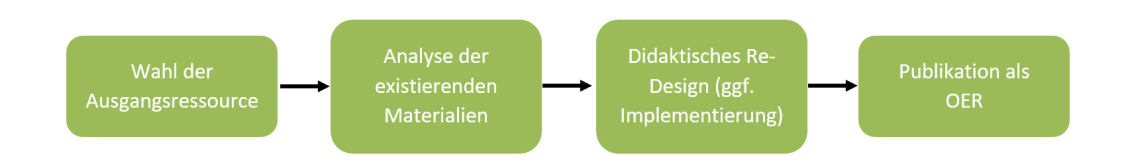

<span id="page-55-0"></span>Abbildung II.3.3: Prozesse des didaktischen Designs eines Lern/Lehr-Settings mit existierenden OER (Re-Design-Modell)

# II.3.4 Didaktisches Re-Design und Implementierung

Nach der Wahl der Ausgangsressource und der anschließenden Analyse, was bereits in Abschnitt [II.](#page-20-0)3.1 passiert ist, folgt nun das didaktische Re-Design der Ausgangsressource mit anschließender Implementierung.

#### II.3.4.1 Didaktisches Re-Design

Ziel des didaktischen Re-Design und der Anpassung der MOOC-Materialien ist es, die Materialien für Schülerinnen und Schülern zwischen 10 und 14 Jahren so aufzubereiten, dass sie in einem offen gestalteten Lern-/Lehrsetting eine Einführung in die Programmierung genutzt werden können. Die Gestaltung eines offenen Lern-/Lehrsetting, d.h. in diesem Fall eines Unterrichts, bei dem sich die Schülerinnen und Schülern in eigenem Tempo während der Unterrichtszeit, in Freiarbeitszeiten oder auch zu Hause mit den zur Verfügung gestellten Materials beschäftigten können, ist im Bereich der Programmierung besonders sinnvoll, da hier von einem sehr heterogenen Vorwissen und damit Lerntempi auszugehen ist.

In diesem Schritt muss also entschieden werden, welche der in vorherigen Abschnitt beschriebenen OER-Materialien im Unterrichtskontext weiterverwendet werden können und welche modifiziert oder ergänzt werden sollen/müssen.

Das neue Lern-/Lehr-Setting hat dabei folgende Charakteristika:

- Die Materialien sollten von allen Schülerinnen und Schülern unabhängig und im eigenen Lerntempo genutzt werden. Zudem sollten Schülerinnen und Schülern die Möglichkeit haben die Reihenfolge des Lernens selbst zu wählen und auch von Zuhause mit den Materialien arbeiten können.
- Im Regelfall nutzen die Schülerinnen und Schüler einer Schulklasse während der Unterrichtszeit die Materialien.
- Lehrer/innen können und sollen den Lernfortschritt im Auge behalten können und begleiten, um auch individuelle Fördermaßnahmen und Hilfestellungen einzusetzen.
- Die Aktivitäten der Schülerinnen und Schüler im offenen Lern-/Lehrsetting können durch geeignete Maßnahmen unterstützt werden, z. B. durch Punktevergabe bei Lernerfolgen.

(vgl. zu diesem Abschnitt Höllerbauer u. a., [2017](#page-123-3))

#### Auswahl der Materialien die unverändert genutzt werden

Die Auswahl des MOOC als Grundlage für das offene Unterrichtssetting erfolgte aufgrund der gelungenen Lernvideos und den vielfältigen dazugehörigen Materialien. So konnte ein Großteil der Lernvideos unverändert übernommen werden. Lediglich der Bezug zum MOOC und die damit verbundene Nennung des Kursnamens musste gelegentlich aus den Videos geschnitten werden, um die Schülerinnen und Schüler nicht zu verwirren. Auch die Abschnitte mit den Problemstellungen konnten, wie in Abbildung [II.](#page-57-0)3.4 erkennbar, zu einem großen Teil übernommen werden. So blieb der Inhalt unverändert und es musste lediglich die Formatierung dem allgemeinen Erscheinungsbild des neuen Lern/-Lehrsettings angepasst werden. (vgl. zu diesem Abschnitt Höllerbauer u. a., [2017](#page-123-3))

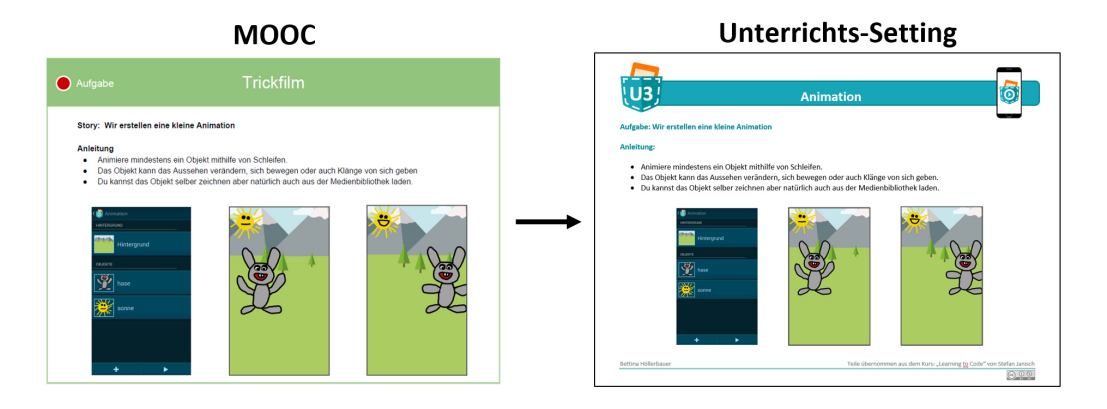

<span id="page-57-0"></span>Abbildung II.3.4: Anpassung der Formatierung

#### Erstellen eines Arbeitsplans für das selbstgesteuerte Lernen

Als Grundlage für das offene Lern-/Lehrsetting im Präsenzunterricht wurde für die Schülerinnen und Schülern ein Arbeitsplan erstellt, mit dessen Hilfe sie während des Unterrichts ihr Lernen koordinierten (vgl. Abbildung [II.](#page-31-0)4.1).

Wie in der Abbildung erkennbar, ist der Arbeitsplan in sechs Bereiche eingeteilt, welche den Schülerinnen und Schülern einen thematischen Überblick über die zu Lernenden Inhalte geben sollen. Diese Bereiche entsprechen grob den im MOOC vorgegebenen Kapiteln und fügen zusätzlich, den selbst konzipierten Bereich "Rover" hinzu in dem die Schülerinnen und<br>Schülern mithilfe der Ann Becket Code einen kleinen Beheter programmie Schülern mithilfe der App Pocket Code einen kleinen Roboter programmieren können. Dabei steht jedes Feld (z. B. Z1 oder R3) für ein Arbeitsblatt, dass die Schülerinnen und Schülern selbstständig und eigenverantwortlich bearbeiten sollen. Die Auswahl, welche Bereiche die Schulerinnen und ¨ Schülernn dabei bearbeiten, wird ihnen überwiegend selbst überlassen, lediglich ein Startpunkt und ein Endpunkt wird durch den Arbeitsplan vorgegeben. Auch müssen nicht alle Bereiche und Aufgabenblätter von den Schülerinnen und Schülern bearbeitet werden. Die Auswahl, was und wie viel sie bearbeiten, liegt dabei in der Eigenverantwortung der Schülerinnen und Schülern. Für genauere Informationen zum Arbeitsplan siehe Abschnitt [II.](#page-64-0)4.2.1.

(vgl. zu diesem Abschnitt Höllerbauer u. a., [2017](#page-123-3))

#### Erstellung von Arbeitsblättern mit offenen Aufgabenstellungen

Ein Vorteil des Prasenzsettings ist, dass es nicht auf automatisiertes Feedback ¨ eines Systems angewiesen ist, sondern dass Lehrerinnen und Lehrer eben diese notwendigen Rückmeldungen für offene Aufgabenstellungen geben können. Dies wurde bei der Entwicklung der Arbeitsblätter berücksichtigt, die teilweise auf den Quizzes des MOOC beruhen, jedoch häufig das Ant-wortformat auf offene Fragen verändert wurde (vgl. Abbildung [II.](#page-73-0)4.5).

Eine genauere Beschreibung des Aufbaus der Arbeitsblätter ist in Abschnitt [II.](#page-72-0)4.2.3 zu finden.

#### Einführung eines Punkte-Systems für Rückmeldungen zum Lernerfolg und als Motivation der Schülerinnen und Schüler

Im Unterschied zum Online-Setting wird im Präsenzsetting nicht räumlich isoliert, sondern auch gemeinsam gelernt – wenn auch zu unterschiedlichen Themen.

Um Schülerinnen und Schülern zusätzlich zu motivieren, wurde nach Vorbild von Fößl (siehe [II.](#page-74-0)4.2.4) Fößl, [2014](#page-123-1), ein Punktesystem entwickelt, das zum einen dazu dient den Lernfortschritt zurückzumelden. Zum anderen werden die Schülerinnen und Schüler in Gruppen aufgeteilt in denen sie, durch Bearbeitung der Arbeitsblätter, für ihre Gruppe Punkte sammeln können, was zusätzlich für Motivation sorgen soll. Für jedes Arbeitsblatt gibt es eine festgelegte Anzahl an Punkten zu verdienen, die auf dem Blatt links unten vermerkt war (siehe Abbildung [II.](#page-73-0)4.5 oben). (vgl. zu diesem Abschnitt Höllerbauer u. a., [2017](#page-123-3))

#### Der Ideen-Tisch als Ort des Austauschs und Unterstützung im Präsenzsetting

Für das Präsenzsetting wurde auch ein "Ideen-Tisch" eingeführt. Dieser " ist auf dem Arbeitsplan in Abbildung [II.](#page-31-0)4.1 zu erkennen. Er stellt in der offenen Lernumgebung, einen realen Ort da, welcher den Schülerinnen und Schülern dazu dient, Ideen zu sammeln und mit den Lehrpersonen in

Kontakt zu treten. Dabei können sie sich auch mit anderen Schülerinnen und Schülern aus anderen Gruppen austauschen. Der Ideen-Tisch ist Anlaufstelle für jegliche Fragen der Schülerinnen und Schülern und dient als Orientierungshilfe und Inspiration für weitere Lernprozesse. (vgl. zu diesem Abschnitt Höllerbauer u. a., [2017](#page-123-3))

## II.3.4.2 Implementierung

Um die Lernvideos und Materialien für die Schülerinnen und Schülern strukturiert zugänglich zu machen, wird auf das schulische Lernmanagementsystem zurückgegriffen in diesem Fall die Plattform Moodle. Die Arbeitsmaterialien sind jedoch so geschaffen, dass sie auch in anderer Form, also anderen Plattformen oder Systemen, einsetzbar sind. Eine genaue Übersicht über die übernommenen bzw. überarbeiteten und neuen Arbeitsmaterialien ist im Abschnitt [II.](#page-29-0)4 zu finden. (vgl. zu diesem Abschnitt Höllerbauer u. a., [2017](#page-123-3))

Die Materialien wurden also auf die Plattform hochgeladen und so den Schülerinnen und Schülern sowohl im Unterricht, als auch zuhause außerhalb des Unterrichts zugänglich gemacht. Für einen genauen Überblick über den Kurs, seinen Aufbau und seine darin enthaltenen Materialien, siehe Abschnitt [II.](#page-75-0)4.2.5.

# II.3.5 Veröffentlichung der neuen Ressourcen

Als letzter Schritt folgt nun die Lizenzierung und Veröffentlichung der adaptierten Materialien. Die Ausgangsmaterialien wurden unter einer CC-BY-NC-Lizenz veröffentlicht, diese Lizenz zählt nicht zu den offenen Lizenzen im engeren Sinn, da sie eine kommerzielle Nutzung ausschließen, was im Bildungsalltag häufig ein Hindernis der Nutzung darstellt (wenn z. B. wie in der Nachhilfe eine Honorarvergütung vorliegt). Für die unveränderten Materialien ist diese Lizenz und die ursprüngliche Attribution beizubehalten. So wurde bei allen Lernvideos und den übernommenen Inhalten auf den Autor Stefan Janisch des MOOC "Learning to Code:

Programmieren mit Pocket Code"verwiesen. Um es zukünftigen Nutzerinnen und Nutzern nicht zu kompliziert zu machen, wurden auch alle neuen Materialien unter der CC-BY-NC-Lizenz veröffentlicht, ggf. unter der Urheberin der neuen Materialien, so wurde z. B. in den Fußzeilen der Arbeitsblatter der Name der Autorin und die Lizenz platziert. Am Ende ¨ wurde der E-Learning Kurs, von der Plattform Moodle exportiert und online veröffentlicht, um ihn anderen Personen zugänglich zu machen. Zu finden ist der Kurs unter <https://tc.tugraz.at/main/course/view.php?id=1415> (Abgerufen am 21.04.2017). (vgl. zu diesem Abschnitt Höllerbauer u. a., [2017](#page-123-3))

In diesem Kapitel soll das entwickelte Unterrichtssetting genauer vorgestellt werden. Dabei wird ein Überblick über die verwendete Unterrichtsform und dadurch entstehende Lernform gegeben. Danach wird der Aufbau des Unterrichtkonzepts beschrieben. Dazu wird genauer auf die Materialien, wie zum Beispiel den Arbeitsplan, die Arbeitsblätter usw. eingegangen. Es wird auch einen Überblick über den Moodle-Kurs gegeben, in dem die Materialien den Schülerinnen und Schülern präsentiert werden, bevor zum Schluss noch auf die Durchführung des Unterrichtskonzepts eingegangen wird.

Dieses Kapitel soll auch als Anleitung für Lehrpersonen dienen, die das entwickelte Unterrichtssetting einsetzen möchten.

# II.4.1 Die Unterrichtsform

Die Unterrichtsform entspricht, wie schon mehrfach erwähnt, einem offenen Unterricht. Dabei bezieht sich diese Offenheit auf folgende Punkte:

• Lernumwelt: Die Schülerinnen und Schüler dürfen die verschiedensten Lernumgebungen nützen. Durch ihr selbstständige Arbeiten am eigenen Smartphone, können verschiedene Bereiche des Schulgebäudes genutzt werden. Je nach Erfahrung in der Zusammenarbeit mit der Klasse, kann bei Vertrauen zur Klasse ein größerer Bereich und ansonsten ein kleinerer Bereich gewählt werden.

- Lernorganisation: Schülerinnen und Schüler arbeiten anhand eines Arbeitsplanes. Dabei können sie sich ihre Arbeit frei und flexibel einteilen.
- Lernmethode: Die Methoden, mit denen die Schülerinnen und Schüler lernen ist ihnen selbst überlassen. Bezüglich der Materialien können Sie mit den Lernvideos lernen, mit den Materialien und Unterlagen oder ohne Hilfe, nur durch entdeckendes Lernen. Dabei können sie zusätzlich die Hilfe der Lehrperson in Anspruch nehmen, oder auch auf das Wissen ihrer Klassenkollegen zurückgreifen. Es findet also ein sehr stark, wie von Wallrabenstein für offenen Unterricht gefordertes (siehe [I.](#page-20-1)3.1.1), schülerzentriertes und entdeckendes Lernen statt.
- **Lernatmosphare: ¨** Durch das freie Arbeiten mit dem Arbeitsplan, kann jede Schülerin und jeder Schüler in ihrem/seinem eigenen Lerntempo arbeiten. Da zusätzlich mit einem, den Schülerinnen und Schülern neuen Thema begonnen wird, ist auch kein Vorwissen vorhanden. Und wenn doch, können die entsprechenden Schülerinnen und Schüler zum Beispiel den Bereich der die Grundlagen vermittelt überspringen, oder als Expertinnen und Experten den anderen Schülerinnen und Schülern beratend zur Seite stehen. Dadurch werden die individuellen Lernvoraussetzungen der Schülerinnen und Schüler berücksichtigt und es entsteht ein offenes Arbeitsklima.
- Lerntätigkeit: Die Lerntätigkeit der Schülerinnen und Schüler, verändert sich im Vergleich zu herkömmlichen Frontalunterricht sehr stark. Durch das freie Arbeiten und den Einsatz des eigenen Smartphones, gemeinsam mit der mobilen App "Pocket Code"können die<br>Sebülerinnen und Sebüler ferschend und entdeckend erheiten Sie Schülerinnen und Schüler forschend und entdeckend arbeiten. Sie erstellen eigene Programme und Apps und untersuchen Sachverhalte. Dabei können sie experimentieren und mit anderen über die erstellten Inhalte kommunizieren.
- Lernergebniss: Als Lernergebnisse der Schülerinnen und Schüler entstehen dabei die Sammlung der Arbeitsblätter und ihrer selbst erstellten Programme und Apps.

Durch den offenen Unterricht, lernen die Schülerinnen und Schüler selbstgesteuert. Dabei können die Lernenden auf folgende Punkte Steuerung ausüben (Übernommen aus der Definition selbstgesteuerten Lernens von Greif, siehe Abschnitt [I.](#page-26-0)3.2.1):

- **Lernaufgaben und Lernschritte:** Der Arbeitsplan gibt zwar zu einem gewissen Grad vor, welche Aufgaben von den Schülerinnen und Schülern erledigt werden müssen, jedoch ist es ihnen zu einem großen Teil freigestellt, ob und welche Aufgaben sie als Nächstes behandeln. (Näheres dazu ist im Abschnitt [II.](#page-64-0)4.2.1 zu finden.)
- **Art der Aufgabenbearbeitung (Individuum und Gruppe):** Wie der Einzelne oder auch die Gruppe eine Aufgabe löst, ist ihnen freigestellt. Ob sie Dinge ausprobieren, sich anhand der Videos bzw. Unterlagen mit dem Thema beschäftigen oder ob sie andere Schülerinnen bzw. Schüler fragen, bleibt ihnen überlassen. Wichtig ist nur das Ergebnis, also das fertig ausgefüllte Aufgabenblatt.
- **Zeitliche Investitionen und Wiederholung bei der Bearbeitung von** Aufgaben: Durch das offene Arbeiten im eigenen Lerntempo, können die Schülerinnen und Schüler auch auf diesen Punkt Steuerung ausüben. Es bleibt ihnen auch selbst überlassen, ob sie ihre bereits bearbeiteten Aufgabenblatter verbessern, oder lieber mit neuen Aufgabenstellungen ¨ beginnen.
- **Form des Feedbacks und der Expertinnen- und Expertenhilfe:** Die Form des Feedbacks kann in diesem Fall nicht direkt von den Schulerin- ¨ nen und Schülern gesteuert werden, da sie einheitlich Feedback über die kontrollierten Arbeitsblätter erhalten. Jedoch kann die Expertinnen und Expertenhilfe, sowohl von Schulkolleginnen und Schulkollegen erfolgen, als auch von der Lehrperson.
- Soziale Unterstützung durch Kollegen und Lernpartner: Die Schülerinnen und Schüler werden in Kleingruppen (3-4 Mitglieder) eingeteilt. Dabei können sie, durch die Bearbeitung der Aufgabenblätter Punkte für ihre Gruppe sammeln (siehe [II.](#page-72-0)4.2.3). Jedoch steht es ihnen frei,

ob sie in der vorgegebenen Gruppe arbeiten wollen, oder eigenen Gruppen bilden bzw. alleine arbeiten.

# II.4.2 Der Aufbau des Unterrichtskonzepts

In diesem Abschnitt soll näher auf den Aufbau des Unterrichtskonzepts eingegangen werden. Dabei stehen der Arbeitsplan und die erstellten Aufgabenblätter im Zentrum der Betrachtungen. Weiter soll auch das eingeführte Punktesystem und der Aufbau des Kurses, in diesem Fall der Aufbau des Moodle-Kurses, behandelt werden.

## <span id="page-64-0"></span>II.4.2.1 Der Arbeitsplan und seine Bereiche

Der Arbeitsplan (siehe Abbildung [II.](#page-31-0)4.1) dient den Schülerinnen und Schülern zur Orientierung während des Lernprozesses. Er liefert ihnen einen Überblick über die verschiedenen Bereiche und die zugehörigen Arbeitsblätter. Dabei gibt er ihnen auch bis zu einem gewissen Grad vor, in welcher Reihenfolge sie die Arbeitsblätter bzw. die Bereiche bearbeiten sollen.

Es gibt einen Start- und einen Endpunkt. Der Startpunkt gibt vor, wo begonnen werden muss. Da dieser im Bereich "Zoo"liegt, muss auch mit diesem<br>Bereich begennen werden. Und der Endnunkt, eiht das Ziel des Unterriehte Bereich begonnen werden. Und der Endpunkt, gibt das Ziel des Unterrichtskonzepts vor, nämlich die Erstellung eines eigenen Spiels, weshalb er sich auch im Bereich "Dein eigenes Spiel befindet".<br>.

Außerdem muss der Bereich "Zoo" in der vorgegebenen Reihenfolge abge-<br>arbeitet werden. Diese geben die weißen Bfeile, zwischen den einzelnen arbeitet werden. Diese geben die weißen Pfeile, zwischen den einzelnen Stationen Z1, Z2, ... , Z6 vor. Nach Beendigung dieses Abschnitts, gibt der letzte weiße Pfeil, einen Besuch des Ideen-Tisches (siehe Abschnitt [II.](#page-70-0)4.2.2) vor.

Die anderen Bereiche können ebenfalls in der vorgegebenen Reihenfolge durchlaufen werden, jedoch ist dies nicht zwingend erforderlich, da auch nicht alle Arbeitsblätter der Bereiche bearbeitet werden müssen. Für

schwächere Schülerinnen bzw. Schüler empfiehlt sich jedoch die Abarbeitung in aufsteigender Reihenfolge.

Weitere Abhängigkeiten bestehen auch zwischen den Bereichen "Unendlichkeit und "Kollisionen & Schwerkraft" bzw. "Sensoren". So muss zuerst der<br>Regelsk Unendlichkeit" beerheitet werden um danach mit den beiden ande Bereich "Unendlichkeit" bearbeitet werden, um danach mit den beiden ande-<br>ren Bereichen beginnen zu können. Angedoutet wird dies durch die beiden ren Bereichen beginnen zu können. Angedeutet wird dies durch die beiden Pfeile, die vom Bereich "Unendlichkeit" zu den beiden anderen Bereichen<br>Isisca zeigen.

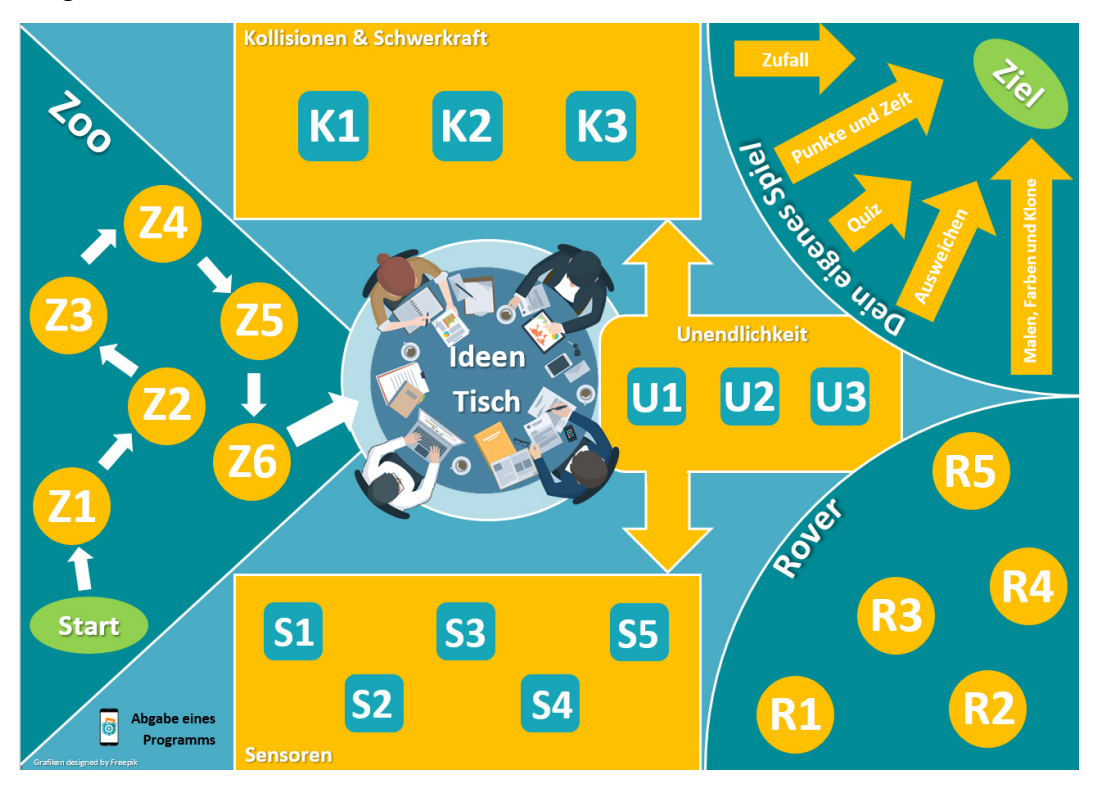

Abbildung II.4.1: Arbeitsplan (Höllerbauer, [2017](#page-123-0))

Im Folgenden soll auf die sechs Bereiche näher eingegangen werden und ein Überblick über deren Inhalte gegeben werden. Dabei sollen auch die Lernziele der einzelnen Bereiche näher betrachtet werden. Der Ideen-Tisch und seine Funktion wird in Abschnitt [II.](#page-70-0)4.2.2 näher erklärt.

#### Zoo

In diesem Bereich erstellen die Schülerinnen und Schüler ihr erstes eigenes Programm, in diesem Fall einen Zoo. Dabei handelt es sich um eine Animation, in der ein Hintergrund eingefügt wird und drei verschiedene Tiere von den Schülerinnen und Schülern animiert werden sollten. Ein Beispiel dafür ist in Abbildung [II.](#page-32-0)4.2 zu sehen.

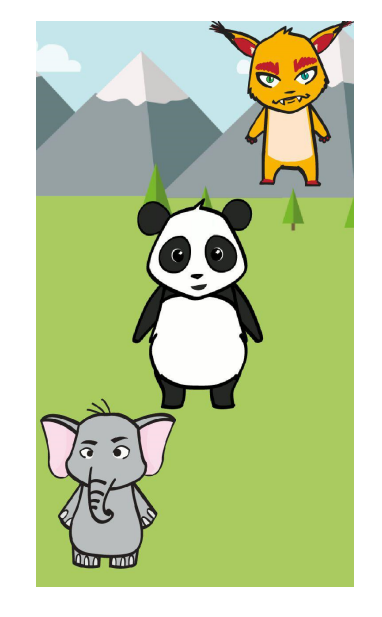

Abbildung II.4.2: Beispielprogramm zum Bereich "Zoo"

In diesem Bereich werden sie mit dem Aufbau von Pocket Code und den ersten Grundlagen der Programmierung, wie zum Beispiel dem Erstellen von Objekten und ersten Bausteinen zum Starten des Programms, vertraut gemacht. Wichtig ist dabei, dass dies der einzige Bereich ist der in der vorgegebenen Reihenfolge durchlaufen werden muss. Und im Anschluss daran, soll der Ideen-Tisch besucht werden soll.

#### **Lernziele dieses Bereiches:**

- Verstehen der Oberfläche von "Pocket Code"
- Verstehen der Oberhache von "
- Ein eigenes Programm erstellen können
- Kennenlernen und erstes Einsetzen der grundlegenden Blöcke

• Programme hochladen, herunterladen und verändern können

#### Undendlichkeit

Die Bearbeitung des Bereichs "Unendlichkeit"ist Voraussetzung für die<br>Bescheitung der Bereiche, Kollisianen & Schwarkraft"und, Sensoren", de Bearbeitung der Bereiche "Kollisionen & Schwerkraft" und "Sensoren", da<br>in diesen beiden Bereichen das Wissen über das Konzent von Schleifen in diesen beiden Bereichen das Wissen über das Konzept von Schleifen vorausgesetzt wird. Dies wird in Bereich "Unendlichkeit"erworben. Die<br>Schülerinnen und Schüler lernen die beiden Schleifen Bausteine, Wiederhe Schülerinnen und Schüler lernen die beiden Schleifen-Bausteine "Wiederhole ....... mal" und "Wiederhole fortlaufend" kennen und erstellen eine kleine<br>Animation mitbilfo von Schleifen Animation mithilfe von Schleifen.

#### **Lernziele dieses Bereiches:**

- Kennenlernen und verstehen des Konzepts von Schleifen
- Die beiden Schleifen-Bausteine kennen und in verschiedenen Kontexten anwenden können

#### Kollisionen & Schwerkraft

In diesem Bereich lernen die Schülerinnen und Schüler die Physik-Bausteine von Pocket Code kennen. Sie lernen wie man Objekte miteinander kollidieren lässt und wie man die Gravitation für bestimmte Objekte definiert. Darauf aufbauend können sie die ersten Spiele programmieren, in denen Objekte miteinander kollidieren sollen oder zum Beispiel anderen Objekten ausweichen müssen. Bei der Arbeit mit den Physik-Bausteinen wird auch das Anwenden der Schleifen-Blöcke trainiert und gefestigt.

#### **Lernziele dieses Bereiches:**

- Kennenlernen und verstehen der Physik-Bausteine
- Die Physik-Bausteine kennen und in verschiedenen Kontexten anwenden können
- Festigen des Konzepts der Schleifen

#### Sensoren

Im "Senoren"-Bereich können die Schülerinnen und Schüler lernen die Sen-<br>soren ihres Smartphones einzusetzen. Dazu zählen z. B. der Gureeensex der soren ihres Smartphones einzusetzen. Dazu zahlen z. B. der Gyrosensor, der ¨ Neigungssensor, das Mikrofon und viele andere. Sie lernen dabei die Sensoren in ihre Programme zu integrieren und so interaktive Apps zu erstellen. Um die Sensoren einsetzen zu können, werden oft auch Verzweigungen benötigt, daher lernen die Schülerinnen und Schüler auch den Block der "Wenn Anweisung" kennen.

#### **Lernziele dieses Bereiches:**

- Kennenlernen und verstehen der Sensoren-Bausteine
- Die Sensoren-Bausteine kennen und in verschiedenen Kontexten anwenden können
- Festigen des Konzepts der Schleifen
- Kennenlernen und verstehen der Wenn-Anweisung
- Die Wenn-Anweisung kennen und in verschiedenen Kontexten anwenden können

#### Rover

Damit die Schülerinnen und Schüler am Bereich "Rover" arbeiten können, benötigt man die sogenannten Rover der Firma Bigtrack. Ein solcher Rover benötigt man die sogenannten Rover der Firma Bigtrack. Ein solcher Rover ist in Abbildung [II.](#page-37-0)4.3 abgebildet. Es sollte zumindest pro Gruppe ein Rover vorhanden sein (also ca. für ein Viertel der Klasse), damit die Schülerinnen und Schüler nicht auf den Roboter warten müssen und das Lernen flüssig bleibt.

Der Rover ist ein kleiner Roboter, der mithilfe von vier Lichtsensoren gesteuert wird und so auf helle und dunkle Flächen auf dem Smartphone-Display reagieren kann. Diese hellen und dunklen Flächen, können mittels Pocket Code, auf dem Display der Schülerinnen und Schüler angezeigt werden. So kann der Rover in verschiedene Richtungen gesteuert werden.

Die Schülerinnen und Schüler erstellen in diesem Bereich ein Programm um den Rover mittels Knöpfen am Smartphonedisplay zu steuern. Dazu

verwenden sie die Bausteine, die Nachrichten zwischen Objekten versenden und empfangen können.

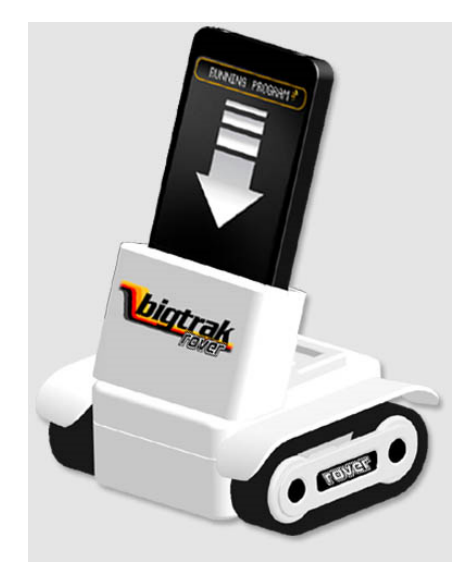

Abbildung II.4.3: Rover (Zeon Tech, [2017](#page-124-2))

#### **Lernziele dieses Bereiches:**

- Kennenlernen und verstehen der Nachrichten-Bausteine
- Die Nachrichten-Bausteine kennen und in verschiedenen Kontexten anwenden können

#### Dein eigenes Spiel

Dies ist der letzte zu bearbeitende Bereich. In ihm sollen die Schülerinnen und Schüler ihre eigene App nach ihren Wüschen und Ideen erstellen. Dabei gibt es keine Vorgaben, was zu machen ist und wie komplex das Programm sein soll. Es stehen lediglich noch ein paar zusätzliche Lernvideos und Materialien mit neuen Inhalten bereit, welche die Schülerinnen und Schüler inspirieren sollen. Es können auch bereits vorhandene Programme von der Pocket Code Homepage heruntergeladen und verändert werden. So wird sichergestellt, dass auch schwächere Schülerinnen und Schüler die Möglichkeit auf ein Erfolgserlebnis haben und als Erinnerung an das Unterrichtssetting ihre selbst erstellte App erhalten.

Zusätzlich wurde für die Durchführung an der Praxis NMS in Graz festgelegt, dass die drei Schülerinnen und Schüler mit den kreativsten und ausgefallensten Apps einen Punktebonus von 10 Punkten für ihre Gruppe bekommen. Dies ist jedoch optional und kann von jeder Lehrperson so festgelegt werden, wie sie das möchte.

#### **Lernziele dieses Bereiches:**

- Kreatives Denken fördern
- Anwendung aller zuvor erlernten Konzepte
- Förderung der Fähigkeit des Problemlösens

## <span id="page-70-0"></span>II.4.2.2 Der Ideen-Tisch

Der Ideen-Tisch ist auch auf dem Arbeitsplan in Abbildung [II.](#page-31-0)4.1 in der Mitte des Plans zu erkennen und stellt dabei in der offenen Lernumgebung einen realen Ort dar, im Idealfall einen runden Tisch oder Ähnliches.

Er wurde eingeführt um den Schülerinnen und Schüler nach erfolgreicher Absolvierung des Bereichs "Zoo", der ja verpflichtend bearbeitet werden<br>muss einen Überblick darüber zu sehen welche Bereiche es sibt und muss, einen Überblick darüber zu geben, welche Bereiche es gibt und was für Inhalte in den verschiedenen Bereichen behandelt werden. Dies dient dazu ihnen die Entscheidung zu erleichtern, welchen Bereich sie als nächstes Bearbeiten wollen und welche Themengebiete sie interessieren. Auch um ihnen ein Gefühl dafür zu geben, was alles mithilfe von Pocket Code programmiert werden kann.

Das ganze passiert mithilfe von Beispielprogrammen. Dazu wird für jeden Bereich ein Zettel mit dem Namen des Bereichs auf den Tisch gelegt und den dazugehörigen Zetteln mit den Beispielprogrammen. Die entsprechenden Unterlagen, sind im Moodle-Kurs, unter "Download Kursdaten"in den<br>Unterlagen für Lehrende"zu finden "Unterlagen für Lehrende" zu finden.

Ein Beispiel für so einen Zettel ist in Abbildung [II.](#page-37-1)4.4 zu sehen.

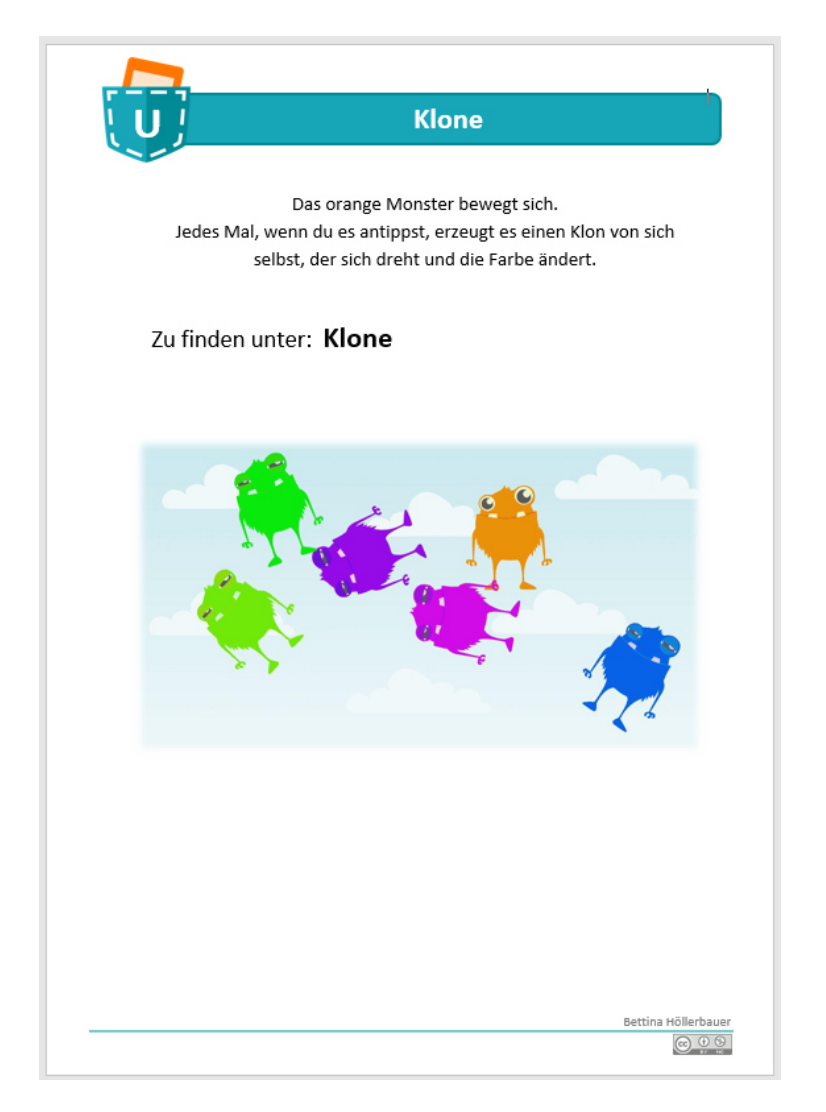

Abbildung II.4.4: Beispielprogramm am Ideen-Tisch

Auf dem Zettel befindet sich in der linken, oberen Ecke die Abkürzung für den jeweiligen Bereich. In diesem Fall ein "U" für den Bereich "Unendlich-<br>keit". Es falst eine kurze textuelle Beschreibung des Beispielprogrammes eit jeweingen bereiten. In diesem Fan ein "Der den bereiten "Onendien<br>keit". Es folgt eine kurze textuelle Beschreibung des Beispielprogrammes und danach der Hinweis, wo das Programm zu finden ist. In diesem Fall muss nur der Suchbegriff " **Klone** "auf der Homepage von Pocket Code (in der App auf Erkunden gehen) eingegeben werden. Darunter befindet sich noch ein beispielhaftes Bild vom fertigen Programm.
Der Ideen-Tisch erfüllt jedoch auch noch eine zweite Funktion. Zusätzlich dazu, dass er den Schülerinnen und Schülern einen Überblick über die verschiedenen Bereiche liefern soll, ist der Ideen-Tisch auch ein Ort an dem mindestens eine Lehrperson zu finden ist um die Fragen der Schülerinnen und Schüler zu beantworten. So wissen sie immer wo sie Hilfestellung erhalten können und an welchem Ort sie in Kontakt mit der Lehrperson treten können. Er stellt also auch eine Anlaufstelle für jegliche Fragen, seitens der Schülerinnen und Schüler dar.

### II.4.2.3 Die Aufgabenblätter

Für jede Station am Arbeitsplan (siehe Abbildung [II.](#page-31-0)4.1), also zum Beispiel die Station Z1 im Bereich Zoo, existiert ein zugehöriges Arbeitsblatt. Insgesamt gibt es also 22 Arbeitsblätter zu den einzelnen Stationen, wobei der letzte Bereich "Dein eigenes Spiel" keine Arbeitsblätter mehr enthält damit<br>die Schülerinnen und Schüler frei en ihrer eigenen Ann erheiten können die Schülerinnen und Schüler frei an ihrer eigenen App arbeiten können.

Ein beispielhaftes Arbeitsblatt ist in Abbildung [II.](#page-73-0)4.5 zu finden.

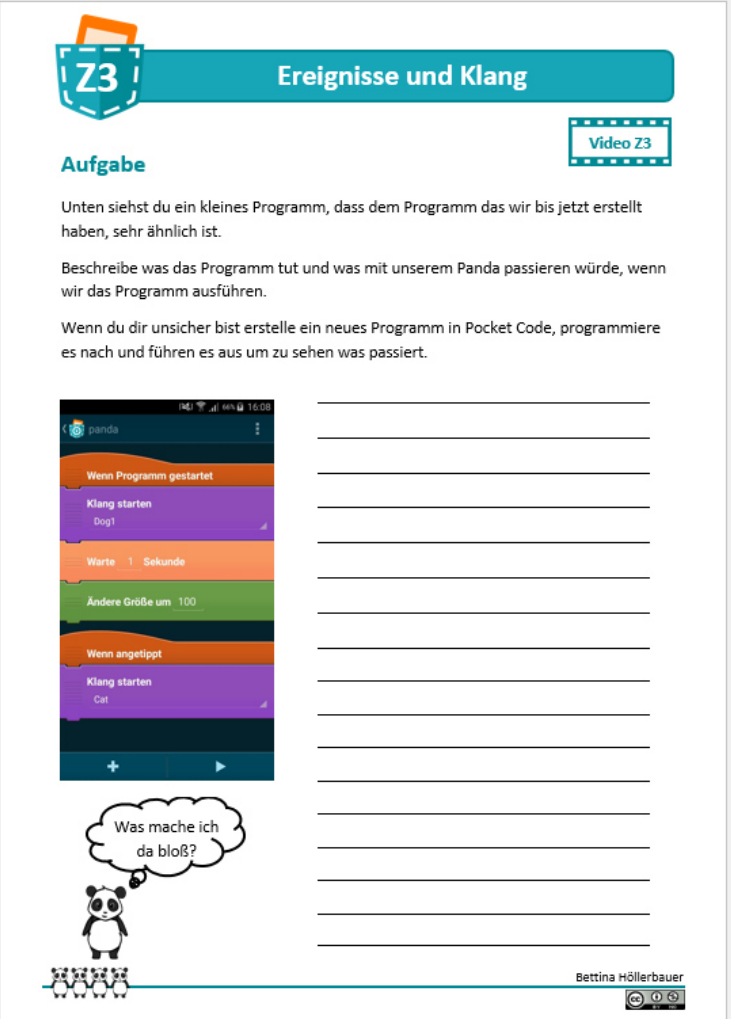

<span id="page-73-0"></span>Abbildung II.4.5: Beispielhaftes Arbeitsblatt (Höllerbauer, [2017](#page-123-0))

In der linken oberen Ecke des Aufgabenblattes ist die jeweilige Station im Arbeitsplan gekennzeichnet, zu der dieses Aufgabenblatt gehört. So kann jedes Aufgabenblatt der entsprechenden Station zugeordnet werden. Daneben befindet sich die Uberschrift, des jeweiligen Arbeitsblattes. Rechts ¨ oben, unter dem Balken mit der Überschrift befinden sich verschiedene Symbole. Die Bedeutung der einzelnen Symbole, ist in Abbildung [II.](#page-74-0)4.6 beschrieben.

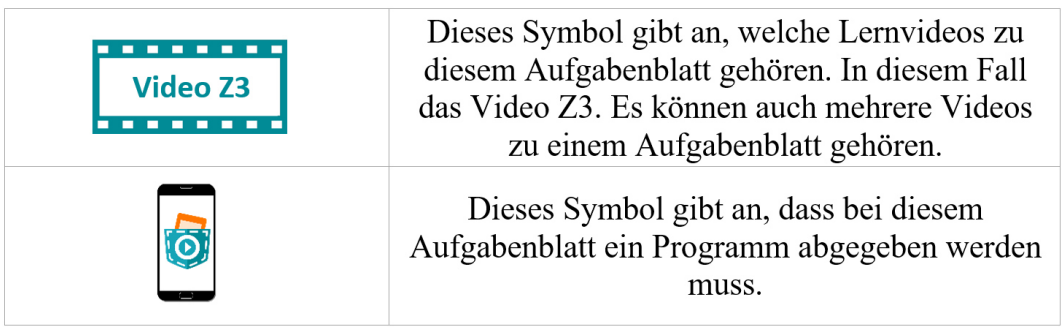

<span id="page-74-0"></span>Abbildung II.4.6: Bedeutung der Symbole am Aufgabenblatt

Es folgt die Aufgabenstellung und danach die zu bearbeitende Aufgabe.

Im linken unteren Eck kann man ablesen wie viele Punkte die jeweilige Aufgabe wert ist. In Abbildung [II.](#page-73-0)4.5 befinden sich im Eck zum Beispiel vier Pandas, was bedeutet, dass die Aufgabe vier Punkte wert ist.

Im rechten unteren Eck befindet sich noch die Lizenz, unter der das Unterrichtskonzept veröffentlicht wurde. Gegenbefalls würde hier auch auf den Autor der Ausgangsressource verwiesen werden, falls die Aufgabe zum Teil aus dem MOOC übernommen worden wäre.

### II.4.2.4 Das Punktesystem

Das Punktesystem wurde nach dem Vorbild von Fößl<sup>[1](#page-74-1)</sup>(Fößl, [2014](#page-123-1)) geschaffen, der ebenfalls ein offenes Unterrichtssetting entworfen und durchgeführt hat. Dazu wird die Klasse in Kleingruppen aus ca. drei bis vier Schülerinnen und Schüler eingeteilt. Um keine starken Leistungsunterschiede zwischen den Gruppen zu schaffen und damit eine Demotivation einzelner schwächerer Gruppen zu verursachen, sollte darauf geachtet werden die Gruppen leistungshomogen einzuteilen.

Die Schülerinnen und Schüler können nun durch das Bearbeiten der Aufgabenblätter Punkte für ihre Gruppe sammeln. Wie viele Punkte ein Aufgabenblatt wert ist, ist auf den einzelnen Blättern vermerkt. Am Anfang jeder Unterrichtseinheit wird dann von der Lehrperson der aktuelle Punktestand

<span id="page-74-1"></span> $1Zu$  finden unter: <http://l3t.eu/itug/images/band5.pdf> (Abgerufen am 21.04.2017)

verkündet, bevor wieder mit der Arbeit an den Aufgabenblättern begonnen werden kann.

Dies setzt natürlich voraus, dass die Lehrperson die Aufgabenblätter regelmäßig am Ende der Unterrichtseinheit einsammelt und bis zur nächsten Einheit korrigiert. Dabei muss auch auf die verbesserten Aufgabenblätter Rücksicht genommen werden und der Punktestand ständig aktualisiert werden.

In der Durchführung des Unterrichtskonzepts wurde dies mithilfe einer Excel Tabelle, mit den jeweiligen Punkteständen der einzelnen Schülerinnen und Schüler und den dadurch errechneten Gesamtpunktestand der Gruppen gelöst.

### II.4.2.5 Der Aufbau des Moodle-Kurses

Um einen guten Überblick über die Materialien zu erhalten, wurde ein Moodle-Kurs im Themenformat erstellt. Der Kurs enthält sieben Themen, die dem Arbeitsplan und den sechs Bereichen des Arbeitsplans entsprechen. Siehe dazu Abbildung [II.](#page-76-0)4.7.

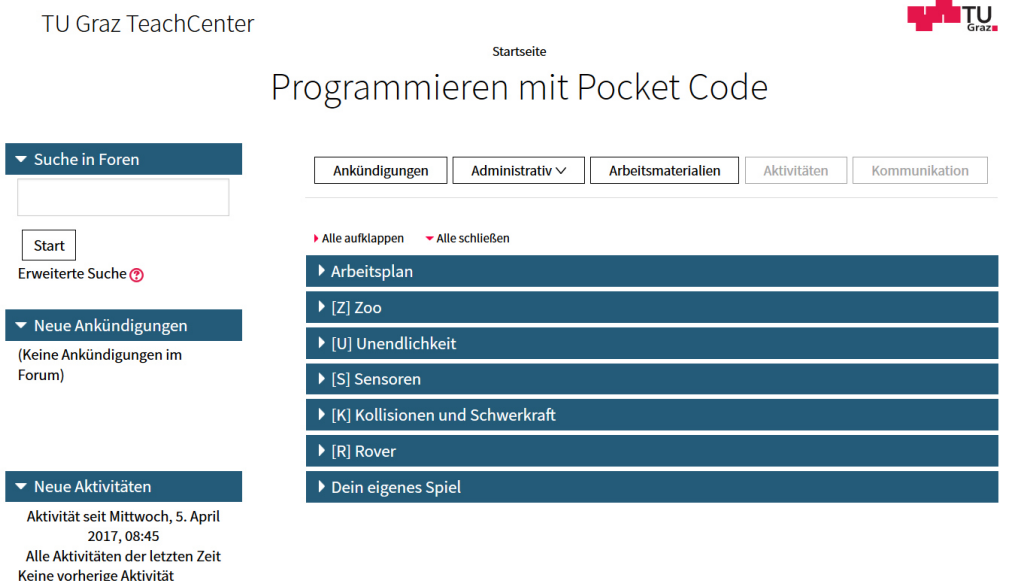

#### <span id="page-76-0"></span>Abbildung II.4.7: Aufbau des Moodle-Kurses

Die sechs Bereiche, "Zoo", "Unendlichkeit", "Sensoren", "Kollisionen und<br>Sehwerkraft", "Bover"und "Dein eisenes Spiel"eind wiederum unterteilt in Schwerkraft", "Rover" und "Dein eigenes Spiel" sind wiederum unterteilt in<br>Abschnitte die den derin entheltenen Aufgebenblättern enterrechen Abschnitte, die den darin enthaltenen Aufgabenblättern entsprechen.

So findet man also die Arbeitsblätter für den Bereich Zoo, im Thema Zoo unter dem jeweiligen Abschnitt Z1, Z2, . . . , Z6. Jeder dieser Abschnitte steht für ein Arbeitsblatt und die zu dessen Bearbeitung notwendigen Materialien, also den Lernvideos und Unterlagen. Ein beispielhafter Abschnitt, in diesem Fall für die Station Z1, ist in Abbildung [II.](#page-77-0)4.8 zu finden.

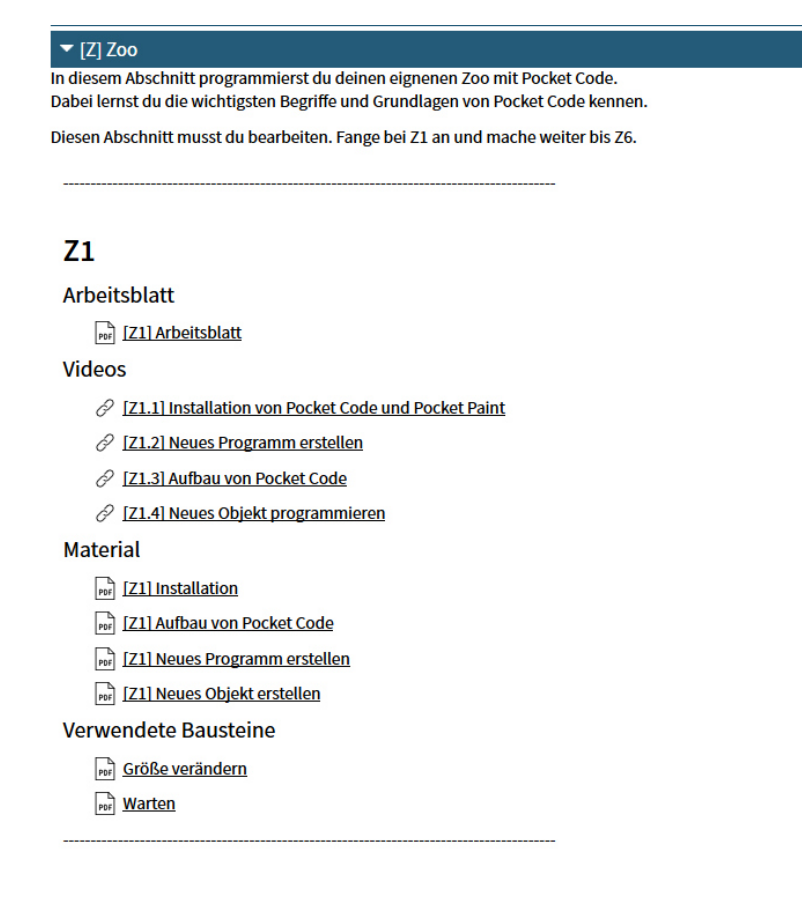

<span id="page-77-0"></span>Abbildung II.4.8: Materialien für Station Z1 im Moodle-Kurses

Dies bietet eine übersichtliche und klare Struktur, in der sich die Schülerinnen und Schüler einfach zurechtfinden. Den Überblick über die Materialien behalten sie dabei mit dem Arbeitsplan (siehe Abb. [II.](#page-31-0)4.1). (vgl. zu diesem Abschnitt Höllerbauer u. a., [2017](#page-123-2))

# II.4.3 Die Durchführung

### II.4.3.1 Schulstufe

Das Unterrichtskonzept kann in jeder Unterstufenklasse durchgeführt werden. Auch in der Oberstufe ist es einsetzbar, jedoch muss von der Lehrperson

abgeschätzt werden, ob die Inhalte nicht zu kindlich für den Einsatz in der jeweiligen Klasse sind. Die Inhalte des Kurses entsprechen jedoch durchaus den Inhalten des Oberstufenlehrplans, wie in Abschnitt [I.](#page-38-0)5 behandelt.

### II.4.3.2 Vorbereitungen

Für die Durchführung müssen folgende Dinge berücksichtigt bzw. vorbereitet werden:

- Lernmaterialien auf schulischem Lernmanagementsystem (z. B. Moodle-Kurs) platzieren und sicherstellen, dass die Schülerinnen und Schüler Zugriff haben.
- Smartphone-Besitz der Schülerinnen und Schüler, hinsichtlich des BYOD-Ansatzes klären und gegebenenfalls Ersatzgeräte auftreiben. Eventuell auch BYOD-Ansatz mit Eltern und Schulleitung besprechen.
- Eventuell Gerate zum Anschauen der Lernvideos bereitstellen (Ta- ¨ blets, Computerraum). Dies kann jedoch auch mit den Smartphones gemacht werden.
- Arbeitsblätter ausdrucken, bzw. alles bereit stellen damit die Schülerinnen und Schüler selbst ihre Arbeitsblätter ausdrucken können. Die zweite Variante ist jedoch kostengünstiger, da nicht alle Arbeitsblätter in Klassenstärke ausgedruckt werden müssen.
- Schülerinnen und Schüler mit offenem Lernen vertraut machen, falls diese noch nie in dieser Form gearbeitet haben.
- Räumlichkeiten für die Durchführung des Unterrichtssettings festlegen und gegebenenfalls mit der Schulleitung besprechen.
- Rover besorgen, oder den Bereich "Rover" weglassen. Falls der Rover jedoch eingesetzt wird, werden noch folgende Dinge benötigt:
	- **–** Batterien bzw. Akkus
- II.4 Vorstellung des Unterrichtskonzepts
- **–** Schraubenzieher zum Wechseln der Batterien bzw. Akkus
- **–** Alufolie fur das Abdecken der Lichtsensoren, falls es zu hell sein ¨ sollte
- **–** Seitenschneider, da fur zu große Smartphones das Plastik an der ¨ Seite entfernt werden muss

### II.4.3.3 Dauer

Das Unterrichtskonzept kann im regulären Unterricht, wie auch in Form eines Projektunterrichts eingesetzt werden. Die Dauer der Durchführung hängt dabei stark von der Lehrperson und der Mitarbeit der Schülerinnen und Schüler ab. Jedoch sollten es mindestens 12 Unterrichtsstunden zu je 50 Minuten sein, am besten jedoch mehr. Man kann das Unterrichtskonzept auch über die Dauer eines ganzen Semesters einsetzen. Der Durchführungsdauer sind nach oben keine Grenzen gesetzt, da sobald die Grundlagen von den Schülerinnen und Schülern beherrscht werden, immer komplexere Programme programmiert werden können.

Es empfiehlt sich außerdem keine Einzelstunden, sondern mindestens zwei zusammenhängende Stunden für die Durchführung zu wählen. So kann vermieden werden, zu viel Zeit fur das Auf-und Abbauen zu verschwenden ¨ und es kann über einen längeren Zeitraum konzentriert gearbeitet werden.

Falls gewünscht, ist es auch machbar die Arbeitsblätter von den Schülerinnen und Schülern als Hausaufgabe erledigen zu lassen um so mehr Zeit für das Programmieren im Unterricht zu haben.

### II.4.3.4 Gruppeneinteilung

Das eingeführte Punktesystem fordert die Einteilung der Schülerinnen und Schüler in leistungshomogene Gruppen. Dies setzt natürlich voraus, dass man das Leistungsniveau der einzelnen Schülerinnen und Schüler kennt. Da das Unterrichtskonzept jedoch im technischen Werkunterricht durchgeführt wurde, lagen in diesem Fall keine Informationen uber den Leistungsstand ¨ der Klasse im Fach Informatik bzw. über ihre Problemlösefähigkeiten und

logische Denkfähigkeit vor. Also musste eine andere Lösung gefunden werden. Da es sich um eine motivierte und brav arbeitende Klasse handelt, wurde von der Lehrperson entschieden, dass die Schülerinnen und Schüler sich selbst in Gruppen zu jeweils drei bis vier Schülerinnen bzw. Schülern zusammenfinden durften. Dabei entstanden großteils Gruppen die nur aus weiblichen bzw. männlichen Schülerinnen und Schülern bestanden.

Diese Art der Gruppeneinteilung funktionierte relativ problemlos, jedoch zeigte sich nach den ersten paar Einheiten, dass sich doch sehr leistungsinhomogene Gruppen gebildet hatten. Während manche Gruppen bereits mit dem ersten Bereich des Arbeitsplans fertig waren, hatten andere Gruppen erst zwei bis drei Aufgabenblätter geschafft.

Deswegen wurde beschlossen, die Gruppen noch einmal neu aufzuteilen. Dabei wurde vor allem auf die Leistungshomogenität der Gruppen untereinander geachtet. Es wurden also neue Gruppen gebildet, die in etwa den gleichen Leistungsstand aufwiesen. Dazu wurden, ausgehend von den bereits gesammelten Punkten der Schülerinnen und Schüler neue Gruppen geschaffen, die nun in etwa gleich viele Punkte gesammelt hatten.

Zusätzlich wurde darauf geachtet Gruppen zu bilden, die sowohl aus Schülerinnen als auch aus Schülern bestehen. Da es sich bei einem Großteil der Gruppen um Dreierteams handelte, bestanden sie also aus zwei Schülerinnen und einem Schüler, oder aus zwei Schülern und einer Schülerin.

Diese neue Einteilung war durchaus erforderlich und brachte viele Vorteile mit sich:

- Das Arbeitstempo der neuen Gruppen nahm merklich zu
- Die Schülerinnen und Schüler aus den leistungsstarken Gruppen konnten nach der Neueinteilung als Expertinnen bzw. Experten in der neuen Gruppe fungieren
- Die Demotivation aufgrund der niedrigen Punktezahl einzelner Gruppen wurde verringert, da darauf geachtet wurde Gruppen mit ahnlichen ¨ Gesamtpunkteständen zu schaffen

Langfristig gesehen zeigte sich also eine deutliche Verbesserung der Gruppensituationen und Leistungsbereitschaft der Schülerinnen und Schüler. Dies zeigt, dass bei zukünftigen Durchführungen, wenn möglich schon von Anfang an auf eine leistungshomogene Gruppeneinteilung geachtet werden sollte.

In diesem Kapitel werden jene Methoden vorgestellt, die gewählt wurden um das entwickelte Unterrichtskonzept zu untersuchen. Dazu sollen am Anfang die Rahmenbedingungen der Durchführung näher beschrieben werden bevor auf die einzelnen, von der zentralen Forschungsfrage abgeleiteten Untersuchungskriterien aus Kapitel [II.](#page-16-0) 2 eingegangen wird und die dafür ausgewählten Untersuchungsmethoden näher beleuchtet werden.

# II.5.1 Rahmenbedingungen der Durchführung

Das Unterrichtskonzept wurde in einer Klasse der sechsten Schulstufe, an der Praxis Neuen Mittelschule in Graz durchgeführt. Die 23 Schülerinnen und Schüler waren im Alter von 11-13 Jahren und setzten sich aus 10 Schülerinnen und 13 Schülern zusammen.

Die Durchführung erstreckte sich über drei Monate und umfasste fünf Doppelstunden und zwei Einzelstunden am Anfang und am Ende der Durchführung. Insgesamt also 12 Unterrichtseinheiten.

In der ersten Einzelstunde wurden organisatorische Fragen geklärt und den Schülerinnen und Schülern ein Überblick über die folgenden Stunden und das Unterrichtskonzept gegeben. Dabei wurde auch näher auf Fragen zum Technologieeinsatz und den offenen Unterricht eingegangen und es wurde sichergestellt, dass jede Schülerin bzw. jeder Schüler Zugang zum Moodle-Kurs hat und sich auf der Plattform zurechtfindet.

In den folgenden Doppelstunden wurde das Unterrichtskonzept mit der Klasse durchgeführt und evaluiert. Die dazu verwendeten Tests und Fragebögen, auf die später noch genauer eingegangen wird, wurden dabei

während der Unterrichtszeit mit den Schülerinnen und Schülern bearbeitet.

In der letzten Einheit, also der letzten Einzelstunde, wurde das Projekt mit den Schülerinnen und Schülern noch abgeschlossen und es wurde der finale Punktestand präsentiert.

Bei den Unterrichtsstunden handelte es sich um eine Doppelstunde des Werkunterrichts, der freitags in der fünften und sechsten Stunde stattfand. Dementsprechend müssen bei der Evaluierung auch gewisse Faktoren, die Randstunden am Freitag mit sich bringen, berücksichtigt werden. Zusätzlich fand eine Doppelstunde am Freitag vor den Ferien statt. In dieser Unterrichtseinheit konnten sich die Schülerinnen und Schüler nur mehr schwer konzentrieren und man konnte auch am Fortschritt des Punktestandes erkennen, dass in dieser Doppelstunde nicht viele Arbeitsblätter bearbeitet wurden.

# II.5.2 Methoden zur Untersuchung des Unterrichtskonzepts

Um das Unterrichtskonzept zu evaluieren wurden mehrere Methoden eingesetzt. Dazu gehörten zum Beispiel ein Pre- und Posttest welche die Logikfähigkeiten der Schülerinnen und Schüler testen sollten, als auch ein Fragebogen zu den Unterrichtsmaterialien, dem Punktesystem, der Gruppenarbeit usw. Zusätzlich wurde auch noch das Log-File der Moodle Plattform analysiert und es fanden Unterrichtsbeobachtungen statt. Hier sollen nun die gewählten Methoden einzeln vorgestellt werden.

### II.5.2.1 Pre- und Posttest

Um die Logikfähigkeit der Schülerinnen und Schüler, vor und nach der Durchfuhrung zu messen, wurden ein Pre- und ein Posttest entwickelt. Der ¨ Pretest wurde mit den Schülerinnen und Schülern vor der Durchführung

des Unterrichtssettings bearbeitet und der Posttest nach Beendigung des Projekts.

Damit soll eine Antwort auf das erste Untersuchungskriterium **U1** (siehe Kapitel [II.](#page-16-0)2) gefunden werden, das wie folgt lautet:

### **U1 Findet durch die Arbeit mit Pocket Code im Unterrichtskonzept eine Verbesserung des logischen und analytischen Denkens der**  $Schülerinnen und Schüler statt?$

Beide Tests untersuchten das logische und analytische Denken der Schülerinnen und Schüler durch verschiedene Aufgabenstellungen:

- Sprachliche Analogien
- Zahlenreihen
- Grafische Reihen
- Schlussfolgerungen
- Würfeldrehungen

Durch die vielen verschiedenen Aufgabentypen sollte in möglichst breites Feld, des logischen und analytischen Denkens abgedeckt werden. Bei Pre- und Posttest wurde darauf geachtet, Aufgabenstellungen mit gleichem Schwierigkeitsgrad auszuwählen und den Schülerinnen und Schülern wurden jeweils 25 Minuten zur Bearbeitung der Tests gegeben. Bevor die Testungen mit den Schülerinnen und Schülern durchgeführt wurden, wurden sowohl beim Pre- als auch beim Posttest, die Aufgabentypen vorgestellt und ein Beispiel zu jeder Aufgabenstellung besprochen.

Leider waren zwei Schülerinnen und Schüler, bei der Bearbeitung des Posttest nicht anwesend, weshalb für sie keine Ergebnisse zur Verbesserung bzw. Verschlechterung gegenüber dem Pretest vorliegen.

### II.5.2.2 Fragebogen

Um Antworten auf die Untersuchungskriterien **U1, U2, U3** und **U4** zu erhalten, wurde ein Fragebogen (Uberblick im Anhang) entwickelt, der von ¨ den Schülerinnen und Schüler am Ende des Projekts anonym ausgefüllt wurde.

- **U2 Kann der erfolgreiche Einsatz des Punktesystems, in einem offenen Unterrichtskonzept von Foßl ¨ [1](#page-85-0) (Foßl, ¨ [2014](#page-123-1)) reproduziert werden?**
- **U3 Haben sich die Schulerinnen und Sch ¨ uler beim Arbeiten mit dem ¨ Arbeitsplan zurecht gefunden und war der Plan und die zugehorigen ¨ Materialien und Unterlagen verständlich aufgebaut?**
- **U4** Welche Materialien wurden von den Schülerinnen und Schülern **im offenen Unterricht verwendet und mit welcher Häufigkeit ist dies passiert?**
- **U5 Gab es geschlechtsspezifische Unterschiede im Bezug auf die Durch**führung des Konzeptes und den Ergebnissen der Schülerinnen und **Schuler? ¨**

Der Fragebogen untersuchte die oben abgebildeten Untersuchungskriterien mithilfe von 30 Items. Die Items hatten drei verschiedene Antwortformate.

Frage 29 und 30 hatten ein offenes Antwortformat, die Schülerinnen und Schüler konnten also frei antworten ohne eine Vorgabe der Antwortmöglichkeiten oder einer vordefinierten Skala. So kann ein breites Antwortspektrum abgedeckt werden und die Schülerinnen und Schüler werden nicht durch vordefinierte Antwortmöglichkeiten gelenkt. Jedoch tun sich Schülerinnen und Schüler oft schwer, Antworten auf offene Fragestellungen zu finden und die Antworten sind oft nicht so präzise und einfach einzuordnen wie gewünscht.

Die Items 2-8 und 11-28 hatten ein geschlossenes Antwortformat und boten skalierte Antwortmöglichkeiten in Form einer Likert-Skala an. So konnten

<span id="page-85-0"></span><sup>1</sup>Zu finden unter: <http://l3t.eu/itug/images/band5.pdf> (Abgerufen am 21.04.2017)

die Schüler entscheiden, in welchem Maße sie der vorangegangenen Aussage zustimmen. Von **(1):Stimme gar nicht zu**, bis **(5):Stimme voll zu**. Dieses Antwortformat hat den Vorteil das es für die Schülerinnen und Schüler einfacher auszufüllen ist und diese nicht vom Thema abschweifen können. Zusätzlich erhält man dadurch präzisere Antworten, welche auch einfacher zu vergleichen sind.

Dann gab es noch die Items 1,9 und 10 die ebenfalls ein geschlossenes Antwortformat hatten, jedoch jeweils zwei oder vier Antwortmöglichkeiten zum Ankreuzen vorgaben. Dieses Format wurde für die entsprechenden Items gewählt um den Schülerinnen und Schülern das Ausfüllen zu erleichtern und die Antworten auf die Fragen besser vergleichen zu können.

#### Items zur Beantwortung von U2

Um zu überprüfen wie das Punktesystem von den Schülerinnen und Schülern angenommen wurde bzw. inwieweit sie dadurch motiviert wurden mehr zu leisten und wie gut die Gruppenarbeit funktioniert hat, dienen Item 11-21 (siehe Abbildung [II.](#page-41-0)5.1, [II.](#page-87-0)5.2).

|    |                                                           | Stimme gar nicht<br>zu | $\overline{\phantom{a}}$ | 3 | 4     | -5 | stimme voll<br>zu |
|----|-----------------------------------------------------------|------------------------|--------------------------|---|-------|----|-------------------|
| 11 | Ich habe gerne in der Gruppe gearbeitet                   |                        |                          | . |       |    |                   |
| 12 | In meiner Gruppe gab es Probleme                          |                        |                          |   | шшшшп |    |                   |
| 13 | Ich bin mit dem Ergebnis meiner Gruppe zufrieden          |                        |                          |   |       |    |                   |
| 14 | Schwierige Aufgaben habe ich gemeinsam mit anderen gelöst |                        |                          |   |       |    |                   |
| 15 | Bei Problemen habe ich andere Schüler gefragt             |                        |                          |   |       |    |                   |
| 16 | Bei Problemen habe die Lehrer gefragt                     |                        |                          |   |       |    |                   |

Abbildung II.5.1: Fragebogen Gruppenarbeit

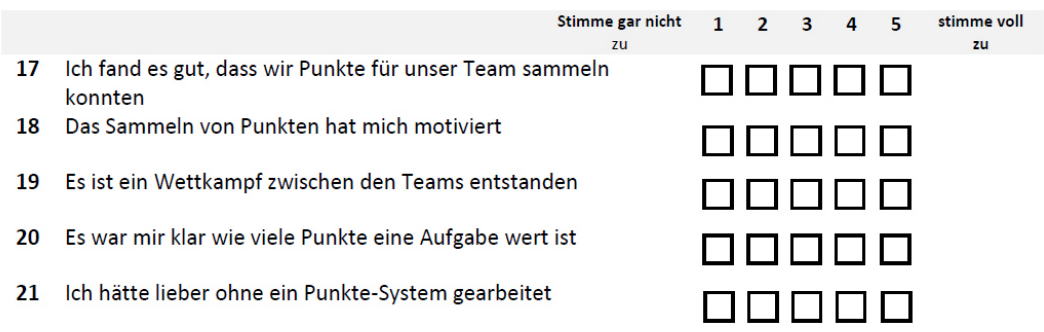

<span id="page-87-0"></span>Abbildung II.5.2: Fragebogen Punktesystem

### Items zur Beantwortung von U3

Zu diesem Punkt gibt es auch wieder mehrere Items im Fragebogen, welche Fragen zur Verständlichkeit und zum Aufbau der Materialien stellen. Diese haben die Nummern 2-6 (ersichtlich in Abbildung [II.](#page-87-1)5.3).

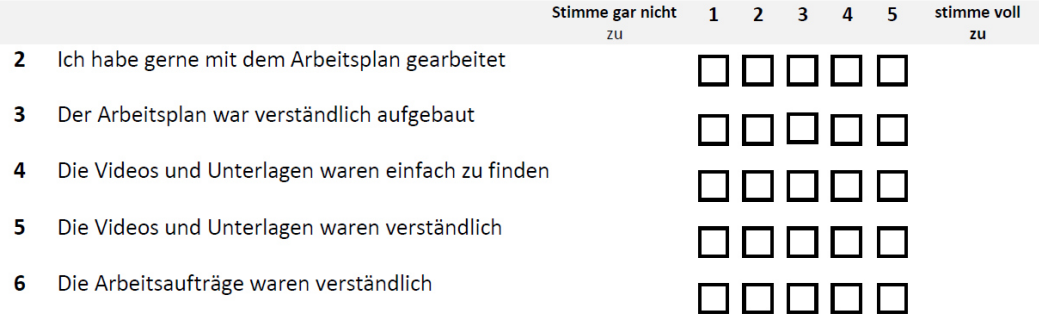

<span id="page-87-1"></span>Abbildung II.5.3: Fragebogen Verständlichkeit

#### Items zur Beantwortung von U4

Um die Art der Materialien und die Häufigkeit des Einsatzes zu überprüfen, dienten unter anderem auch die Fragen 8,9 und 27 im Fragebogen (siehe Abbildung [II.](#page-88-1)5.4 und II.5.5).

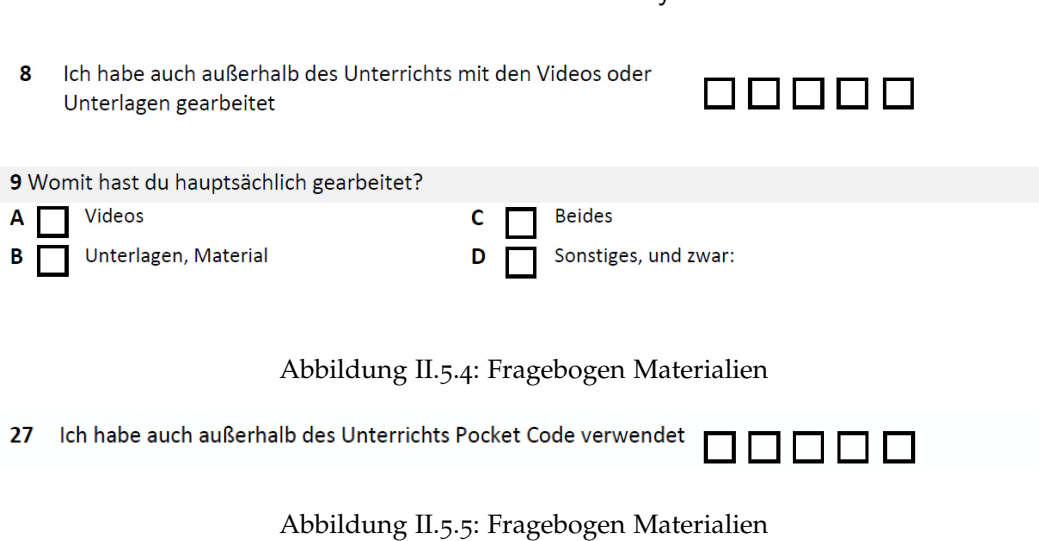

#### <span id="page-88-1"></span><span id="page-88-0"></span>Items zur Beantwortung von U5

Um dies zu überprüfen wurde auf dem Fragebogen mit Item 1 (siehe Abbildung [II.](#page-88-2)5.6), jeweils das Geschlecht der Schülerinnen und Schüler vermerkt, um so die gesamten Daten auch geschlechtsspezifisch auswerten zu können. Dabei soll untersucht werden, ob sich eine Wechselwirkung zwischen den erhobenen Daten und dem Geschlecht der Schülerinnen und Schüler feststellen lässt.

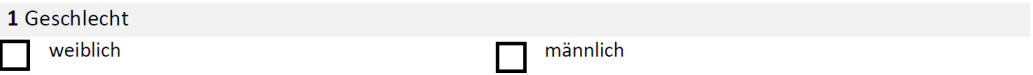

<span id="page-88-2"></span>Abbildung II.5.6: Fragebogen Geschlecht

### II.5.2.3 Log-File der Moodle Plattform

Die Lernplattform Moodle bietet in ihrem Kursmanagementsystem mehrere Berichte zu dem jeweiligen Kurs an. Unter anderem können die Logdaten für den gesamten Kurs eingesehen werden. So kann jederzeit überprüft werden, welche Schülerin bzw. welcher Schüler, welche Datei im Kurs wann geöffnet hat.

Durch eine Analyse dieser Daten, kann nun auch herausgefunden werden, welche Materialien wie oft von den Schülerinnen und Schülern verwendet wurden.

Diese Log-Daten können also verwendet werden, um zusätzlich zum Fragebogen, eine Antwort auf das Untersuchungskriterium **U4** zu erhalten.

### II.5.2.4 Unterrichtsbeobachtungen

Zusätzlich zu den obigen Maßnahmen wurden auch noch Unterrichtsbeobachtungen durchgeführt. Diese fanden auf zwei Arten statt.

Einerseits wurde von den Lehrpersonen nach jeder Unterrichtseinheit festgehalten, was ihnen während des Unterrichts aufgefallen ist, bzw. welche Ereignisse stattgefunden haben.

Und andererseits fanden, sofern es die Zeit zuließ, auch reine Unterrichtsbeobachtungen statt, in denen die Lehrperson die einzelnen Gruppen bei ihrer Arbeit beobachtete.

Danach fand eine Kategorisierung der gemachten Beobachtungen statt um festzulegen, welche Beobachtungen für welches Untersuchungskriterium relevant sei. Dabei wurden Beobachtungen zu **U2, U3, U4** und **U5** gemacht.

### II.5.2.5 Protokoll des Punktestands

Um eine Antwort auf das Untersuchungskriterium **U2** zu finden, diente zusätzlich zum Fragebogen und den Unterrichtsbeobachtungen auch das Protokoll des Punktestandes, das nach jeder Einheit von der Lehrperson erstellt wurde. Damit lässt sich wunderbar der Fortschritt der Schülerinnen und Schüler messen.

Dies passierte in einem Excel Dokument, in dem nach der Korrektur der Arbeitsblätter durch die Lehrperson, die entsprechenden Punktstände von ihr in das Dokument eingetragen wurden.

Dieses Kapitel stellt die Ergebnisse der Untersuchung des Unterrichtskonzeptes vor. Dabei werden die Ergebnisse der einzelnen Methoden vorgestellt und bezüglich ihrer Zuordnung zu den einzelnen Untersuchungskriterien ausgewertet, bevor im nächsten Kapitel das Ergebnis genauer diskutiert wird.

# II.6.1 Pre- und Posttest

Im Folgenden sollen jeweils die Ergebnisse des Pre- und Posttests dargestellt werden. Dabei wird zuerst der Pretest mit den Einzelergebnissen, also den Ergebnissen der verschiedenen Aufgabenkategorien betrachtet, bevor der Posttest und seine Einzelergebnisse vorgestellt werden. Am Ende werden die Resultate von Pre- und Posttest verglichen um den Lernzuwachs der Schülerinnen und Schüler darzustellen.

### II.6.1.1 Ergebnisse des Pretests

In der folgenden Abbildung (Abb. [II.](#page-91-0)6.1) sind die Schüler der Versuchsklasse mit ihren jeweiligen Ergebnissen des Pretests zu den fünf Aufgabentypen und ihrem Gesamtergebnis zu erkennen.

Pro Aufgabe konnten drei Punkte erreicht werden, was bei fünf Aufgaben zu einer maximalen Punktzahl von 15 Punkten führt.

Da zwei Schülerinnen und Schüler (Nr. 8 und Nr. 13) zwar bei der Durchführung des Pretests anwesend waren, jedoch beim Posttest fehlten, wurden sie

aus der Statistik herausgenommen, da sie sonst die Ergebnisse verfälschen würden.

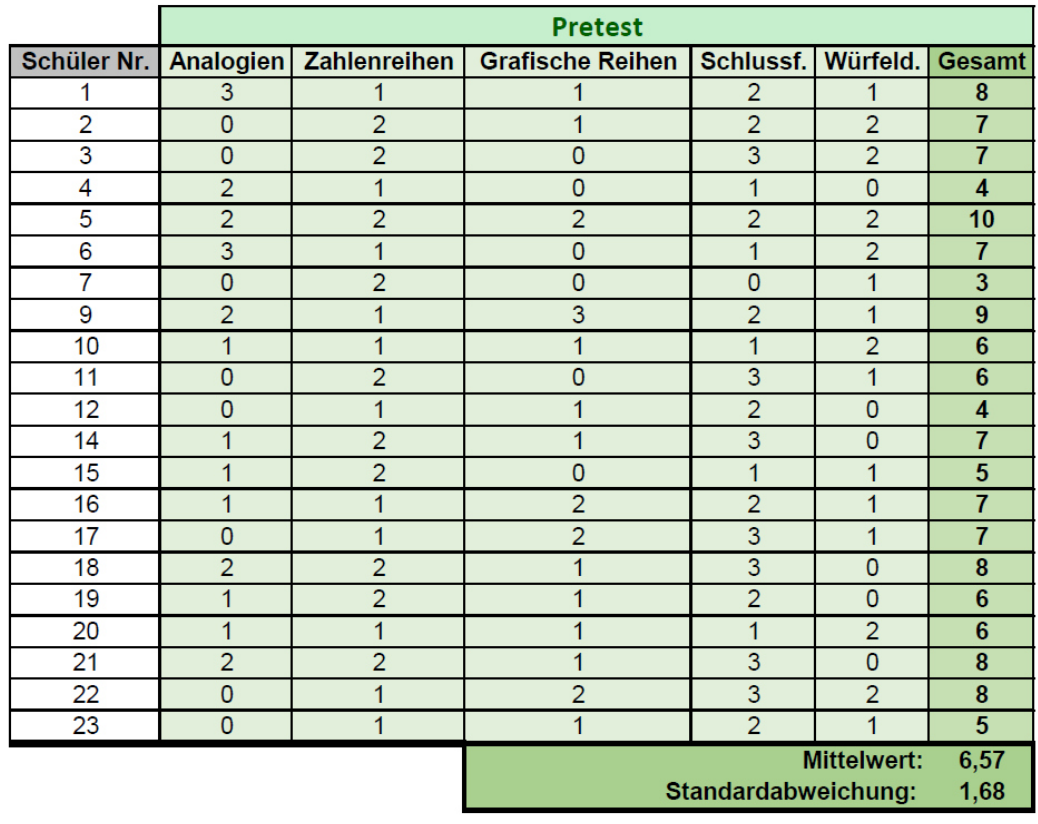

### <span id="page-91-0"></span>Abbildung II.6.1: Ergebnisse Pretest

Wie man erkennen kann liegt die maximale Punktezahl bei 10 Punkten und die minimale Punktezahl bei einem Punkt. Der Mittelwert der Gesamtergebnisse beträgt 6,57 Punkte und die Standardabweichung liegt bei 1,68 Punkten.

### II.6.1.2 Ergebnisse des Posttests

Am Posttest nahmen 21 Schülerinnen und Schüler teil, weshalb auch die Ergebnisse der beiden fehlenden Schülerinnen und Schüler aus dem Pretest entfernt wurden. Der Posttest beinhaltete die gleichen Aufgabentypen, wie der Pretest und war auch von der Schwierigkeitsstufe dem Pretest nachempfunden.

Es konnten wieder 15 Punkte maximal erreicht werden, die wiederum auf fünf Aufgabentypen mit je drei Beispielen verteilt waren.

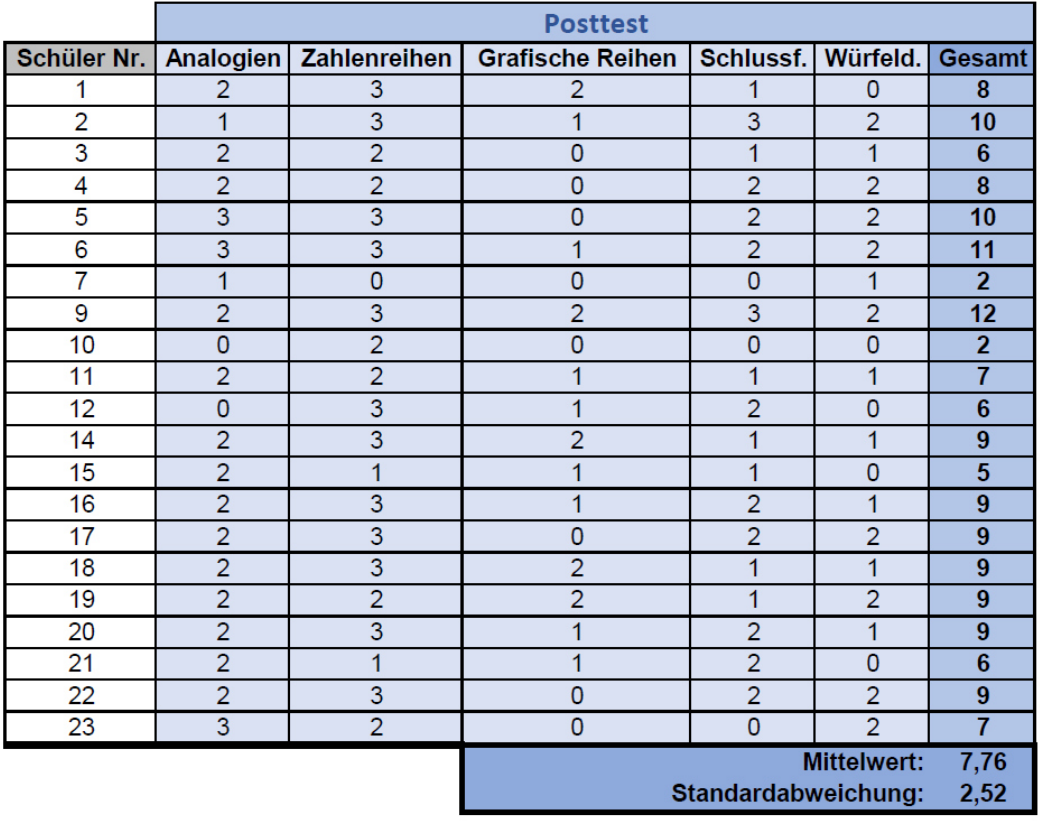

Die Ergebnisse des Posttests sind in Abbildung [II.](#page-92-0)6.2 zu finden.

<span id="page-92-0"></span>Abbildung II.6.2: Ergebnisse Posttest

Wie man in der Abbildung erkennt liegt die maximale Punktezahl bei 12 Punkten und die minimale Punktezahl bei einem Punkt. Der Mittelwert der Gesamtergebnisse beträgt diesmal 7,67 Punkte und die Standardabweichung liegt bei 2,52 Punkten.

### II.6.1.3 Lernzuwachs

Um nun den Lernzuwachs zu berechnen wurde folgende Formel verwendet:

### **Lernzuwachs = Punkte Posttest - Punkte Pretest**

Mit ihr kann man den Lernzuwachs in Punkten berechnen. Also um wie viele Punkte sich die Schülerinnen und Schüler im Posttest, gegenüber dem Pretest verbessert haben. Zusätzlich wurde, wie man in Abbildung [II.](#page-93-0)6.3 erkennen kann, auch noch die prozentuale Steigerung der Punkte im Posttest, gegenüber den Punkten im Pretest berechnet.

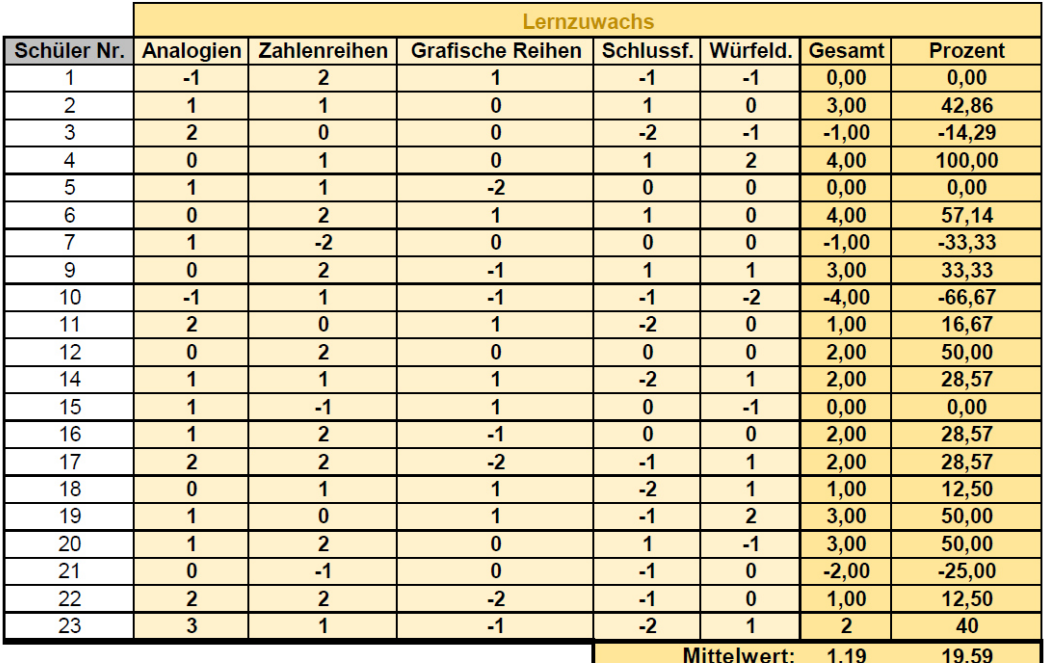

<span id="page-93-0"></span>Abbildung II.6.3: Ergebnisse Lernzuwachses

Wie man in der Abbildung erkennen kann lag die maximale Verbesserung bei 4 Punkten, jedoch lag auch die maximale Verschlechterung bei 4 Punkten. Diese Verschlechterung wurde allerdings bei einem Schuler festgestellt, der ¨ in nur einer von fünf Unterrichtseinheiten anwesend war.

Die durchschnittliche Verbesserung, also der Mittelwert über den gesamten Lernzuwachs betrug 1,19 Punkte. Das bedeutet eine prozentuale Verbesserung gegenüber dem Pretest von durchschnittlich 19,59%.

Wenn man die beiden Schülerinnen und Schüler, welche während der Durchführung nur einmal bzw. zweimal anwesend waren aus der Datenmenge herausnimmt, ergibt sich eine Verbesserung von 1,63 Punkten, was einer prozentualen Verbesserung von 26,48% entsprechen würde.

# II.6.2 Fragebogen

Die drei verschiedenen Antwortformate des Fragebogens wurden naturlich ¨ auch unterschiedlich ausgewertet.

Die Items mit einer Likert-Skala als Antwortformat wurden von 1 bis 5 nummeriert:

(1) Stimme gar nicht zu (2) Stimme eher nicht zu

(3) Neutral (4) Stimme eher zu

(5) Stimme vollkommen zu

Davon ausgehend wurde der Mittelwert und die Standardabweichung berechnet. Auch wurden die Antworten (4) und (5) unter "Zustimmung"zu-<br>commongefect und die Antworten (5) und (0) unter "Ablehnung". Darzus sammengefasst und die Antworten (1) und (2) unter "Ablehnung". Daraus<br>unuden dann die Zustimmung und Ablehnung in Brezent berechnet wurden dann die Zustimmung und Ablehnung in Prozent berechnet.

Bei Items mit vordefinierten Antwortmöglichkeiten wurde die Anzahl der angekreuzten Antwortmöglichkeiten gezählt und prozentual dargestellt.

Bei Items mit offenen Fragestellungen wurden die gegebenen Antworten notiert und bei Mehrfachvorkommen die Anzahl notiert, wie oft die entsprechende Antwort gegeben wurde.

Die Ergebnisse werden wieder, wie im vorherigen Kapitel, danach eingeteilt, welchem Untersuchungskriterium sie dienen. *(SD)* steht dabei für die Standardabweichung und *(M)* für den Mittelwert.

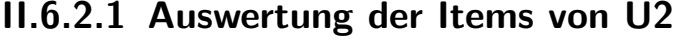

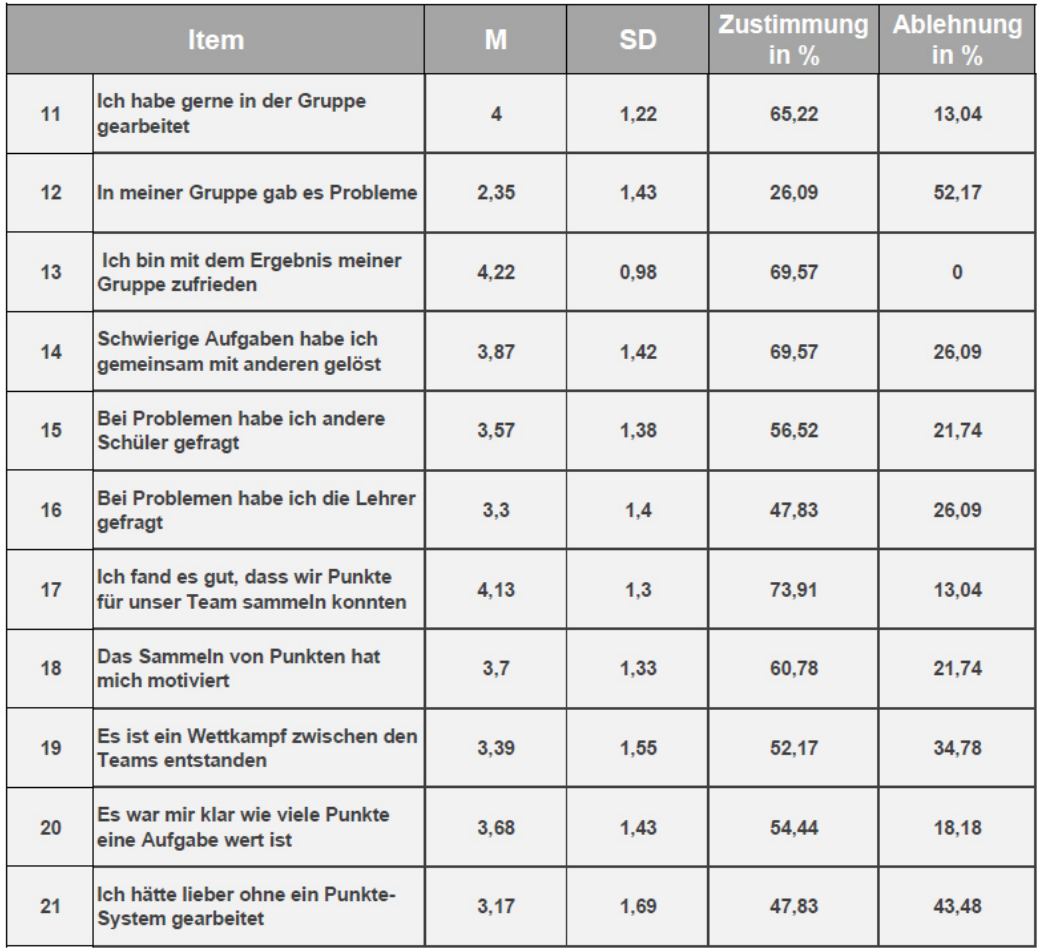

Abbildung II.6.4: Ergebnisse des Fragebogens für die Items von U2

Mit einem Mittelwert von 4 (SD = 1,22) zeigt sich, dass die Klasse sehr gerne in den Gruppen gearbeitet hat. Jedoch gab es in manchen Gruppen

auch Probleme (M = 2,35 mit SD = 1,43), was auf die Neueinteilung der Gruppen zurückzuführen ist (siehe [II.](#page-35-0)4.3.4). Dadurch mussten sich manche Schülerinnen und Schüler erst in den neuen Gruppen zurechtfinden und vor allem die leistungsstärkeren Schülerinnen und Schüler hätten gerne in ihrem Tempo weitergearbeitet. Jedoch zeigt das Ergebnis von Frage 13, also eine Zustimmung von 69,57% für die Zufriedenheit des Ergebnisses der Gruppe, dass die neue Einteilung durchaus gerechtfertigt war und die Schülerinnen und Schüler erste Konflikte und Probleme überwunden haben und letztendlich gut und gerne zusammengearbeitet haben.

Wenn die Schülerinnen und Schüler Probleme hatten zeigte sich, dass sie fast zu gleichen Teilen die Lehrperson als auch andere Schülerinnen und Schüler gefragt haben.

73% der Schülerinnen und Schüler gaben an, dass sie es gut fanden Punkte für ihre Gruppe sammeln zu können und 60% fanden, dass sie dadurch motiviert wurden. Nur 52,17% hingegen fanden, dass ein Wettkampf zwischen den Gruppen entstanden ist und 54,44% war klar wie viele Punkte eine Aufgabe wert ist, wobei bei dieser Frage sehr oft ein neutraler Standpunkt gewählt wurde.

Sehr gespalten sind die Meinungen über die Verwendung des Punktesystems. Laut Frage 17 fanden es zwar, wie oben erwähnt  $73\%$  gut, dass sie Punkte für ihr Team sammeln konnten, jedoch hätte sich ca. die Hälfte der Klasse (Zustimmung =  $47.83\%$ ) gewünscht, noch freier arbeiten zu dürfen.

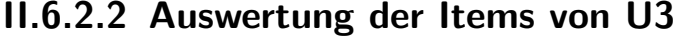

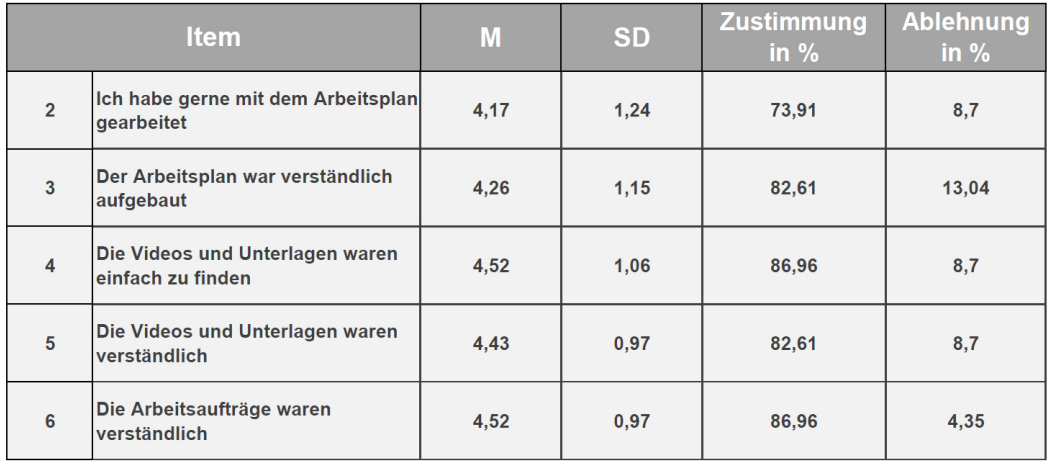

Abbildung II.6.5: Ergebnisse des Fragebogens für die Items von U3

Die Schülerinnen und Schüler haben durchaus gerne mit dem Arbeitsplan gearbeitet ( $M = 4.17$  mit SD = 1,24) und fanden auch, dass er verständlich aufgebaut war (M =  $4,26$  mit SD =  $1,15$ ). Auch die Materialien waren für die Schülerinnen und Schüler einfach auffindbar (M =  $4,52$  mit SD =  $1,06$ ) und verständlich aufgebaut (M =  $4,43$  mit SD = 0,97).

Und auch zu den Arbeitsaufträgen meinten 86,96% der Schüler, dass sie verständlich waren.

### II.6.2.3 Auswertung der Items von U4

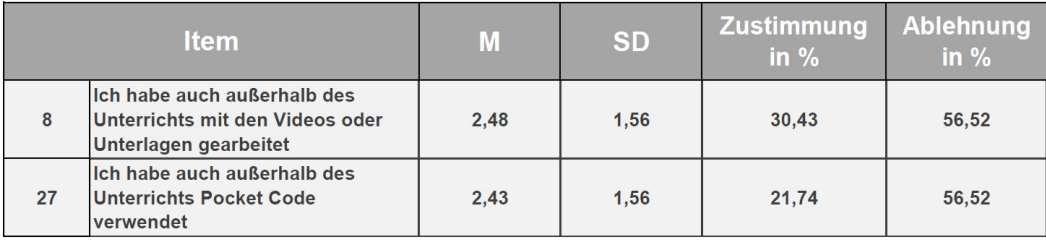

Abbildung II.6.6: Ergebnisse des Fragebogens für die Items von U4

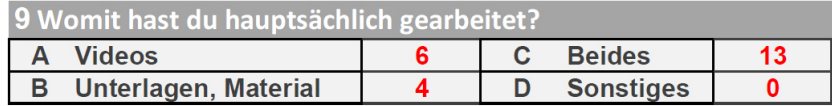

Abbildung II.6.7: Ergebnisse des Fragebogens für die Items von U4

Da für die Schülerinnen und Schüler keine Verpflichtung bestand, außerhalb des Unterrichts am Projekt weiterzuarbeiten, haben nur 30,43% von ihnen die Chance genutzt in ihrer Freizeit mit den Materialien zu arbeiten. Mit der App Pocket Code haben sich 21,74% der Schülerinnen und Schüler außerhalb des Unterrichts beschäftigt.

Bei den Materialien zeigt sich, dass 13 Schülerinnen und Schüler, also der Großteil von ihnen angegeben hat mit beiden, also Videos und Unterlagen gearbeitet zu haben. Wohingegen sechs von ihnen angegeben haben nur die Videos verwendet zu haben und vier von ihnen angaben hauptsächlich mit den Unterlagen gearbeitet zu haben.

### II.6.2.4 Auswertung der Items von U5

Da alle Schülerinnen und Schüler der Klasse, an der Beantwortung des Fragebogens teilnahmen liefert die Auswertung der ersten Frage natürlich auch die genaue Geschlechterverteilung innerhalb der Klasse (siehe Abbildung [II.](#page-99-0)6.8).

# GESCHLECHTERVERTEILUNG

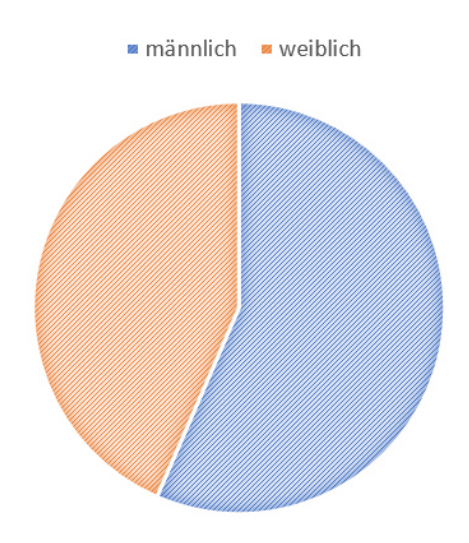

<span id="page-99-0"></span>Abbildung II.6.8: Geschlechterverteilung unter den Befragten

In der geschlechtsspezifischen Auswertung zeigten sich in drei Fragestellun-gen größere Unterschiede von rund 1,5 Punkten (siehe Abbildung [II.](#page-99-1)6.9).

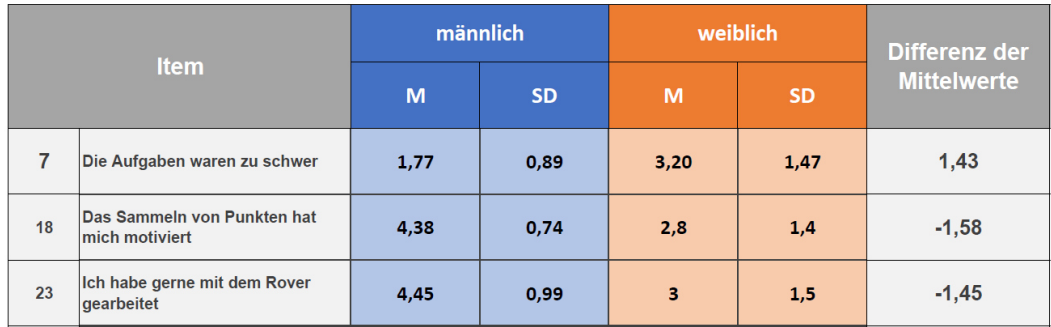

<span id="page-99-1"></span>Abbildung II.6.9: Ergebnisse des Fragebogens für die Items von U5

Während nahezu alle männlichen Teilnehmer (M =  $1.77$  mit SD =  $0.89$ ) die gestellten Aufgaben als angemessen, also als nicht zu schwer empfanden, gab es doch viele weibliche Teilnehmerinnen die die Aufgaben als zu schwer empfunden haben.

Auch beim der Motivation durch das Sammeln von Punkten, unterscheiden sich die Ergebnisse zwischen Schülerinnen und Schülern deutlich. So stimmten die männlichen Teilnehmer großteils zu (M =  $4,38$  mit SD = 0,89), wenn es darum ging, ob sie das Sammeln von Punkten motiviert hat. Während die weiblichen Teilnehmer das Sammeln von Punkten eher neutral sahen, bzw. der Aussage nicht zustimmen konnten ( $M = 2.8$  mit SD=  $1.4$ ).

Auch bei der Arbeit mit dem Rover waren sich die Schülerinnen und Schüler nicht einig. Während viele Schüler die Arbeit mit dem Rover gerne gemacht haben (M =  $4.45$  mit SD =  $0.99$ ), arbeiteten manche Schülerinnen gar nicht gerne mit dem Roboter.

Was außerdem auffällt ist, dass die Standardabweichungen für diese drei Items bei den weiblichen Teilnehmerinnen deutlich höher ausfallen als bei den männlichen Teilnehmern.

### II.6.2.5 Auswertung der offenen Fragen

Da die beiden letzten Items bewusst in einem offenen Antwortformat gehalten wurden, können sie nicht einem Untersuchungskriterium zugeordnet werden und werden deshalb an dieser Stelle allgemein ausgewertet. Die Zahl in der Klammer neben den Antworten gibt die Anzahl an, wie oft die jeweilige Antwort vorgekommen ist.

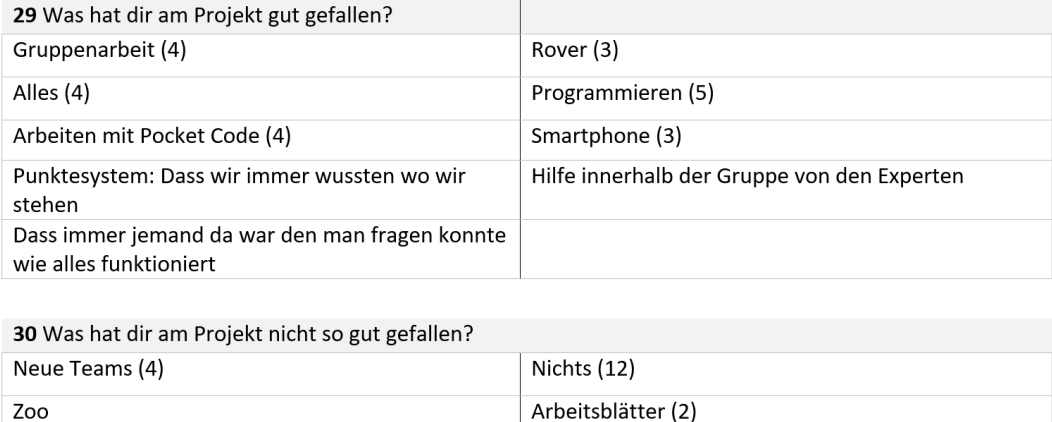

Abbildung II.6.10: Ergebnis der Auswertung der offenen Fragen des Fragebogens

Punkte hatte

Dass ich vor dem Gruppenwechsel nicht so viele

# II.6.3 Log-File der Moodle Plattform

Manche machen manchmal nicht viel

Um nicht die Log-Files aller sechs Bereiche analysieren zu müssen, soll hier exemplarisch auf den ersten Bereich Zoo zurückgegriffen werden und dieser genauer analysiert werden. Denn dies ist der Bereich, der von allen Schülerinnen und Schülern verpflichtend absolviert werden musste und repräsentiert so am besten die Zugriffszahlen aller Schülerinnen und Schüler, auf die unterschiedlichen Materialien. Natürlich wurde dabei sichergestellt, dass auch bei den anderen Bereichen ahnliche Nutzungszahlen aufgetreten ¨ sind und diese nicht stark vom hier betrachteten Bereich abweichen.

Die Bereiche bestehen aus vier verschiedenen Typen von Materialien. Eine Übersicht über die unterschiedlichen Materialtypen, sowie ihre Anzahl und die errechneten Zugriffszahlen, ist in Abbildung II.6.[11](#page-102-0) zu finden.

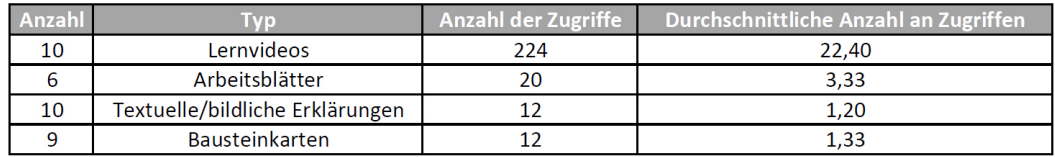

<span id="page-102-0"></span>Abbildung II.6.11: Ergebnis der Analyse der Aktiviaten im Moodle-Kurs ¨

Dabei zeigt sich, dass auf die Lernvideos im Vergleich zu den anderen Materialien überdurchschnittlich oft zugegriffen wird. Die durchschnittliche Zugriffszahl pro Lernvideo lag bei 22,4 Zugriffen. Wohingegen auf die anderen Materialien durchschnittlich nur 1-3-mal zugegriffen wurde. Es zeigt sich also, dass die Schülerinnen und Schüler hauptsächlich mit den Lernvideos gelernt haben und die anderen Materialien nur selten genutzt haben.

Dabei muss jedoch erwähnt werden, dass die Arbeitsblätter in ausgedruckter Form vorlagen und so nicht unbedingt online von den Schülerinnen und Schülern abgerufen werden mussten.

Bei den wenig benutzten Bausteinkarten und textuellen bzw. bildlichen Erklärungen zu Pocket Code und seinen Bausteinen zeigte sich zusätzlich auch noch, dass zu Beginn des Projekts noch häufiger auf die Materialien zugegriffen wurde. Später, also ab Station Z4, werden diese Materialien kaum bzw. gar nicht mehr von den Schülerinnen und Schülern benutzt.

# II.6.4 Unterrichtsbeobachtungen

Die dokumentierten Unterrichtsbeobachtungen wurden für einen besseren Uberblick den einzelnen Untersuchungskriterien U<sub>2</sub>, U<sub>3</sub>, U<sub>4</sub> und U<sub>5</sub> zugeordnet. Die dadurch entstandene Kategorisierung liefert eine gute Ubersicht ¨ über die Gesamtheit der Beobachtungen und erleichtert so das interpretieren der Ergebnisse. Im folgenden Abschnitt werden die Beobachtungen zu den einzelnen Untersuchungskriterien festgehalten.

# II.6.4.1 Beobachtungen zu U2

Die Lernvideos wurden von den Schülerinnen und Schülern überwiegend in Gruppen und nicht alleine angeschaut

Durch die Möglichkeit sich selbst die Gruppen auszusuchen, waren machen Gruppen sehr leistungsstark, während andere Gruppen keinen Fortschritt zeigten

Verbesserung der Zusammenarbeit in den Gruppen, nach der Neueinteilung

Expertinnen und Expertenwissen in den neuen Gruppen ermöglichte ein sehr rasches Arbeiten und einen guten Fortschritt im Punktesystem

Sehr geringer Fortschritt in der Unterrichtseinheit vor den Ferien; Schülerinnen und Schüler sehr unruhig und unkonzentriert

Gruppenarbeit funktioniert nach Neueinteilung der Gruppen sehr gut; Keine Schülerinnen und Schüler ausgeschlossen; alle arbeiten in Gruppen und nicht alleine

Gewisse Gruppen müssen genauer im Auge behalten werden und öfter ermahnt werden sich auf Unterricht zu konzentrieren

# II.6.4.2 Beobachtungen zu U3

Ideen Tisch bietet eine gute Maßnahme um den Schülerinnen und Schülern zu helfen und sie zu unterstützen;

Schülerinnen und Schüler kommen regelmäßig zum Ideen Tisch um Fragen zu stellen und über Inhalt zu diskutieren.

Es kommen selten Fragen zum Arbeitsplan bzw. zu den Materialien; Schülerinnen und Schüler kommen mit den Materialien gut zurecht;

### II.6.4.3 Beobachtungen zu U4

Schulerinnen und Sch ¨ uler arbeiten besonders gerne an dem Bereich ¨ " Rover" Schülerinnen und Schüler freuen sich, wenn sie der Lehrperson ein fertiges, selbst erstelltes Programm zeigen können

### II.6.4.4 Beobachtungen zu U5

Schülerinnen arbeiten genauer; Sie halten sich eher an die Aufgabenstellungen der Arbeitsblätter und machen alles ordentlich und in der richtigen Reihenfolge; Schüler probieren einfach Dinge aus und arbeiten weniger organisiert, sie bearbeiten die Arbeitsblatter durcheinander; Nur bei Problemen ¨ schauen sie sich die Lernvideos an oder fragen um Hilfe;

Schülerinnen schauen sie die Lernvideos oft mehrmals an; Schüler nicht;

Schülerinnen beschäftigen sich mehr mit den freien Gestaltungsmoglichkeiten von Pocket Code. Sie entwerfen eigene Objekte ¨ und Hintergründe und überlegen sich auch Geschichten zu ihren Programmen.

# II.6.5 Protokoll des Punktestands

Das Protokoll des Punktestandes, mit den Punkten der sieben Gruppen die sie in den jeweiligen Einheiten geholt haben, ist in Abbildung II.6.[12](#page-105-0) zu sehen.

| <b>Einheiten</b>                                     |    |     | Gruppe 1   Gruppe 2   Gruppe 3   Gruppe 4   Gruppe 5   Gruppe 6   Gruppe 7   Summe   Zuwachs |    |    |    |    |     |     |  |  |  |
|------------------------------------------------------|----|-----|----------------------------------------------------------------------------------------------|----|----|----|----|-----|-----|--|--|--|
|                                                      | 0  |     | 22                                                                                           | 8  | 25 | 4  |    | 59  | 59  |  |  |  |
| 2                                                    | 14 | 14  | 53                                                                                           | 36 | 41 | 21 | 0  | 179 | 120 |  |  |  |
|                                                      |    |     |                                                                                              |    |    |    |    |     |     |  |  |  |
| Neue Gruppenbildung von der 2ten auf die 3te Einheit |    |     |                                                                                              |    |    |    |    |     |     |  |  |  |
|                                                      |    |     |                                                                                              |    |    |    |    |     |     |  |  |  |
| <b>Einheiten</b>                                     |    |     | Gruppe 1   Gruppe 2   Gruppe 3   Gruppe 4   Gruppe 5   Gruppe 6   Gruppe 7   Summe   Zuwachs |    |    |    |    |     |     |  |  |  |
|                                                      | 25 | 28  | 21                                                                                           | 28 | 26 | 26 | 25 | 179 | 120 |  |  |  |
|                                                      | 58 | 69  | 63                                                                                           | 44 | 19 | 34 | 66 | 353 | 174 |  |  |  |
|                                                      | 65 | 69  | 74                                                                                           | 45 | 19 | 51 | 70 | 393 | 40  |  |  |  |
|                                                      | 69 | 123 | 89                                                                                           | 69 | 19 | 51 | 86 | 506 | 113 |  |  |  |

<span id="page-105-0"></span>Abbildung II.6.12: Punkteprotokoll für die Gruppen 1-7 in den jeweiligen Einheiten

Dabei sollte jedoch noch erwähnt werden, dass in Gruppe 5 zwei Mitglieder in drei bzw. vier von fünf Einheiten fehlten, weshalb sich der Punktestand dieser Gruppe sehr von den Punkteständen der anderen Gruppen unterscheidet.

Durchschnittlich hat jede Gruppe in den fünf Einheiten 72,286 Punkte geholt  $(SD = 30,127)$ . Jede Schülerin bzw. jeder Schüler holte durchschnittlich 22 Punkte für ihr bzw. sein jeweiliges Team. Das Minimum betrug o Punkte, da ein Schüler nur einmal anwesend war und das Maximum 47 Punkte.

Die beiden folgenden Abbildungen stellen den Punkteverlauf grafisch dar. Wobei Abbildung II.6.[13](#page-106-0) den Verlauf der ersten beiden Einheiten, mit den alten Gruppen zeigt, während Abbildung II.6.[14](#page-106-1) die neuen Gruppen und ihre zugehörigen Punkteverläufe darstellt.

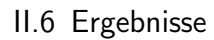

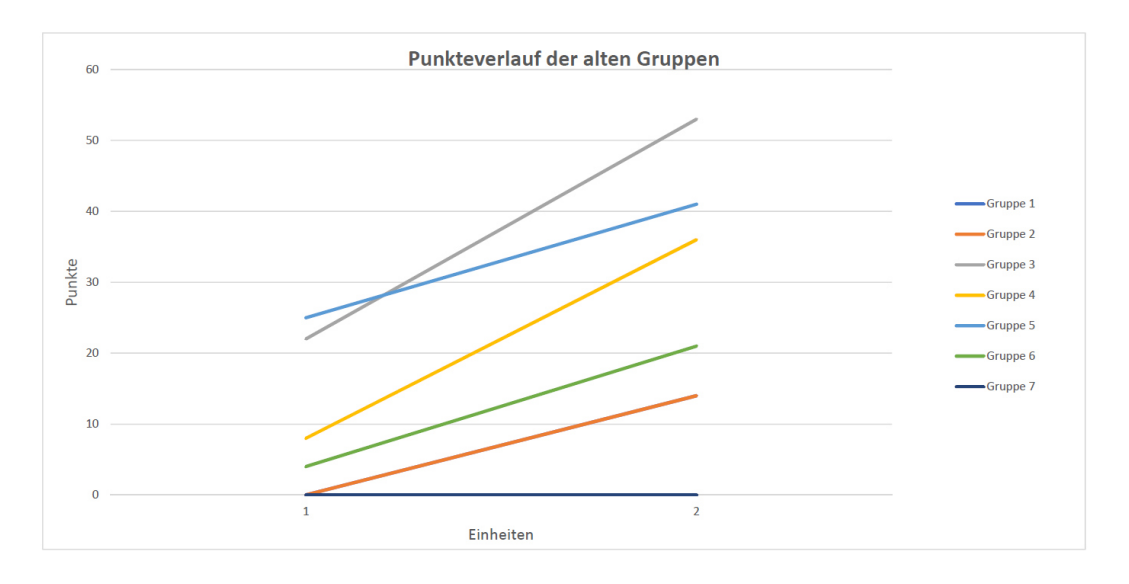

<span id="page-106-0"></span>Abbildung II.6.13: Punkteverlauf der alten Gruppen

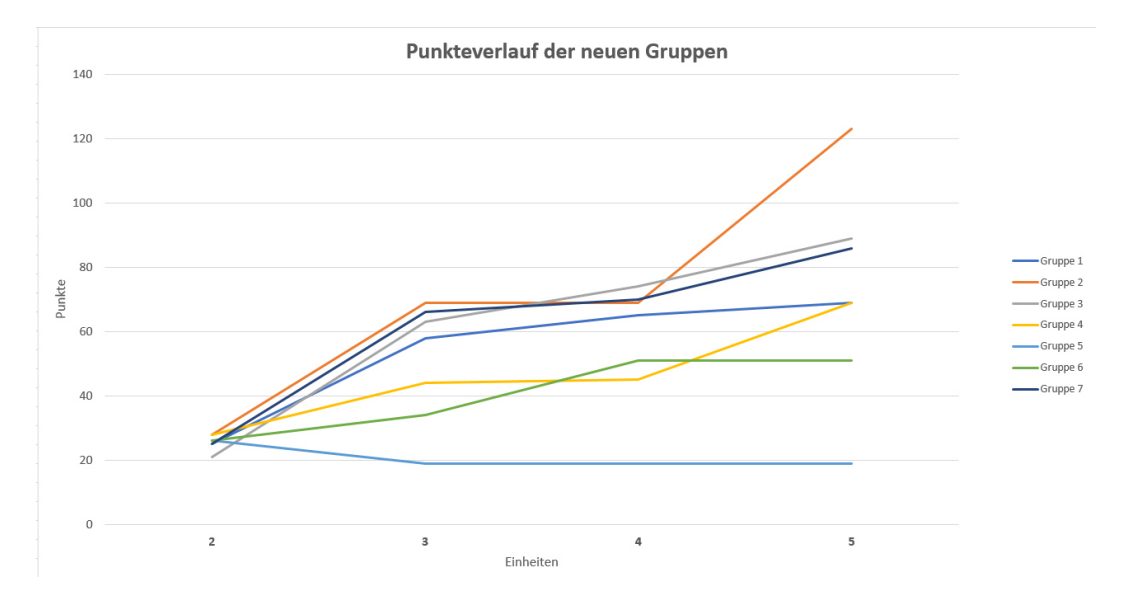

<span id="page-106-1"></span>Abbildung II.6.14: Punkteverlauf der neuen Gruppen

Auffallend an den Diagrammen ist, dass in der dritten Einheit kaum ein Fortschritt zu sehen ist. Der Punktezuwachs stagniert. Dies zeigte sich auch in den Unterrichtsbeobachtungen. Der Grund dafür war, dass es sich bei der dritten Einheit um die Unterrichtsstunden vor den Semesterferien handelte. In diesen Einheiten wurden die Schülerinnen und Schüler, von der Lehrperson als sehr unkonzentriert und unmotiviert wahrgenommen was zu diesem Ergebnis des Punktezuwachses geführt hat. Vor allem in der letzten Einheit konnte, aufgrund des Wettkampfes unter den Gruppen, noch einmal größere Zuwächse einzelner Gruppen beobachtet werden.

Vergleicht man die beiden Diagramme aus Abbildung II.6.[13](#page-106-0) und Abbildung II.6.[14](#page-106-1) fällt auf, dass die Neueinteilung der Gruppen deutliche Erfolge zeigte. Während mit den alten Gruppen nach nur zwei Unterrichtseinheiten eine Punktedifferenz von 54 Punkten zwischen den Gruppen vorlag, lag das Feld mit den neuen Gruppen, nimmt man die Gruppe mit den beiden nicht anwesenden Schülerinnen und Schülern aus, wesentlich dichter beieinander. So entstand für die schlechteren Gruppen nicht das Gefühl, dass sie sowieso keine Chance mehr hätten, die leistungsstärkeren Gruppen einzuholen. Lediglich in der letzten Einheit gehen die Ergebnisse unter den einzelnen Gruppen etwas stärker auseinander. Dies ist jedoch dem, in der letzten Einheit aufkommenden Wettkampf unter den Gruppen zu schulden.
Ziel dieser Arbeit war es ein offenes, technologiegestütztes Unterrichtskonzept zu entwickeln und zu analysieren, welches Lehrpersonen erlaubt die mobile App " Pocket Code"im Schulkontext einzusetzen.

Die dazu entwickelte zentrale Fragestellung lautete:

**Wie kann ein mögliches offenes Unterrichtskonzept für den Einsatz der mobilen App " Pocket Code aussehen, welches Schu-¨ lerinnen und Schuler der Sekundarstufe I erste Erfahrungen ¨ mit dem Programmieren sammeln lasst? ¨**

Ausgehend von dieser Forschungsfrage, wurden fünf Untersuchungskriterien (**U1, U2, U3, U4** und **U5** zu finden im Abschnitt [II.](#page-16-0)2) abgeleitet, die im Zusammenhang mit der Durchführung des Unterrichtskonzepts näher evaluiert werden sollten. Die Ergebnisse der dazu entwickelten Evaluationsmaßnahmen sind im vorherigen Kapitel abgebildet und sollen nun in diesem Kapitel interpretiert und diskutiert werden um eine Antwort auf die zentrale Fragestellung dieser Arbeit zu finden. Dazu sollen jeweils die Ergebnisse zu den einzelnen Untersuchungskriterien gesammelt betrachtet werden und aus der Analyse der Daten Schlussfolgerungen für einen zukünftigen Schuleinsatz gezogen werden.

### II.7.1 Untersuchungskriterium U1

### [**U1**] **Findet durch die Arbeit mit Pocket Code im Unterrichtskonzept eine Verbesserung des logischen und analytischen Denkens der Schuler- ¨ innen und Schüler statt?**

Die Ergebnisse des Pre- und Posttests und der daraus resultierende Lernzuwachs, lassen durchaus den Schluss zu, dass durch die Arbeit mit Pocket Code im Unterrichtskonzept eine Verbesserung der logischen und analytischen Denkfähigkeit erfolgte. Selbst bei Miteinbeziehung von Störfaktoren, wie einer besseren Konzentrationsfähigkeit der Schülerinnen und Schüler am Tag des Posttests oder minimal einfacheren Aufgabenstellungen im Posttest gegenuber dem Pretest, kann von einer Zunahme der logischen ¨ und analytischen Denkfähigkeit ausgegangen werden.

Diesen Umstand unterstützt auch die Tatsache, dass beide Schülerinnen und Schüler die während der Durchführung des Projekts nur ein- bzw. zweimal anwesend waren keine Verbesserung, sondern sogar eine Verschlechterung des Ergebnisses aufweisen.

Wenn man die beiden aus den Daten herausnimmt, erhöht sich der durchschnittliche Lernzuwachs von 19,59% auf 26,48%. Dies einspricht, ohne den Beiden in der Datenmenge, immerhin einem durchschnittlichen Lernzuwachs von 1,63 Punkten gegenüber dem Pretest.

Dabei sollte jedoch auch hinterfragt werden, ob der Pre- und Posttest auch wirklich die entsprechenden Lerninhalte abbilden.

Als Antwort auf das erste Untersuchungskriterium lässt sich also durchaus eine Verbesserung des logischen und analytischen Denkens der Schulerinnen ¨ und Schüler feststellen. Ob diese als hoch genug angesehen werden kann und ob sie auch in anderen Klassen reproduzierbar ist müsste jedoch noch weiter untersucht werden.

### <span id="page-110-2"></span><span id="page-110-1"></span>II.7.2 Untersuchungskriterium U2

### [**U2**] **Kann der Erfolgreiche Einsatz des Punktesystems, in einem offenen Unterrichskonzept von Foßl ¨ [1](#page-110-0) (Foßl, ¨ [2014](#page-123-0)) reproduziert werden?**

Thomas Fößl führte in seiner Arbeit zum Einsatz von problembasierten Lernvideos im Mathematikunterricht (Fößl, [2014](#page-123-0)) ein Punktesystem ein, welches dieser Arbeit als Vorlage diente. Der einzige Unterschied bestand darin, dass die Schülerinnen und Schüler in seinem Konzept Sterne sammeln konnten, wohingegen sie im Unterrichtskonzept dieser Arbeit Punkte sammelten.

Bei Fößl wurde das Punktesystem mithilfe eines Schülerinnen- und Schülerinterviews evaluiert. In diesem Interview wurde festgestellt, dass es nur positive Rückmeldungen zum Punktesystem gab und keine negativen Meldungen dazu auftauchten. Die Schülerinnen und Schüler erwähnten mehrmals, wie motivierend sie das Sammeln von Sternen fanden.

Um nun auch für dieses Unterrichtskonzept herauszufinden, wie das Sammeln von Punkten sich auf die Motivation der Schülerinnen und Schüler auswirkte, mussen die Ergebnisse des Fragebogens, das Beobachtungspro- ¨ tokoll und das Protokoll des Punktestands berücksichtigt werden um sie anschließend mit den Ergebnissen von Fößl zu vergleichen.

Bei der Ausarbeitung des Fragebogens zeigte sich, dass die Einteilung der Schülerinnen und Schüler in Gruppen, durchaus positiv aufgenommen wurde. Die Schülerinnen und Schüler arbeiteten gerne in der Gruppe (Zustimmung ovn 65,22%) und es gab nur in ein paar Gruppen Probleme, die auf den Gruppenwechsel nach der zweiten Einheit zurückzuführen sind. Außerdem wurden von der Mehrheit angegeben, dass sie mit dem Ergebnis ihrer Gruppe zufrieden sind und dass sie schwierige Aufgaben gemeinsam mit anderen bearbeitet haben.

Das heißt der Erfolg der Gruppenarbeit, kann im Vergleich zu Fößl auf jeden Fall bestätigt werden, denn auch in den Unterrichtsbeobachtungen wurde festgestellt, dass die Schülerinnen und Schüler, obwohl ihnen frei stand mit

<span id="page-110-0"></span><sup>1</sup>Zu finden unter: <http://l3t.eu/itug/images/band5.pdf> (Abgerufen am 21.04.2017)

wem sie arbeiten, großteils in den vorgegebenen Gruppen gearbeitet haben. Auch wurde beobachtet, dass vor allem die neu eingeteilten Gruppen sehr gut zusammenarbeiten und keine Schülerinnen oder Schüler ausgeschlossen wurden. Und auch die Ergebnisse des Punktestands zeigen, sofern man Gruppe 5 mit den beiden nicht anwesenden Schülerinnen bzw. Schülern außen vor lässt, einen deutlichen Erfolg der Gruppenarbeit.

Das Sammeln von Punkten für die Gruppe wurde jedoch im Vergleich zu Fößl nicht ganz so positiv bewertet. Nur 60% der Schülerinnen und Schüler empfanden die Möglichkeit für ihr Team Punkte sammeln zu können als motivierend. Und noch weniger Schülerinnen und Schüler (54,44%) gaben an, dass durch das Sammeln von Punkten ein Wettkampf zwischen den Gruppen entstanden ist.

Die Hälfte der Schülerinnen und Schüler gaben sogar an, dass sie lieber ohne ein Punktesystem gearbeitet hatten. Dieser Umstand ist jedoch darauf ¨ zurückzuführen, dass viele Schülerinnen und Schüler gerne noch freier und ohne Einschränkung durch Arbeitsblätter oder Punkte gearbeitet hätten.

Natürlich ist eine Zustimmung von 60% der Schülerinnen und Schüler, für den motivierenden Effekt des Punktesystems, durchaus hoch. Und zeigt auch den Erfolg des Punktesystems, auch mit der Unterstützung des Fortschritts im Punkteprotokoll. Jedoch kann es nicht mit den ausschließlich positiven Rückmeldungen von Fößl gleichgesetzt werden.

Vergleicht man allerdings die Teilnehmerinnen und Teilnehmer des Unterrichtskonzepts von Foßl, mit den Teilnehmerinnen und Teilnehmern dieses ¨ Unterrichtssettings, fallt eines auf: ¨

Während die Teilnehmerinnen und Teilnehmer des Unterrichtskonzeptes von Fößl ausschließlich männlich waren  $(n=24)$ , setzten sich die Teilnehmerinnen und Teilnehmer dieses Unterrichtskonzepts aus 13 Schülern und 10 Schülerinnen zusammen  $(n=23)$ .

Und tatsächlich liefert die geschlechtsspezifische Auswertung ein sehr deutliches Ergebnis. Während die männlichen Probanden der Frage nach dem motivierenden Effekt des Sammelns von Punkten zu 85% zustimmten (die restlichen 15% stand dem neutral gegenüber), gaben nur 30% der Schülerinnen an, dass sie das Punktesammeln motiviert hat. 50% der Schülerinnen gaben sogar an, dass es sie überhaupt nicht motiviert hat.

Als Antwort auf die Frage, ob der Erfolg des Punktesystems von Foßl nun ¨ reproduziert werden kann, kann durchaus mit ja geantwortet werden. Allerdings galt dies in dieser Untersuchung nur für die männlichen Teilnehmer. Die weiblichen Teilnehmerinnen fühlten sich dadurch nicht zusätzlich motiviert. Im Gegenteil wirkte das Punktesystem auf manche Schülerinnen sogar demotivierend. So bemerkten sie zum Beispiel in den offenen Fragen des Fragebogens es nicht gut zu finden, dass "sie vor dem Gruppenwechsel<br>nicht so viele Bunkte batten" nicht so viele Punkte hatten".

## II.7.3 Untersuchungskriterium U3

[**U3**] **Haben sich die Schulerinnen und Sch ¨ uler beim Arbeiten mit dem ¨ Arbeitsplan zurecht gefunden und war der Plan und die zugehorigen ¨ Materialien und Unterlagen verständlich aufgebaut?** 

Die Ergebnisse des Fragebogens aus Abschnitt [II.](#page-97-0)6.2.2 zeigen, dass sich die Schülerinnen und Schüler in der freien Arbeit mit den Materialien und Unterlagen sehr gut gearbeitet haben. Die Zustimmung von mindestens 73% zu Fragen über die Verständlichkeit, den Aufbau der Materialien und den Arbeitsplan zeigen auch, dass sich die Schülerinnen und Schüler sehr gut zurechtgefunden haben.

Die Unterrichtsbeobachtungen zeigen zusätzlich, dass der Ideen-Tisch eine gute Maßnahme darstellt um den Schülerinnen und Schülern zu helfen. Diese Möglichkeit wird von ihnen auch gerne in Anspruch genommen. Jedoch gab die Lehrperson an, dass selten Fragen zum Arbeitsplan oder den Materialien gestellt wurden und die Schülerinnen und Schüler beim Arbeiten mit den Materialien gut zurechtgekommen sind und keine Unterstützung benötigten.

Es kann also davon ausgegangen werden, dass sich die Schülerinnen und Schüler beim Arbeiten mit dem Arbeitsplan zurechtgefunden haben und das die Materialien und Unterlagen verständlich aufgebaut waren.

### II.7.4 Untersuchungskriterium U4

[**U4**] **Welche Materialien wurden von den Schulerinnen und Sch ¨ ulern ¨ im offenen Unterricht verwendet und mit welcher Haufigkeit ist dies ¨ passiert?**

Um eine Antwort auf dieses Untersuchungskriterium zu finden, müssen sich die entsprechenden Ergebnisse des Fragebogens und die Analyse der Log-Files der Moodle Plattform angeschaut werden.

Im Fragebogen gab der Großteil der Schülerinnen und Schüler an, dass sie sowohl mit den Lernvideos, als auch mit den zugehörigen Unterlagen gearbeitet haben. Dieses Bild wird auch von den analysierten Log-Daten des Moodle-Kurses unterstützt. Darin zeigte sich, dass die Schülerinnen und Schüler zu Anfang noch häufiger mit den Unterlagen, gemeinsam mit den Lernvideos gearbeitet haben. Wohingegen die Zahl der Schülerinnen und Schüler die beides verwenden, mit fortschreitendem Kursfortschritt auch stark zurückgeht. Nach den ersten beiden Einheiten werden von den meisten Schülerinnen und Schülern nur noch die Videos zum Lernen verwendet, was sich auch stark in den Klickzahlen der Lernvideos widerspiegelt.

Das ergibt sich natürlich aus dem Umstand, dass die Schülerinnen und Schüler am Anfang noch keine Erfahrungen mit dem Kurs gesammelt hatten und so erst einmal alle verfügbaren Unterlagen und Materialien angeschaut und ausprobiert haben. Als sie dann für sich gemerkt haben, dass die Videos zum Lernen am besten geeignet sind, haben sie wohl auf das Anschauen der zugehörigen textuellen und bildlichen Beschreibungen und Erklärungen verzichtet.

Für zukünftige Unterrichtssettings wäre es also die Überlegung wert, zusätzliches Material wegzulassen und dieses nur mit Lernvideos und Arbeitsblättern zu erstellen.

### II.7.5 Untersuchungskriterium U5

[**U5**] **Gab es geschlechtsspezifische Unterschiede im Bezug auf die Durchführung des Konzeptes und den Ergebnissen der Schülerinnen und Schüler?**

Bei der geschlechtsspezifischen Auswertung des Fragebogens und bei den Unterrichtsbeobachtungen, ergaben sich durchaus Unterschiede in den Ergebnissen von Schülerinnen und Schülern.

So bestand der wohl auffälligste Unterschied in der Befürwortung des Punktesystems, was in Abschnitt [II.](#page-110-1)7.2 beschrieben ist. Die Auswertung in Abschnitt [II.](#page-98-0)6.2.4 ergab in diesem Punkte einen Unterschied der Mittelwerte von Schülerinnen, gegenüber dem der Schüler von 1,5 Punkten (Likert-Skala von  $1 \overline{bis}$  5).

Ein weiterer Unterschied bestand auch in der Arbeit mit dem Rover. So gab ein Großteil der Schüler an, gerne mit dem Rover gearbeitet zu haben (M  $=$  4,45 mit SD = 0,74), während die Schülerinnen eher gemischte Gefühle hatten. Manche von ihnen gaben auch an, dass sie gerne mit dem Rover gearbeitet haben, jedoch gab es auch Madchen die die Arbeit mit dem Roboter ¨ überhaupt nicht mochten. So ergab sich bei den Mädchen ein Mittelwert, der die Frage nach der Zustimmung für die Arbeit mit dem Rover eher neutral beantwortet (M = 3 Punkte), jedoch spiegelt die Standardabweichung mit 1,5 Punkten die unterschiedlichen Meinungen der Schulerinnen wieder. ¨ Erklären lässt sich das vielleicht mit den gemachten Unterrichtsbeobachtungen. Es wurde von der Lehrperson angegeben, dass sich Schülerinnen eher mit den freien Gestaltungsmöglichkeiten von Pocket Code beschäftigen. Sie würden eigene Objekte und Hintergründe entwerfen und sich Geschichten zu ihren Programmen überlegen. Manche Schülerinnen beschäftigten sich also lieber mit den Gestaltungsmöglichkeiten von Pocket Code und hatten deshalb auch nicht mehr die Zeit bzw. das Interesse mit dem Rover zu arbeiten.

Auch bei der Frage nach der Schwierigkeit der Aufgaben, unterschieden sich die Antworten der Schülerinnen und Schüler. Es gab nur ein männlicher Proband an, dass die Aufgabenstellungen zu schwer waren. Der Rest der

<span id="page-115-0"></span>Schüler war anderer Meinung. So ergab sich für die Schüler ein Mittelwert von 1,77 mit einer Standardabweichung von 0,89.

Bei den weiblichen Probanden fielen die Antworten wieder sehr unterschiedlich aus. Manche von ihnen waren der Meinung die Aufgaben waren zu schwer, andere wiederum empfanden den Schwierigkeitsgrad als angemessen und wieder andere gaben an, die Aufgabenstellungen als nicht schwer zu empfinden. Dies ergab für den Mittelwert 3 Punkte, mit einer Standardabweichung von 1,5 Punkten.

Und obwohl die Empfindungen zum Schwierigkeitsgrad der Aufgaben von Schülerinnen und Schüler stark variierten, zeigten die Ergebnisse des Punktestandprotokolls keinen Unterschied in ihren Leistungen. Die weiblichen Probanden erzielten im Durchschnitt genauso viele Punkte, wie ihre männlichen Klassenkollegen.

Dies lässt sich vielleicht auf die Art und Weise zurückführen wie Mädchen, im Vergleich zu Jungen Probleme lösen. Denn*, "*Mädchen neigen zu einem m vergiehen zu jungen Frosteine 1992. Denn, "Madenen neigen zu einem<br>Denken in Beziehungen und zum Problemlösen in einem Wurf, Buben zu einem Denken in Ablaufen und einer schrittweisen Entwicklung von ¨ Lösungen "(Schwank, [1992](#page-124-0)).

Dies könnte dazu führen, dass die Schülerinnen die Aufgabe in ihrer Gesamtheit als schwieriger empfinden und beim Versuch die Aufgabe als Ganzes zu lösen häufiger Scheitern. Während die Schüler versuchen die Aufgabe schrittweise zu lösen und die Gesamtheit der Aufgabe als nicht so komplex empfinden, wie es Schülerinnen tun.

Diese Theorie unterstützt auch die Unterrichtsbeobachtung, nach der die Schülerinnen sich eher an den Aufgabenstellungen der Arbeitsblätter orientieren und alles ordentlich und in der vorgesehenen Reihenfolge bearbeiten, während die Schüler Dinge ausprobieren und weniger organisiert arbeiten. Sie haben also weniger Probleme damit zu Scheitern und probieren Dinge gerne aus, während sich Schülerinnen an die Vorgaben halten und die Ausgabenstellungen so lösen wollen, wie sie vorliegen.

Es lässt sich also feststellen, dass sich für den Großteil der Ergebnisse keine signifikanten geschlechtsspezifischen Unterschiede ergeben haben. Vor allem in ihren, für das Unterrichtssetting erbrachten Leistung unterscheiden

sich Schülerinnen und Schüler nicht. Und doch gibt es drei Punkte in denen sich die weiblichen von den männlichen Probanden unterscheiden.

Diese sind einerseits ihre Arbeits- und Denkweise und die damit verbundene Art Problemstellungen zu lösen und andererseits ihre Befürwortung des Punktesystems. Im offenen und freien Unterricht können jedoch beide Problemlösestrategien gleichwertig zum Ziel führen. Da die Schülerinnen und Schüler frei über ihre Arbeitsmethoden und Herangehensweisen entscheiden können und so alle Lernvoraussetzungen, egal ob diese etwas mit geschlechtsspezifischen Unterschieden zu tun haben oder nicht, berücksichtigt werden, kommt es zu keinen signifikanten Leistungsunterschieden zwischen den Schülerinnen und Schülern. Der einzige Unterschied besteht darin, dass manche Schülerinnen die Aufgabenstellungen als zu schwer empfinden.

Daher muss darauf geachtet werden, dass Selbstbewusstsein der Schülerinnen zu stärken und ihnen aufzuzeigen, dass sie sehr gute Leistungen erbringen und mehr an sich glauben sollen. Dies könnte vor allem am Anfang der Unterrichtseinheiten, bei der Besprechung des Punktestandes der einzelnen Gruppen passieren.

Eine weitere Möglichkeit, dass Unterrichtskonzept mehr an die Bedürfnisse der Schülerinnen anzupassen wäre die Einführung eines weiteren Bereiches, der den gestalterischen Vorlieben der weiblichen Teilnehmerinnen entspricht. Dieser sollte parallel zum Bereich "Rover"angeboten werden und sich mehr<br>mit dem Gestelten von eigenen Objekten und dem Pregrammieren von mit dem Gestalten von eigenen Objekten und dem Programmieren von Geschichten und Erzählungen und eventuell auch mit der musikalischen Gestaltung von Programmen und Animationen beschäftigen.

Das Punktesystem sollte für künftige Durchführungen auch beibehalten werden, da ohne ein solches System für die Schülerinnen und Schüler wohl kein Ansporn bestünde, die Aufgabenblätter zu bearbeiten und die Lehrperson so keine Kontrolle über den Lernprozess hätte und auch kein Mittel zur Leistungsfeststellung. Jedoch muss besonders auf eine Einteilung in leistungshomogene Gruppen geachtet werden. Dies ist essenziell, da sich sonst der motivierende Effekt vor allem bei den weiblichen Teilnehmerinnen schnell in einen demotivierenden Effekt wandeln kann.

## II.8 Zusammenfassung und Ausblick

In dieser Arbeit wurde, ausgehend von bereits vorhandenen freien Bildungsressourcen, also Open Educational Resources, ein Unterrichtskonzept für den Schuleinsatz entwickelt, in dem Schülerinnen und Schüler der Sekundarstufe I erste Erfahrungen mit dem Programmieren sammeln können. Dabei arbeiten sie mit der mobilen Applikation "Pocket Code"und erhal-<br>ten dadurek erste Einblicke in die Hintereründe unserer dieitelen Welt ten dadurch erste Einblicke in die Hintergründe unserer digitalen Welt. Dabei spielt der Technologieeinsatz in Form eines "Bring your own Devi-<br>co" Ansatzes, also ein Konzont bei dem die Schülerinnen und Schüler mit ce"Ansatzes, also ein Konzept bei dem die Schülerinnen und Schüler mit ihren eigenen Smartphones arbeiten, eine zentrale Rolle. Wichtig war es dabei ein Unterrichtskonzept zu entwickeln, in dem die Schulerinnen und ¨ Schüler in einem offenen Unterricht mithilfe von Lernvideos und anderen Materialien selbstbestimmt lernen können. Um die zentrale Forschungsfrage dieser Arbeit, nach einem offenen Unterrichtskonzept für den Einsatz der mobilen App "Pocket Code" im Schulkontext zu beantworten, wurde im ers-<br>ten Teil dar Arbeit arst einmal die theoratische Grundlage geschaffen, bevor ten Teil der Arbeit erst einmal die theoretische Grundlage geschaffen, bevor im zweiten Teil der Arbeit genauer auf die Entwicklung und Evaluierung des Unterrichtskonzepts eingegangen worden ist.

Um das entwickelte Unterrichtssetting zu evaluieren wurden von der Forschungsfrage fünf Untersuchungskriterien abgeleitet, die dann mit verschiedenen Methoden, die ebenfalls im zweiten Teil der Diplomarbeit vorgestellt werden, untersucht wurden. Dabei konnte gezeigt werden, dass die Schülerinnen und Schüler durch die Arbeit mit "Pocket Code"in dem entwickelten Unterrichtskonzept ihr logisches und analytisches Denken verbessern können. Es zeigte sich auch, dass das offene Unterrichtskonzept von den Schülerinnen und Schülern sehr gerne angenommen wird und sie auch die Arbeit mit dem eigenen Smartphone im Unterricht sehr schätzen.

### II.8 Zusammenfassung und Ausblick

Sie arbeiten außerdem hauptsächlich mit den Lernvideos und benötigen zu einem Großteil keine weiteren Materialien.

Die Untersuchung der Materialien ergab außerdem, dass diese verständlich aufgebaut sind und die Schülerinnen und Schüler sich innerhalb des Unterrichtskonzepts gut zurechtfinden.

Im Bezug auf das eingeführte Punktesystem konnte gezeigt werden, dass vor allem die männlichen Schüler den dabei entstehenden Wettkampf schätzen und dieser sie zu besseren Leistungen motiviert, wohingegen manche Schülerinnen das Punktesystem sogar als demotivierend empfanden. Deshalb muss in der Zukunft vor allem auf leistungshomogene Gruppen geachtet werden, damit einzelne Teams mit dem Punktestand nicht zu sehr zurückfallen und dadurch die Lust an der Arbeit im Unterrichtskonzept verlieren.

Die geschlechtsspezifische Untersuchung ergab außerdem, dass manche Schülerinnen, im Vergleich zu ihren männlichen Klassenkollegen, die Aufgabenstellungen als zu schwer empfanden. Obwohl die Schülerinnen im Unterricht das gleiche Leistungsniveau erbrachten, wie die Schüler. Dies lässt sich vermutlich auf die unterschiedlichen Herangehensweisen zurückführen, die Schülerinnen und Schüler verwenden um Probleme zu lösen.

Zusammenfassend kann also festgestellt werden, dass das entwickelte Unterrichtskonzept eine Antwort auf die zentrale Fragestellung dieser Diplomarbeit darstellt, da es alle Vorgaben an ein offenes Unterrichtskonzept mit selbstbestimmten Lernen erfüllt. Zudem konnte durch die Durchführung und die Evaluierung des Konzepts der positive Lerneffekt im Bezug auf das logische und analytische Denken und die Zufriedenheit der Schulerinnen ¨ und Schüler bestätigt werden und das Unterrichtkonzept auf seine Tauglichkeit für weitere Einsätze überprüft werden.

Zukünftige Untersuchungen müssen jedoch noch zeigen, ob die Verbesserung der logischen und analytischen Denkfähigkeit, auch mit anderen Klassen reproduziert werden kann und somit für alle Schülerinnen und Schüler, die mit dem Unterrichtskonzept arbeiten als geltend gesehen werden kann.

Auch zu den geschlechtsspezifischen Unterschieden, vor allem in Bezug auf die Zustimmung zum Punktesystem und den damit verbundenen Wett-

### II.8 Zusammenfassung und Ausblick

kampf zwischen den Gruppen, sollte sich bei künftigen Untersuchungen stärker konzentriert werden und dabei Mittel und Wege gefunden werden, um Mädchen wie Jungen gleichermaßen für die Informatik zu begeistern.

# Abbildungsverzeichnis

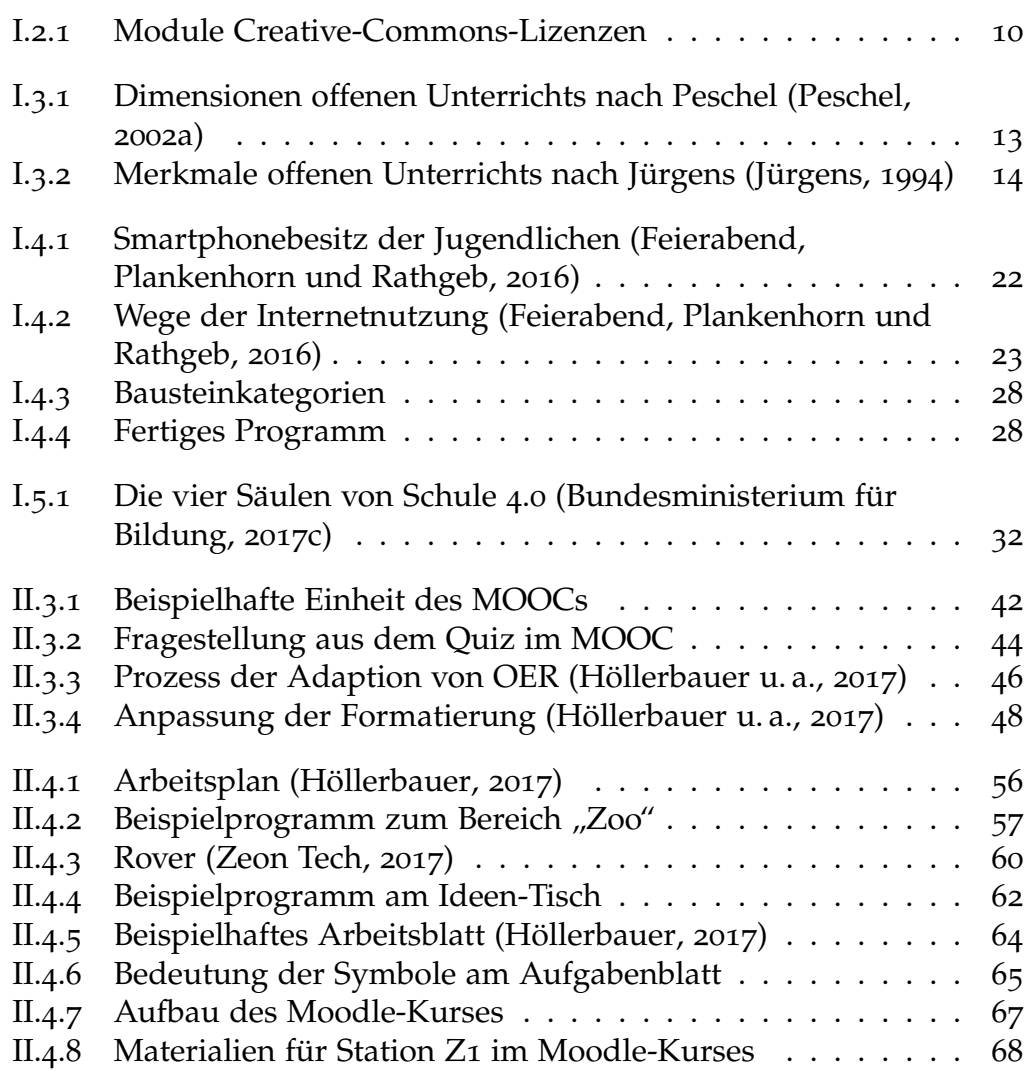

### Abbildungsverzeichnis

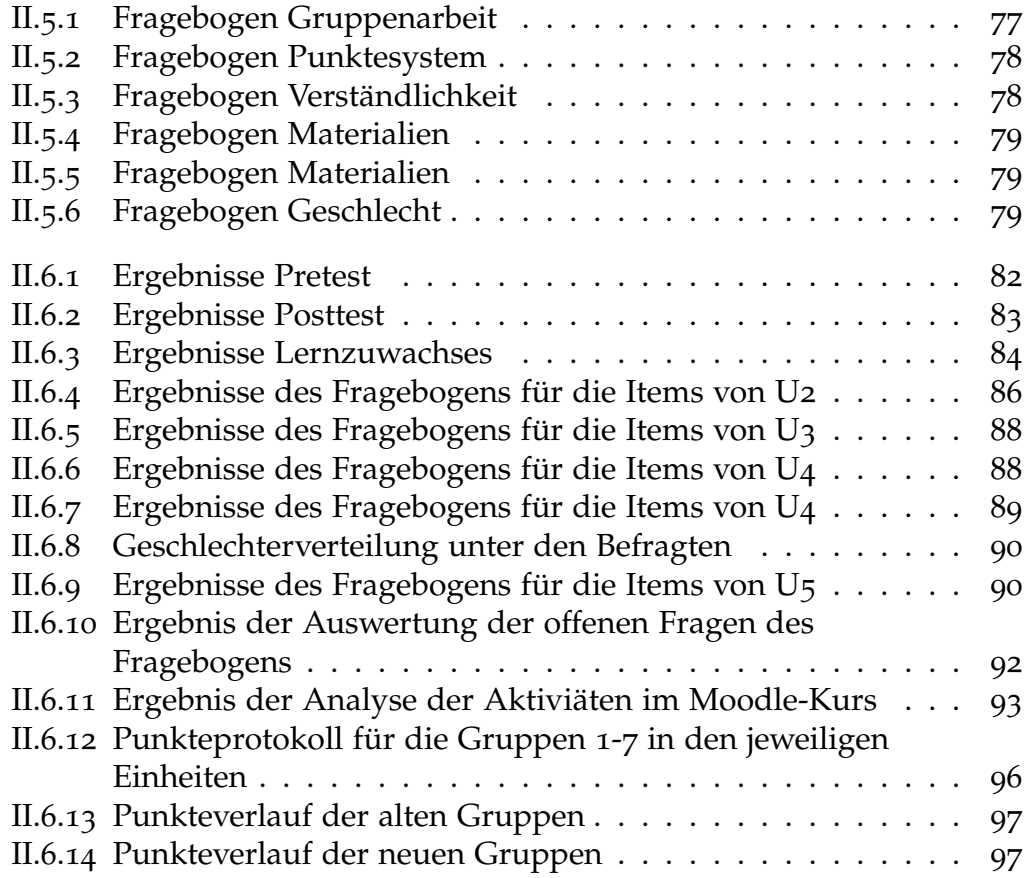

## Literatur

- Berg, Christoph (2006). *Selbstgesteuertes Lernen im Team*. Bd. 1. Springer-Verlag Berlin Heidelberg. 182 S. isbn: 978-3-540-30013-7. url: [http :](http://www.springer.com/de/book/9783540300137?wt_mc=ThirdParty.SpringerLink.3.EPR653.About_eBook#otherversion=9783540237150) [/ / www . springer . com / de / book / 9783540300137 ? wt \\_ mc = ThirdParty .](http://www.springer.com/de/book/9783540300137?wt_mc=ThirdParty.SpringerLink.3.EPR653.About_eBook#otherversion=9783540237150) [SpringerLink.3.EPR653.About\\_eBook#otherversion=9783540237150](http://www.springer.com/de/book/9783540300137?wt_mc=ThirdParty.SpringerLink.3.EPR653.About_eBook#otherversion=9783540237150) (siehe S. [17](#page-26-0)–[19](#page-28-0)).
- Bruner, Jerome (1960). *The process of education* (siehe S. [30](#page-39-0)).
- Buchholtz, Christiane (2010). *Neue Medien: neues Lernen neues Handeln. Eine explorative Studie zur Veranderung unterrichtlicher Handlungsmuster ¨ von Lehrpersonen zum Lehren und Lernen mit neuen Medien*. url: [http:](http://edoc.hu-berlin.de/dissertationen/buchholtz-christiane-2010-10-01/PDF/buchholtz.pdf) [//edoc.hu-berlin.de/dissertationen/buchholtz-christiane-2010-](http://edoc.hu-berlin.de/dissertationen/buchholtz-christiane-2010-10-01/PDF/buchholtz.pdf) [10-01/PDF/buchholtz.pdf](http://edoc.hu-berlin.de/dissertationen/buchholtz-christiane-2010-10-01/PDF/buchholtz.pdf) (siehe S. [24](#page-33-0)).
- Bundesministerium für Bildung (2017a). *Lehrplan der AHS-Oberstufe für das Fach Informatik.* URL: [https://www.bmb.gv.at/schulen/unterricht/](https://www.bmb.gv.at/schulen/unterricht/lp/lp_neu_ahs_14_11866.pdf?5te97s) [lp/lp\\_neu\\_ahs\\_14\\_11866.pdf?5te97s](https://www.bmb.gv.at/schulen/unterricht/lp/lp_neu_ahs_14_11866.pdf?5te97s) (besucht am 31. 03. 2017) (siehe S. [30](#page-39-0)).
- Bundesministerium für Bildung (2017b). Lehrplan der AHS-Unterstufe für *das Fach: Technisches Werken*. url: [https://www.bmb.gv.at/schulen/](https://www.bmb.gv.at/schulen/unterricht/lp/ahs17_792.pdf?5te5g1) [unterricht/lp/ahs17\\_792.pdf?5te5g1](https://www.bmb.gv.at/schulen/unterricht/lp/ahs17_792.pdf?5te5g1) (siehe S. [31](#page-40-0)).
- <span id="page-122-0"></span>Bundesministerium für Bildung (2017c). Presseunterlagen zu Schule 4.0 - jetzt *wird's digital*. url: [https://www.ahs-informatik.com/app/download/](https://www.ahs-informatik.com/app/download/9036861185/Schule_4.0_Presseunterlage.pdf?t=1489760047) [9036861185/Schule\\_4.0\\_Presseunterlage.pdf?t=1489760047](https://www.ahs-informatik.com/app/download/9036861185/Schule_4.0_Presseunterlage.pdf?t=1489760047) (siehe S. [32](#page-41-1)).
- Ebner, Martin und Michael Kopp (2015). *iMooX Publikationen rund um das Pionierprojekt*. 1. Aufl. Druckerei & Verlag Mayer GmbH & CO KG (siehe S. [40](#page-49-0)).

### Literatur

- Ebner, Martin und Sandra Schön (2011). »Offene Bildungsressourcen: Frei zugänglich und einsetzbar≪. In: Wilbers, K. und A. Hohenstein (Hrsg.) *Handbuch E-Learning. Expertenwissen aus Wissenschaft und Praxis - Strategien, Instrumente, Fallstudien.* Nr. 7-15, pp. 1-14. Koln: Deutscher Wirt- ¨ schaftsdienst (Wolters Kluwer Deutschland). URL: [www.personalwirtscha](www.personalwirtschaft.de/elearning)ft. [de/elearning](www.personalwirtschaft.de/elearning) (siehe S. [7](#page-16-1), [9](#page-18-0), [10](#page-19-1), [45](#page-54-0)).
- <span id="page-123-1"></span>Feierabend, Sabine, Theresa Plankenhorn und Thomas Rathgeb (2016). *Jugend, Information, (Multi-) Media*. Basisstudie zum Medienumgang 12 bis 19-Jähriger in Deutschland. Medienpädagogischer Forschungsverbund Südwest (mpfs). URL: [https : / / www . mpfs . de / studien / jim](https://www.mpfs.de/studien/jim-studie/2016/)  [studie/2016/](https://www.mpfs.de/studien/jim-studie/2016/) (besucht am 30. 03. 2017) (siehe S. [20](#page-29-0)–[23](#page-32-1)).
- <span id="page-123-0"></span>Fößl, Thomas (2014). *Internet-Technologie und Gesellschaft*. Bd. 5: *Seamless Learning: Eine Feldstudie uber den Einsatz von problembasierten Lernvideos in ¨ einem offenen Mathematikunterricht*. Hrsg. von Martin Ebner und Sandra Schön. Books on Demand GmbH. ISBN: 9783735738646. URL: [http://](http://l3t.eu/itug/images/band5.pdf) [l3t.eu/itug/images/band5.pdf](http://l3t.eu/itug/images/band5.pdf) (besucht am 13. 04. 2017) (siehe S. [37](#page-46-0), [38](#page-47-0), [49](#page-58-0), [65](#page-74-1), [76](#page-85-0), [101](#page-110-2)).
- Geser, Guntram (2007). <sup>≫</sup>Open Educational Practices and Resources: OLCOS Roadmap 2012≪. In: *RUSC*. 4. Ser. 1. url: [https://www.salzburgresearc](https://www.salzburgresearch.at/publikation/open-educational-practices-and-resources-the-olcos-roadmap-2012-3/)h. [at/publikation/open-educational-practices-and-resources-the](https://www.salzburgresearch.at/publikation/open-educational-practices-and-resources-the-olcos-roadmap-2012-3/)[olcos-roadmap-2012-3/](https://www.salzburgresearch.at/publikation/open-educational-practices-and-resources-the-olcos-roadmap-2012-3/) (siehe S. [8](#page-17-0), [45](#page-54-0)).
- Greif Siegfried und Kurtz, Hans-Jürgen (Hrsg.) (1998). *Handbuch selbstorganisiertes Lernen.* Göttingen: Verlag für Angewandte Psychologie (siehe S. [17](#page-26-0)).
- Grimus, M. und M. Ebner (2016). <sup>≫</sup>Mobile Phones and Learning Perceptions of Austrian Students, aged 11 to 14 Years≪. In: *World Conference on Educational Media and Technology 2016*, S. 106–115 (siehe S. [20](#page-29-0)).
- <span id="page-123-3"></span>Höllerbauer, Bettina (2017). *Moodle-Kurs: Programmieren mit Pocket Code*. URL: <https://tc.tugraz.at/main/mod/page/view.php?id=14089> (besucht am 03. 04. 2017) (siehe S. [36](#page-45-0), [56](#page-65-0), [64](#page-73-1)).
- <span id="page-123-2"></span>Höllerbauer, Bettina u. a. (2017). »Didaktisches Re-Design von Open Educational Resources: Vom MOOC zum offenen Unterrichtssetting für den Schulkontext≪. In Begutachtung (siehe S. [41](#page-50-0), [44](#page-53-0), [45](#page-54-0), [47](#page-56-0)–[51](#page-60-0), [68](#page-77-1)).
- Janisch, Stefan, Martin Ebner und Wolfgang Slany (2016). <sup>≫</sup>Pocket Code freier Online-Kurs für Kinder«. In: *Sonderheft Oktober*, S. 43-46 (siehe S. [40](#page-49-0), [41](#page-50-0)).

### Literatur

- <span id="page-124-2"></span>Jürgens, Eiko (1994). »Erprobte Wochenplan- und Freiarbeits-Ideen in der Sekundarstufe I≪. In: *Offener Unterricht heute. Konzeptionelle und didaktische Weiterentwicklung*. Sankt Augustin: Agentur Dieck (siehe S. [14](#page-23-1)).
- Kasper, H. (1990). <sup>≫</sup>Offener Unterricht. Modewort oder Besinnung auf schulische Lernkutur?<sup>≪</sup> In: Kaspar, H. *Laßt die Kinder lernen. Offene Lernsituationen*. Braunschweig: Westermann, S. 5 (siehe S. [11](#page-20-0)).
- <span id="page-124-1"></span>Peschel, Falko (2002a). <sup>≫</sup>Dimensionen offenen Unterrichts. Konzeptionelle und didaktische Weiterentwicklung≪. In: Bohl, Thorsten und Diemut Kucharz. *Offener Unterricht heute*. *Offener Unterricht. Idee, Realitat, Per- ¨ spektive und ein praxiserprobtes Konzept zur Diskussion*. 22. Aufl. (siehe S. [13](#page-22-1)).
- Peschel, Falko (2002b). *Offener Unterricht. Idee, Realität, Perspektive und ein praxiserprobtes Konzept zur Diskussion*. Bd. 1. Schneider Verlag Hohengehren (siehe S. [12](#page-21-0), [13](#page-22-1)).
- <span id="page-124-0"></span>Schwank, Inge (1992). *Frauen und Mathematik. Die allmahnliche R ¨ uckeroberung ¨ der Normalität? Untersuchungen algorithmischer Denkprozesse von Mädchen.* Hrsg. von Annette Grabosch und Almut Zwolfer (Hrsg.) Attempto, ¨ S. 68–91 (siehe S. [106](#page-115-0)).
- Treeck, T., K. Himpsl-Gutermann und J. Robes (2013). <sup>≫</sup>Offene und partizipative Lernkonzepte. E-Portfolios, MOOCs und Flipped Classrooms≪. In: Ebner, M. und S. Schön (Hrsg.) Lehrbuch für Lernen und Lehren mit *Technologien*. 2. Auflage. epubli, Berlin, S. 287–300 (siehe S. [44](#page-53-0)).
- Wallrabenstein, W. (1991). *Offene Schule offener Unterricht: Ratgeber für Eltern und Lehrer*. Mit Kindern leben. Rowohlt. isbn: 9783499187520. url: <https://books.google.at/books?id=lK4aSgAACAAJ> (siehe S. [11](#page-20-0), [12](#page-21-0), [15](#page-24-0)).
- Wiley, D. (2014). *The Access Compromise and the 5th*. url: [http://opencontent.](http://opencontent.org/blog/archives/3221) [org/blog/archives/3221](http://opencontent.org/blog/archives/3221) (besucht am 03. 03. 2017) (siehe S. [45](#page-54-0)).
- <span id="page-124-3"></span>Zeon Tech (2017). *bigtrak rover*. url: [http://rover.bigtrakxtr.co.uk/](http://rover.bigtrakxtr.co.uk/what.html) [what.html](http://rover.bigtrakxtr.co.uk/what.html) (siehe S. [60](#page-69-0)).

# Anhang

# **Fragebogen**

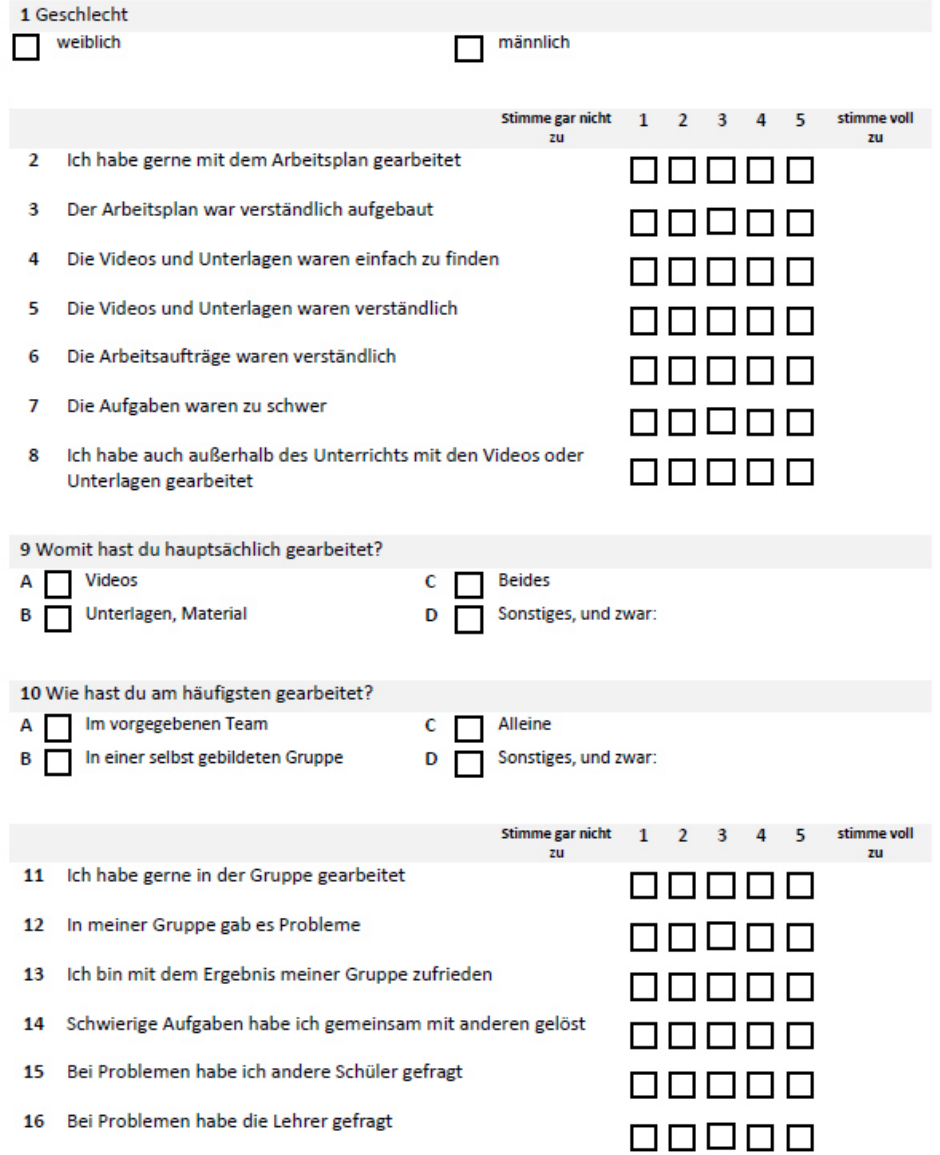

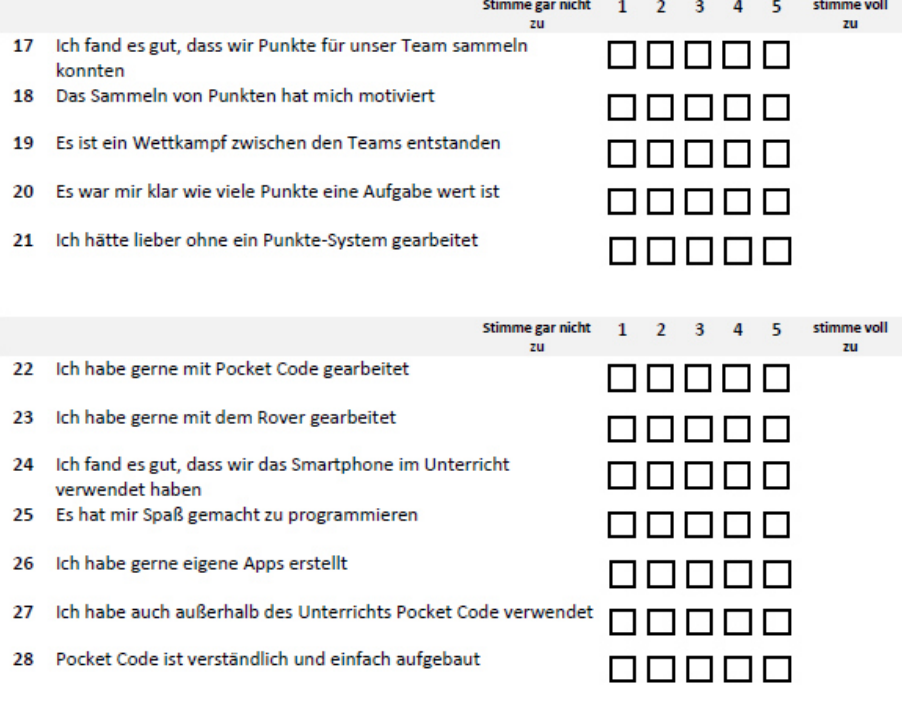

29 Was hat dir am Projekt gut gefallen?

30 Was hat dir am Projekt nicht so gut gefallen?

## **Pretest**

### **Analogien**

In den Aufgaben werden dir pro Aufgabe zwei Wörter vorgegeben, die in einer bestimmten Beziehung zueinander stehen. Eine ähnliche Beziehung besteht zwischen einem dritten und vierten Wort. Das dritte Wort wird dir in jeder Aufgebe vorgegeben. Das vierte Wort sollst du ermitteln.

```
Beispiel: Teller : essen = Sessel : ?
Lösung: sitzen
        Teller verhält sich zu essen, wie Sessel zu sitzen.
```
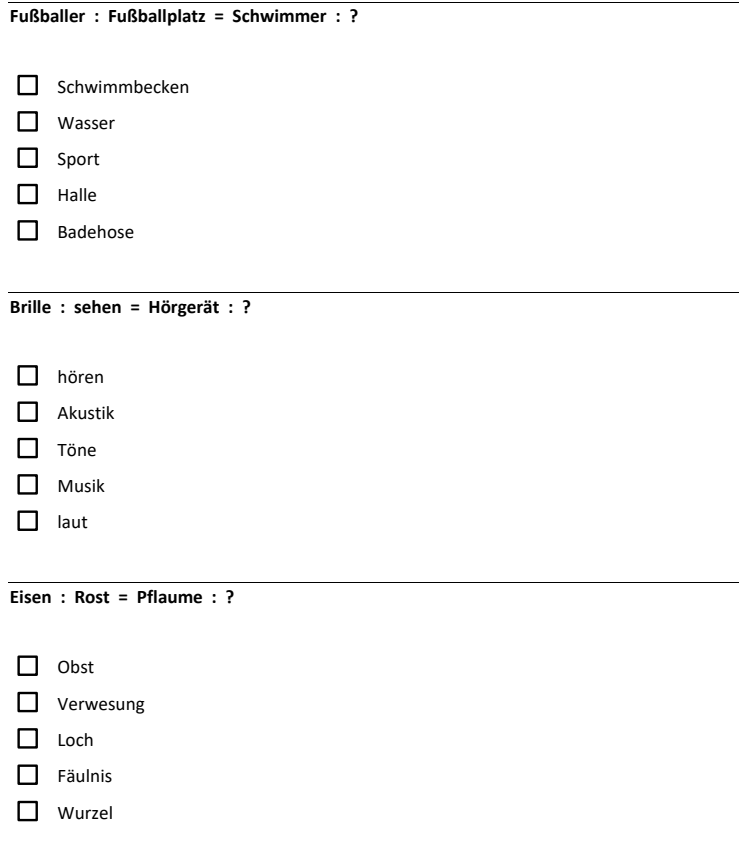

#### **Zahlenreihen**

In diesem Abschnitt geht es um das Erkennen von logischen Zusammenhängen zwischen Zahlen. Deine Aufgabe besteht darin, für jede Zahlenreihe die Regel herauszufinden, um die unbekannte Zahl am Ende einer Zahlenreihe zu ermitteln.

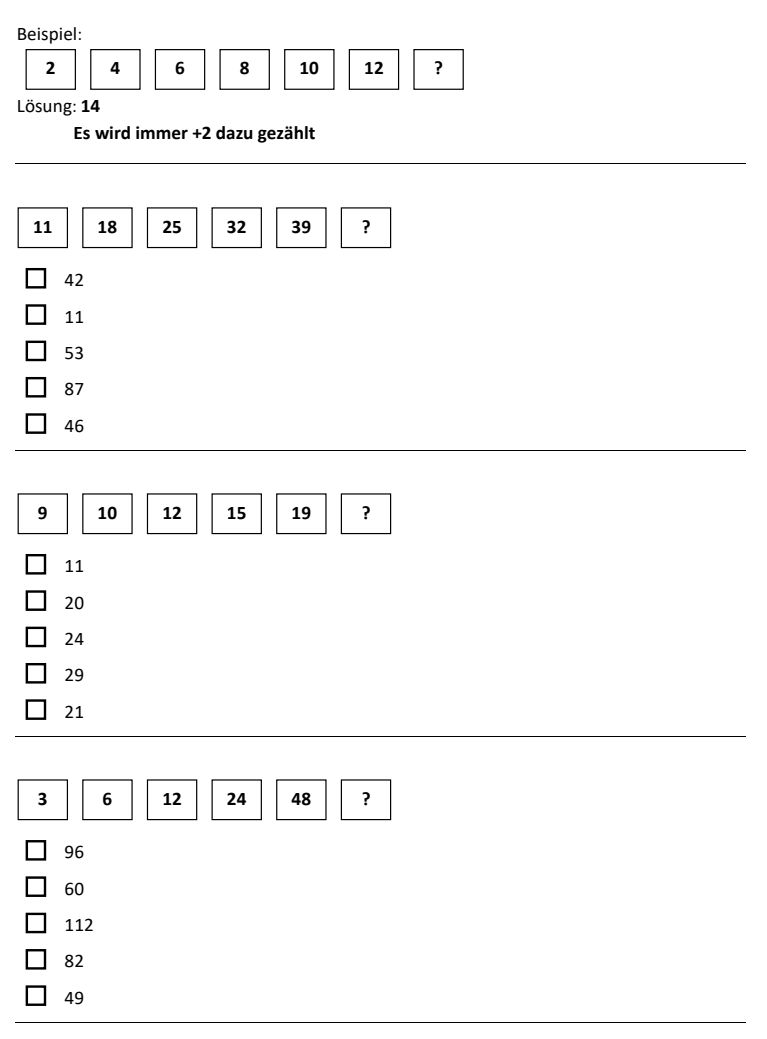

#### **Grafische Reihen**

Bei diesen Aufgaben musst du wählen, mit welchen der zur Auswahl stehenden Grafiken die Reihe weitergeht.

Schreibe die Richtige Lösung in das Lösungsfeld darunter.

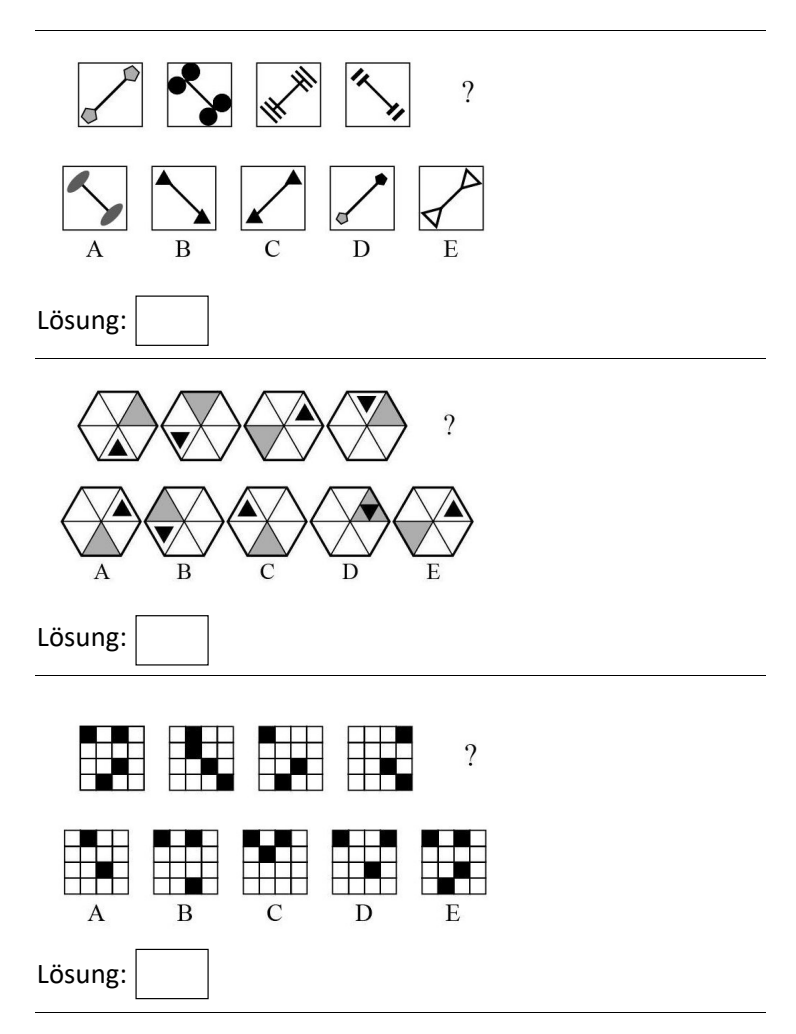

### **Schlussfolgerungen**

Bei diesen Aufgaben geht es darum logisch korrekte Schlussfolgerungen zu ziehen.

Wenn Alex kleiner ist als Bettina und Clemens kleiner als Bettina, Clemens jedoch größer ist als Alex. Wer ist dann am größten?

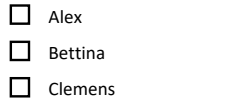

In Topf A sind mehr Lose als in Topf D. In Topf C sind weniger als in B, aber mehr als in A. In welchen Topf sind die meisten Lose?

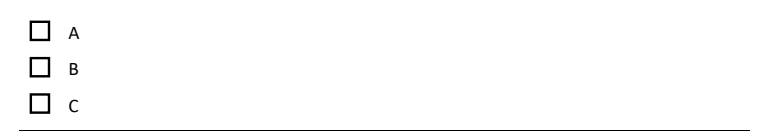

Tom ist leichter als Konrad. Leo ist schwerer als Tom. Marc und Leo sind gleich schwer. Konrad ist schwerer als Marc. Wer ist am schwersten?

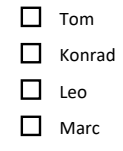

### **Würfeldrehungen**

Bei diesen Aufgaben siehst du Bilder eines Würfels der gedreht wird. Du musst aus den vorgegebenen Würfel den auswählen, mit dem die Drehung fortgesetzt werden würde. Schreibe die Richtige Lösung in das Lösungsfeld darunter.

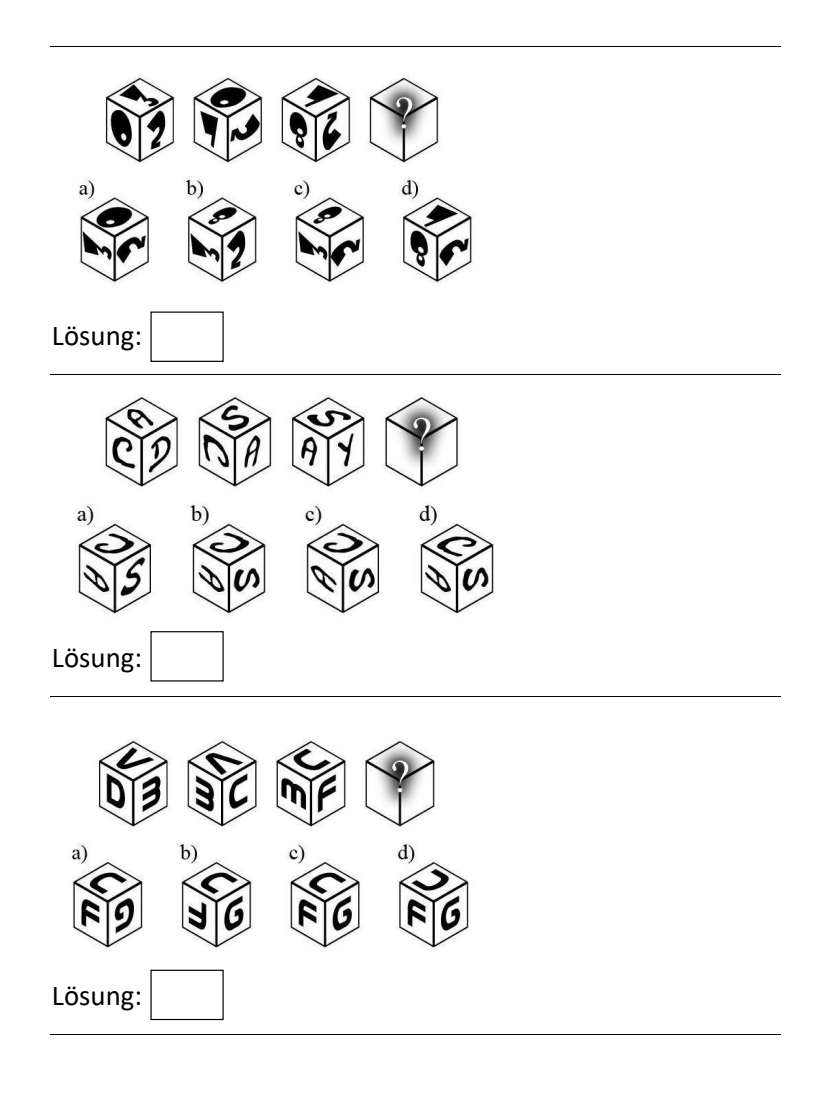

## **Posttest**

### **Analogien**

In den Aufgaben werden dir pro Aufgabe zwei Wörter vorgegeben, die in einer bestimmten Beziehung zueinander stehen. Eine ähnliche Beziehung besteht zwischen einem dritten und vierten Wort. Das dritte Wort wird dir in jeder Aufgebe vorgegeben. Das vierte Wort sollst du ermitteln.

Beispiel: **Teller : essen = Sessel : ?** Lösung: **sitzen Teller verhält sich zu essen, wie Sessel zu sitzen.** 

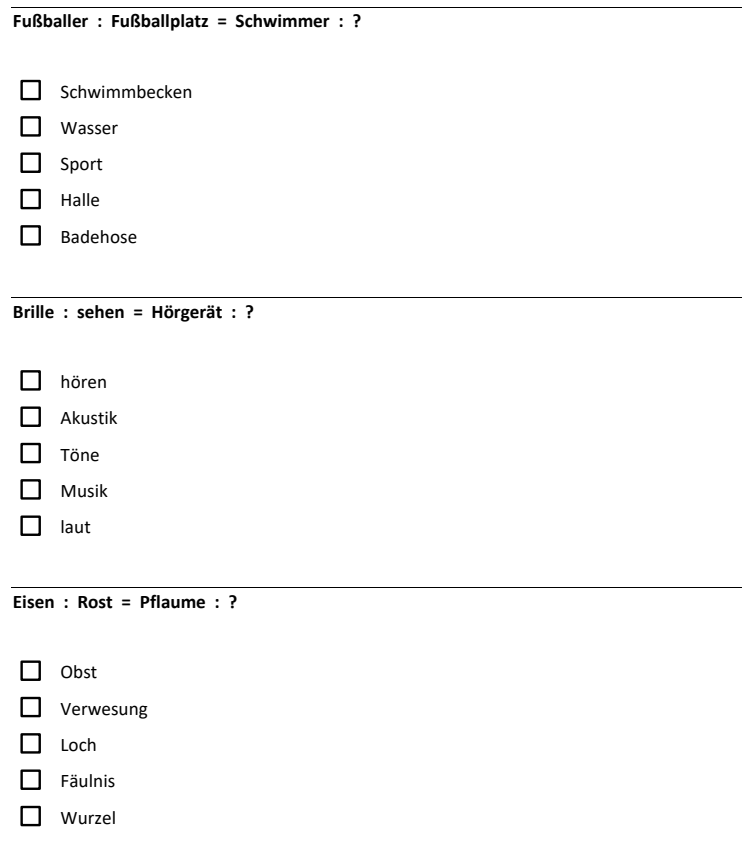

#### **Zahlenreihen**

In diesem Abschnitt geht es um das Erkennen von logischen Zusammenhängen zwischen Zahlen. Deine Aufgabe besteht darin, für jede Zahlenreihe die Regel herauszufinden, um die unbekannte Zahl am Ende einer Zahlenreihe zu ermitteln.

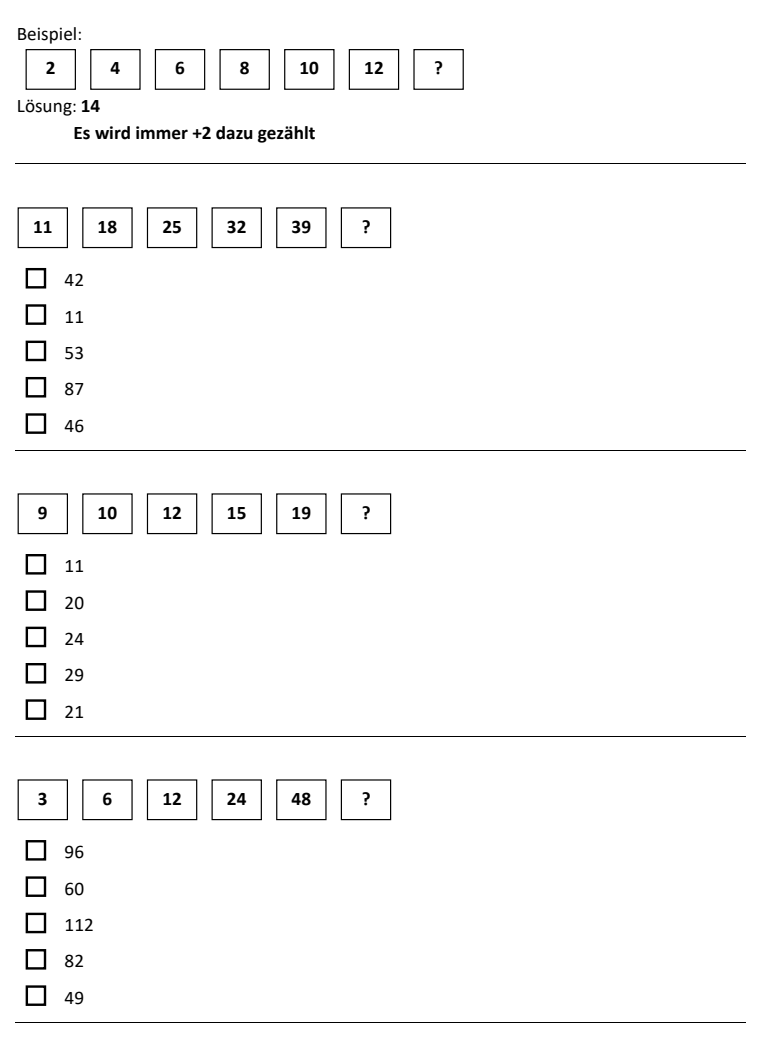

#### **Grafische Reihen**

Bei diesen Aufgaben musst du wählen, mit welchen der zur Auswahl stehenden Grafiken die Reihe weitergeht.

Schreibe die Richtige Lösung in das Lösungsfeld darunter.

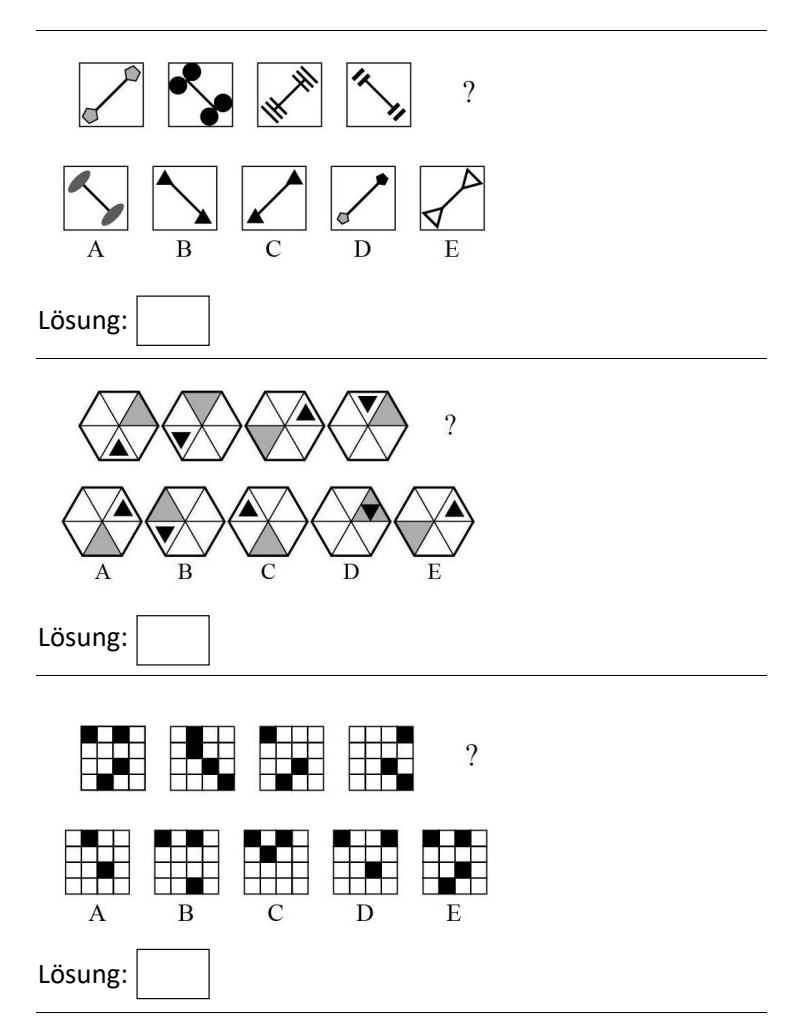

### **Schlussfolgerungen**

Bei diesen Aufgaben geht es darum logisch korrekte Schlussfolgerungen zu ziehen.

Wenn Alex kleiner ist als Bettina und Clemens kleiner als Bettina, Clemens jedoch größer ist als Alex. Wer ist dann am größten?

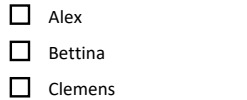

In Topf A sind mehr Lose als in Topf D. In Topf C sind weniger als in B, aber mehr als in A. In welchen Topf sind die meisten Lose?

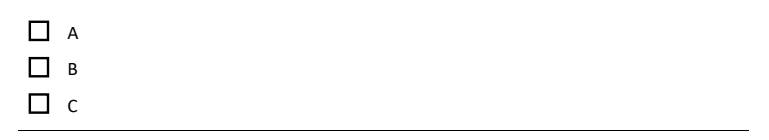

Tom ist leichter als Konrad. Leo ist schwerer als Tom. Marc und Leo sind gleich schwer. Konrad ist schwerer als Marc. Wer ist am schwersten?

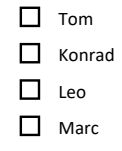

### **Würfeldrehungen**

Bei diesen Aufgaben siehst du Bilder eines Würfels der gedreht wird. Du musst aus den vorgegebenen Würfel den auswählen, mit dem die Drehung fortgesetzt werden würde. Schreibe die Richtige Lösung in das Lösungsfeld darunter.

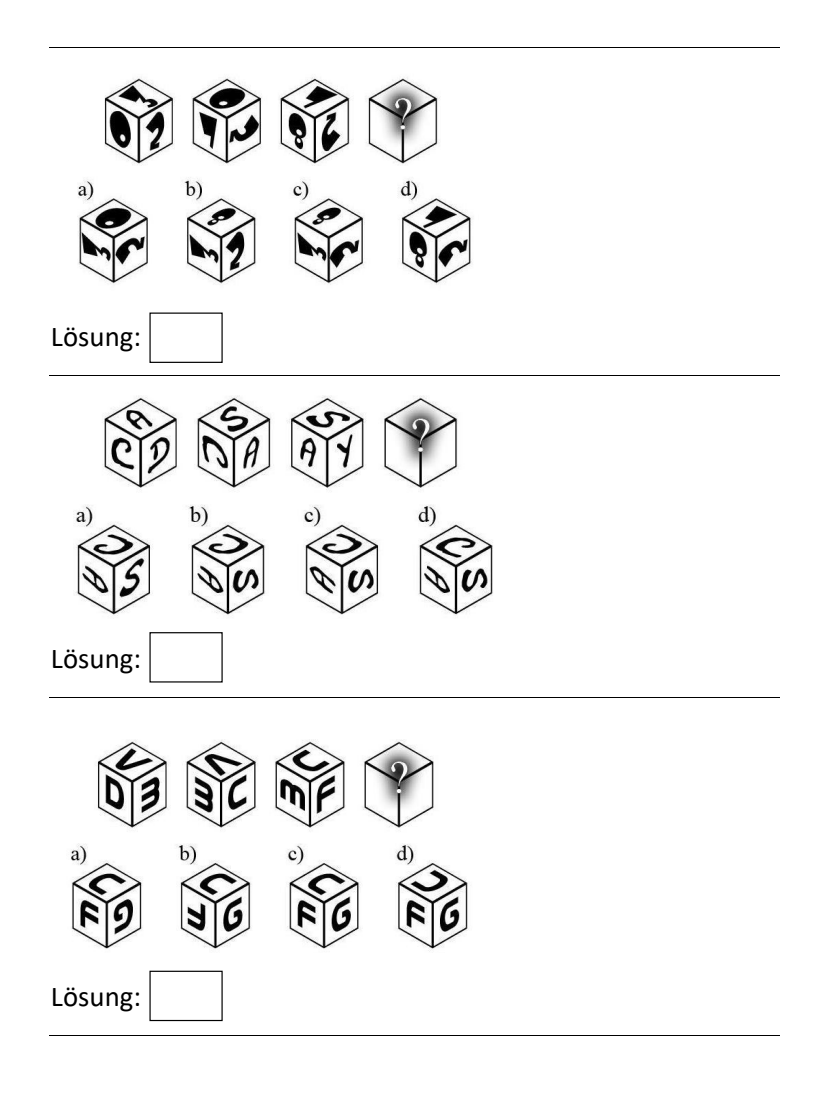